# **94. Jahrgang Heft 4/2006 Österreichische Zeitschrift für Vermessung Geoinformation**

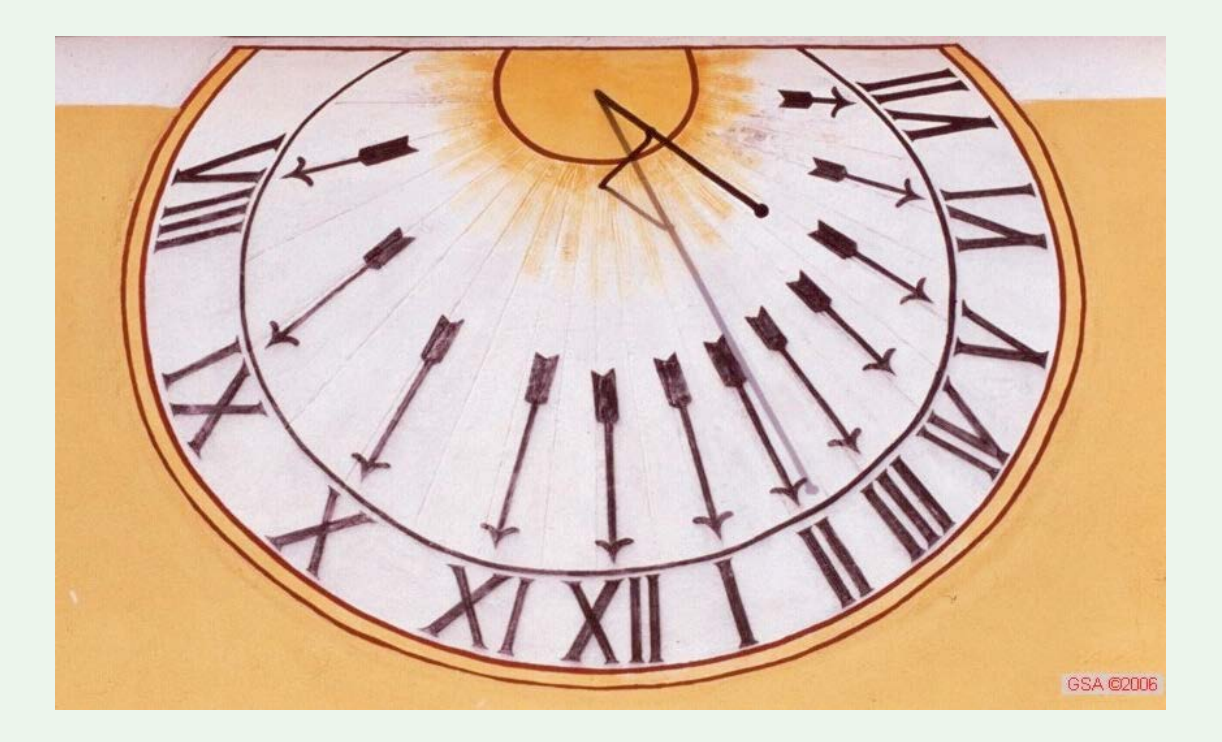

*Nutzen des Post-Processings von aufgezeichneten GPS-Zwischenfrequenzsignalen zur Positionierung bei Abschattungen und im Indoor-Bereich*

*T. Pany*

*Ein neuer Weg in der universitären Ausbildung G. Navratil*

*Reihenentwicklungen zur Berechnung des Wiener Bogens der ÖBB*

*P. Schuhr*

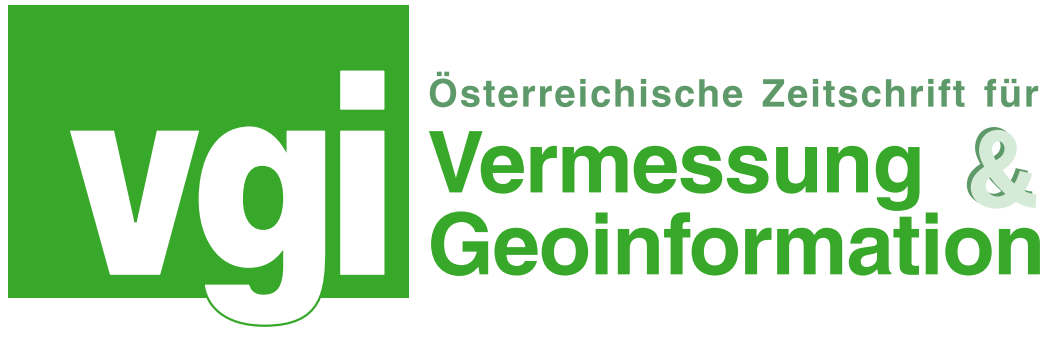

# Organ der Österreichischen Gesellschaft für Vermessung und Geoinformation und der Österreichischen Geodätischen Kommission

94. Jahrgang 2006 Heft: 4/2006 ISSN 0029-9650

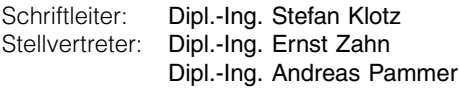

A-1025 Wien, Schiffamtsgasse 1-3 Internet: http://www.ovg.at

# T. Pany:

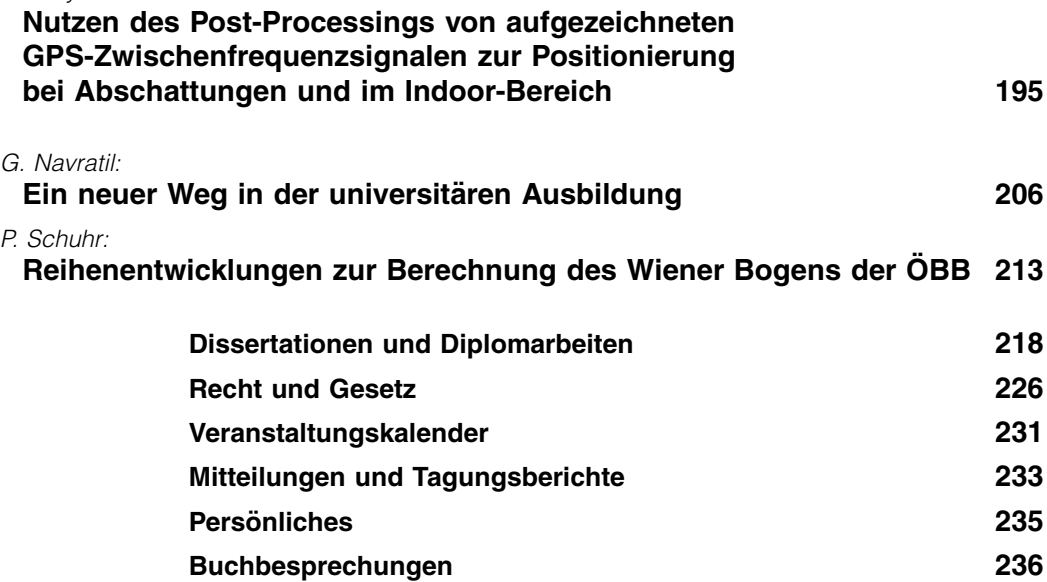

# Impressum

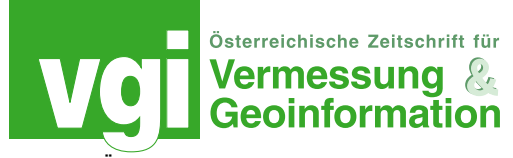

#### Organ der Österreichischen Gesellschaft für Vermessung und Geoinformation und der Österreichischen Geodätischen Kommission

94. Jahrgang 2006 / ISSN: 0029-9650 http://www.ovg.at

Herausgeber und Medieninhaber: Österreichische Gesellschaft für Vermessung und Geoinformation (OVG), Austrian Society for Surveying and Geoinformation, Schiffamtsgasse 1-3, A-1025 Wien zur Gänze. Bankverbindung: Österreichische Postsparkasse BLZ 60000, Kontonummer PSK 1190933. ZVR-Zahl 403011926.

Präsident der Gesellschaft: Dipl.-Ing Gert Steinkellner, Tel. (01) 21176-4604, Fax (01) 2167550, Schiffamtsgasse 1-3, A-1025 Wien.

Sekretariat der Gesellschaft: Dipl.-Ing. Karl Haussteiner, Tel. (01) 21176-2311, Fax (01) 2167551, Schiffamtsgasse 1-3, A-1025 Wien.

Schriftleitung: Dipl.-Ing. Stefan Klotz, Tel. (01) 21176-3609, Fax (01) 2167551, Schiffamtsgasse 1-3, A-1025 Wien; Dipl.-Ing. Ernst Zahn, Tel. (01) 21176-3209, Fax (01) 2167551, Schiffamtsgasse 1-3, A-1025 Wien; Dipl.-Ing. Andreas Pammer, Tel. (01) 40146-336, Fax (1) 406 9992, Krotenthallergasse 3, A-1080 Wien. Email: vgi@ovg.at.

Manuskripte: Bitte direkt an die Schriftleitung senden. Es wird dringend ersucht, alle Beiträge in digitaler Form auf Diskette zu übersenden. Genaue Angaben über die Form der Abfassung des Textteiles sowie der Abbildungen (Autoren-Richtlinien) können bei der Schriftleitung angefordert werden. Beiträge können in Deutsch oder Englisch abgefaßt sein; Hauptartikel bitte mit einer deutschsprachigen Zusammenfassung und einem englischen Abstract einsenden. Namentlich gezeichnete Beiträge geben die Meinung des Autors wieder, die sich nicht mit der des Herausgebers decken muß. Die Verantwortung für den Inhalt des einzelnen Artikels liegt daher beim Autor. Mit der Annahme des Manuskriptes sowie der Veröffentlichung geht das alleinige Recht der Vervielfältigung und Wiedergabe auf den Herausgeber über.

Copyright: Jede Vervielfältigung, Übersetzung, Einspeicherung und Verarbeitung in elektronischen Systemen sowie Mikroverfilmung der Zeitschrift oder von in ihr enthaltenen Beiträge ohne Zustimmung des Herausgebers ist unzulässig und strafbar. Einzelne Photokopien für den persönlichen Gebrauch dürfen nur von einzelnen Beiträgen oder Teilen davon angefertigt werden.

Anzeigenbearbeitung und -beratung: Dipl.-Ing. Stefan Klotz, Tel. (01) 21176-3609, Schiffamtsgasse 1-3, A-1025 Wien. Unterlagen über Preise und technische Details werden auf Anfrage gerne zugesendet.

Erscheinungsweise: Vierteljährlich in zwangloser Reihenfolge  $(1$  Jahrgang = 4 Hefte). Auflage: 1200 Stück.

Abonnement: Nur jahrgangsweise möglich. Ein Abonnement gilt automatisch um ein Jahr verlängert, sofern nicht bis zum 1.12. des laufenden Jahres eine Kündigung erfolgt. Die Bearbeitung von Abonnementangelegenheiten erfolgt durch das Sekretariat. Adressänderungen sind an das Sekretariat zu richten.

Verkaufspreise: Einzelheft: Inland 15 €, Ausland 18 €; Abonnement: Inland 50 E, Ausland 60 E; alle Preise exclusive Mehrwertsteuer. OVG-Mitglieder erhalten die Zeitschrift kostenlos.

Satz und Druck: Buchdruckerei Ernst Becvar Ges.m.b.H., A-1150 Wien, Lichtgasse 10.

#### Offenlegung gem. § 25 Mediengesetz

Medieninhaber: Österreichische Gesellschaft für Vermessung und Geoinformation (OVG), Austrian Society for Surveying and Geoinformation, Schiffamtsgasse 1-3, A-1025 Wien zur Gänze.

Aufgabe der Gesellschaft: gem. § 1 Abs. 1 der Statuten (gen. mit Bescheid der Sicherheitsdirektion Wien vom 08.04.2003): a) die Vertretung der fachlichen Belange der Vermessung und Geoinformation auf allen Gebieten der wissenschaftlichen Forschung und der praktischen Anwendung, b) die Vertretung aller Angehörigen des Berufsstandes, c) die Förderung der Zusammenarbeit zwischen den Kollegen der Wissenschaft, des öffentlichen Dienstes, der freien Berufe und der Wirtschaft, d) die Förderung des wissenschaftlichen Nachwuchses, e) die Herausgabe einer Zeitschrift mit dem Namen "Österreichische Zeitschrift für Vermessung und Geoinformation" (VGI).

Erklärung über die grundlegende Richtung der Zeitschrift: Wahrnehmung und Vertretung der fachlichen Belange aller Bereiche der Vermessung und Geoinformation, der Photogrammetrie und Fernerkundung, sowie Information und Weiterbildung der Mitglieder der Gesellschaft hinsichtlich dieser Fachgebiete.

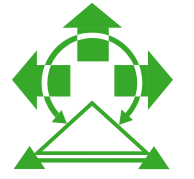

ÖSTERREICHISCHE GEODÄTISCHE KOMMISSION ÕGK

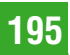

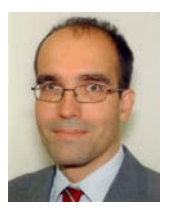

# Nutzen des Post-Processings von aufgezeichneten GPS-Zwischenfrequenzsignalen zur Positionierung bei Abschattungen und im Indoor-Bereich

Thomas Pany, Neubiberg

#### Kurzfassung

Fortschritte in der GNSS-Empfängertechnologie ermöglichen es anstelle der Rohdaten (d.h. Pseudostrecke, Doppler und Trägerphase) direkt das empfangene und digitalisierte GNSS-Signal aufzuzeichnen und mittels Software am PC zu verarbeiten. Dadurch können komplexere Algorithmen realisiert werden, als sie typischerweise in Hardware-Empfängern zum Einsatz kommen, die dafür auf eigens entwickelte Chipsätze zurückgreifen. Unter anderem ist es möglich die gesamte Signalverarbeitung im Post-Processing durchzuführen und sie dabei mit externen Daten zu stützen. Zwei Algorithmen, der Vektormodus und der "Data-Wipe-Off", werden hier vorgestellt und mit realen und simulierten GPS-Daten verifiziert. Dadurch wird die Stabilität und Verfügbarkeit der Rohdatenmessung signifikant erhöht, was für die Indoor-Positionierung und für die Trägerphasenmessungen bei geringer Signalstärke von großer Bedeutung ist.

#### Abstract

A recent progress in the GNSS receiver technology allows to store the digital GNSS signal directly on a hard disc of a normal PC instead of storing only raw measurements like pseudo range, Doppler and carrier phase. The GNSS signal is then processed by a software package allowing more complex algorithms than in a conventional hardware GNSS receiver based on specialized chip sets. For example, the complete signal processing can be performed in postprocessing utilizing additional external data. Two algorithms are presented in this work, the vector mode of a GNSS receiver and the data-wipe-off. They are verified with real and simulated GPS C/A code signals. The algorithms improve the measurement availability and stability of all observables (pseudo range, Doppler and carrier phase) significantly making them useful for indoor positioning and carrier phase positioning with low power GNSS signals.

#### 1. Einleitung

Eine der wichtigen Entwicklung in der Positionierung und Navigation der letzten Jahre war die Einführung von "Global-Navigation-Satellite-System (GNSS)"-Empfängern nach dem Prinzip des "Software-Defined-Radio (SDR)". Dabei wird die komplette Signalverarbeitung im GNSS-Empfänger durch Software ersetzt, die auf einem herkömmlichen PC läuft. Die Flexibilität und Leistungsfähigkeit der Signalverarbeitung erhöht sich dadurch drastisch, da leistungsfähige und moderne Algorithmen in Software (z.B. in der Programmiersprache C++) viel leichter implementiert werden können, als jeweils geeignete Chips zu entwickeln.

Die SDR-Technik für GNSS-Empfänger ist derzeit noch im Anfangsstadium und vorerst hauptsächlich für Forschung und Entwicklung von Interesse. Sie könnte aber bald auch für spezielle praktische Anwendungen ihren Einsatz finden. In dieser Arbeit sollen beispielhaft die Indoor-Positionierung und die Trägerphasenmessung bei schlechten Empfangsbedingungen (d.h. bei einer geringen Signalstärke ausgedrückt durch einen niedrigen C/N<sub>0</sub> Wert) behandelt werden.

#### 1.1 Stand der GNSS-Empfängerentwicklung

Der derzeitige Stand der Technik bei GNSS-Empfängern war lange durch die so genannte Zwei-Chip-Lösung definiert, was speziell auf Empfänger für den Massenmarkt zutrifft. Ein Chip, der Hochfrequenz- oder HF-Chip verstärkt und filtert das von der GNSS-Antenne empfangene Signal bei z.B. L1=1,57542 GHz und mischt es auf eine niedrigere Frequenz, die Zwischenfrequenz (ZF), z.B. bei 9,548 MHz. Dort tastet der HF-Chip das Signal digital mit einer Abtastrate von z.B. 38,19 MHz ab (Werte für den Chip SiRF GRF2) und leitet es an den Basisband-Chip weiter. Jener trennt die Signale der einzelnen Satelliten und bestimmt für jeden Satellit die Pseudostrecke, Trägerphase, Doppler und Signalstärke. Darüber hinaus dekodiert er die ausgesendete Navigationsnachricht zur Bestimmung der Satellitenephemeriden und Satellitenuhrfehler. Gerade für den Massenmarkt ist es üblich auf dem Basisbandchip noch einen Prozessor zu integrieren, der aus diesen Daten die Position bestimmt, den gesamten Empfänger kontrolliert und die Kommunikation mit dem Nutzer übernimmt. Die jüngste Entwicklung auf diesem Gebiet ist Integration aller Komponenten auf einem Chip zur weiteren Erhöhung der Integrationsdichte [8].

Geodätische GNSS-Empfänger oder speziell "Global Positioning System (GPS)"-Empfänger basieren meist auf mehreren Chips, da zum einen mehrere Frequenzbänder (z.B. GPS L1 und L2) verarbeitet werden und zum anderen die Signalverarbeitung im Basisband sehr aufwändig ist, um die gewünschte hohe Messgenauigkeit zu erhalten. Wie aus Abb. 1 zu erkennen ist, bietet der geodätische Empfänger im wesentlichen zwei Datenausgabeschnittstellen: eine für die Positionsdaten und eine für so genannte Rohdaten, d.h. das Ergebnis der Signalverarbeitung in Form von Pseudostrecken, Trägerphasen, etc. Darüber hinaus kann der Empfänger diverse weitere Daten (z.B. RTCM-Korrekturen) zur Verfügung stellen, was aber hier nicht weiter betrachtet werden soll.

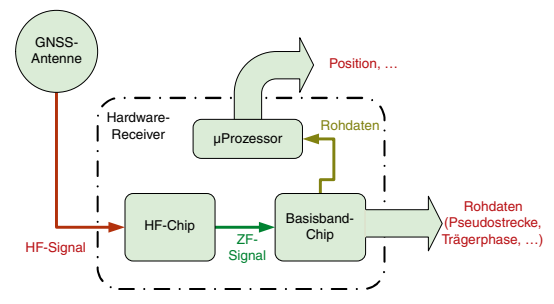

Abb. 1: Datenfluss im Hardware-Receiver

Hochpräzise Positionierung basiert oftmals auf Rohdaten, welche aufgezeichnet und im "Post-Processing" nach Durchführung der Messung im Büro ausgewertet werden. Mittels geeigneter Software und unter Zuhilfenahme von präzisen Ephemeriden und Rohdaten von Referenzstationen wird die Trägerphasenmessung ausgewertet und zum Teil millimeter-genau positioniert.

# 1.2 Der Software-Receiver

Entgegen dem etwas irreführenden Namen, sind die Rohdaten das Ergebnis von äußerst komplexen und rechenintensiven Signalverarbeitungsalgorithmen, die in Form von Hardware als Chipsätze realisiert sind. Aufgrund der Komplexität der Chipentwicklung sind auch teure geodätische Empfänger nicht in der Lage Algorithmen einzusetzen, die unter allen Randbedingungen optimale Ergebnisse erzielen. Oftmals muss mit Näherungsverfahren gearbeitet werden. Dies trifft speziell auf Situationen zu, bei denen das GNSS-Signal teilweise abgeschattet ist oder es durch Objekte in der Umgebung zu Mehrwegeausbreitung kommt.

An dieser Stelle setzt der Software-Receiver an. Anstelle mit Rohdaten zu arbeiten wird direkt das ZF-Signal in den PC übermittelt, der die weitere Prozessierung übernimmt (siehe Abb. 2). Diese Weiterleitung kann in Echtzeit, aber auch im "Post-Processing" erfolgen. So könnte "im Feld" das ZF-Signal abgetastet und auf einer Festplatte gespeichert werden. Im Büro wird das Signal anschließend von der Festplatte geladen und verarbeitet.

Mit dem ZF-Signal steht dem PC (und der Auswertesoftware) die maximale Information über die durchgeführte Messung zur Verfügung. Der PC übernimmt zusätzlich zur Positionsauswertung auch die Signalverarbeitung und kann damit potentielle Schwachstellen der Hardware-Receiver durch Einsatz optimierter Software ausgleichen.

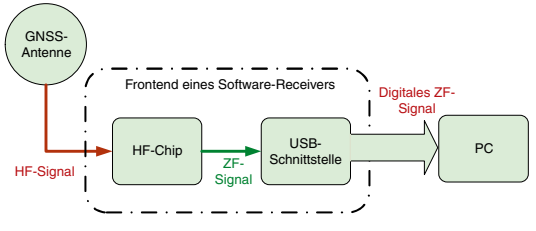

Abb. 2: Datenfluss im Software-Receiver

# 1.3 Das ZF-Signal im "Post-Processing"

Wird das abgetastete ZF-Signal nicht in Echtzeit sondern im "Post-Processing" verarbeitet, so ergeben sich im Wesentlichen zwei Vorteile gegenüber der Echtzeitverarbeitung:

- & Nutzung von externen Zusatzdaten
- **Realisierung verbesserter Algorithmen**

Im Folgenden sollen beide Punkte genauer betrachtet werden. Durch die Stützung des Empfängers im Vektormodus (siehe unten) mittels externer Satellitenephemeriden wird die GNSS-Signalverfügbarkeit erhöht. Die Stabilität der Trägerphasenmessung wird über eine Erhöhung der kohärenten Integrationszeit verbessert, wofür von einer externen Quelle die von den Satelliten ausgesendeten Bits der Navigationsnachricht in die Signalverarbeitung eingespielt werden.

# 2. GPS-Indoor-Positionierung im Vektormodus

Für den Empfang von GPS-Signalen innerhalb von Gebäuden ist die Empfindlichkeit des Empfängers zu steigern, um die durch Wände und Dach verursachte Signalabschwächung zumindest teilweise zu kompensieren. Dabei wird zum einen die Akquisitionsempfindlichkeit durch den Einsatz von massiv-parallelen Korrelatoren erhöht und zum anderen die Tracking-Stabilität durch die Wahl geeigneter Algorithmen verbessert [2] [8].

Dies gilt auch für das Post-Processing von ZF-Indoor-Signalen, welches im Folgenden mit dem Vektormodus eines GPS-Empfängers als Methode zur Indoor-Positionierung vorgestellt werden soll. Einleitend wird zunächst der Standardaufbau eines GPS-Empfängers mit unabhängigen Kanälen zusammengefasst.

# 2.1 GPS-Empfänger mit unabhängigen Kanälen

Die meisten verfügbaren GPS-Empfänger verwenden parallele Kanäle, um die Signale der einzelnen Satelliten (und Frequenzen) zu verarbeiten. Eine schematische Darstellung davon ist in Abb. 3 zu sehen.

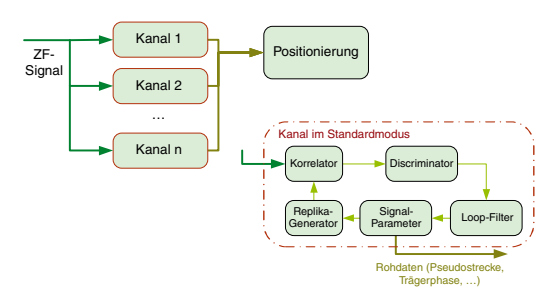

Abb. 3: GPS-Empfänger mit unabhängigen Kanälen

Jeder Kanal ist dabei in der Lage eine Kopie des vom jeweiligen Satelliten ausgesendeten Signals zu generieren (Replika-Signal). Dieses Signal wird mit dem empfangenen Signal korreliert und über die Korrelationswerte bestimmt der Diskriminator Abweichungen des empfangenen Signals zum Replika-Signal. Die gefilterten Abweichungen dienen dazu die Signalparameter des Replika-Signals an die des empfangenen Signals anzupassen. Dieser Prozess der Signalnachführung verlangt, dass die Differenz in den Signalparametern zwischen empfangenen und Replika-Signal einen gewissen Wert nicht übersteigt, d.h. die Differenzen müssen im so genannten "Pull-In"-Bereich der Diskriminatoren bleiben. Je größer dieser Bereich, desto stabiler das Tracking. Darüber hinaus schätzt der Kanal permanent die Leistung des empfangenen Signals. Unterschreitet diese Leistung einen vordefinierten Grenzwert stoppt der Kanal das

Tracking und man spricht von einem "Loss-of-Lock". Nach dem "Loss-of-Lock" müssen die Signalparameter des Kanals über die Akquisition erneut initialisiert werden.

Während des Tracking geben die Kanäle die internen Signalparameter an die Positionierung weiter. Es kommt jedoch zu keinem Datenrückfluss von der Positionierung zu den Kanälen, d.h. alle Kanäle arbeiten unabhängig voneinander. Mittels dieses Verfahrens ist es durchaus möglich Signalstärken  $< 10 - 20$  dBHz zu verarbeiten und sich auch in Gebäuden zu positionieren [2].

Innerhalb von Gebäuden unterliegt die Signalleistung großen Schwankungen und es können auch mit einer erhöhten Trackingempfindlichkeit "Loss-of-Lock" Ereignisse nicht vermieden werden. Besonders problematisch ist dabei, dass die Trackingempfindlichkeit höher als die Akquisitionsempfindlichkeit ist, die nur bei typischerweise 20 – 30 dBHz liegt [2]. Im Indoor-Bereich ist es somit besonders schwierig ein einmal verlorenes Signal wieder zu akquirieren. Darüber hinaus ist die Akquisition rechenaufwändiger als das Tracking.

# 2.2 Vektor-GPS-Empfänger

Bei einem Empfänger im Vektormodus werden die einzelnen Kanäle über die Positionslösung miteinander verkoppelt [9] [5]. Wie aus Abb. 4 ersichtlich ist, führt der Kanal seine Signalparameter nicht mehr autonom nach, sondern wird von der Positionierungseinheit gesteuert. Diese berechnet für die aktuelle Epoche, die zu erwartende Dopplerfrequenz und Pseudostrecke des Signals. Diese Berechnung wird bei einem GPS-C/A-Kode-Empfänger typischerweise 50-mal pro Sekunde und Kanal durchgeführt. Replika-Signalerzeugung, Korrelation und Diskriminatoren funktionieren gleich wie im Fall unabhängiger Kanäle. Die Diskriminatorwerte werden zur prädizierten Pseudostrecke und Dopplerfrequenz addiert, um die gemessene Pseudostrecke und Dopplerfrequenz zu erhalten. Die Werte werden über eine Messperiode (z.B. 1 Sekunde) gemittelt und an die Positionierung weitergeleitet. Es soll angemerkt werden, dass mit dieser Methodik keine Phasenmessung durchgeführt werden kann, da die geschätzte interne Empfängerposition im Allgemeinen nicht die dafür erforderliche Genauigkeit hat. Auf diese Problematik wird im nächsten Punkt eingegangen.

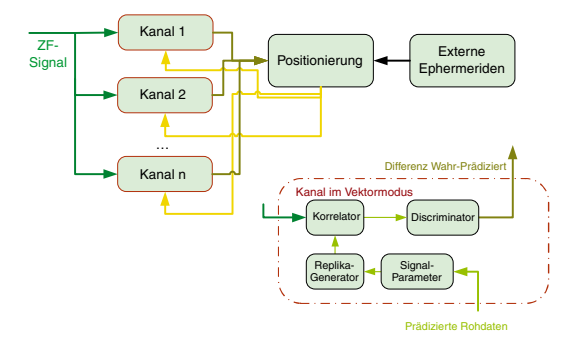

Abb. 4: GPS-Empfänger im Vektormodus

Der wesentliche Vorteil des Vektormodus ist, dass die Kanäle sich gegenseitig über die Empfängerposition stützen und die prädizierten Signalparameter immer zumindest ungefähr den wahren Signalparametern gleichen. Die Korrelation findet somit im "Pull-In" Bereich der Diskriminatoren statt. Speziell werden im Vektormodus auch Satellitensignale verarbeitet deren Signal stark abgeschwächt ist, resp. die überhaupt nicht sichtbar sind. In diesem Fall ist die Ausgabe der Diskriminatoren stark verrauscht und die Messgenauigkeit gering. Über die Diskriminatoren wird, wie im Fall unabhängiger Kanäle, die Signalstärke geschätzt. Unterschreitet die Signalstärke einen Schwellwert werden die Daten des jeweiligen Kanals nicht mehr an die Positionierung weitergeleitet. Im Gegensatz zum Fall unabhängiger Kanäle wird das schwache Satellitensignal jedoch permanent weiterverarbeitet und sobald die Signalstärke wieder ansteigt, verringert sich instantan das Rauschen und es erhöht sich die geschätzte Signalstärke. Die Daten des Kanals stehen sofort nach dem Anstieg zur Positionierung zur Verfügung. Bei unabhängigen Kanälen stünden die Daten erst nach erfolgter Reakquisition zur Verfügung, die typischerweise mindestens einige Sekunden (aber auch wesentlich länger) dauert. Wenn über eine externe Quelle Satellitenephemeriden zur Verfügung stehen, kann der Vektor-Empfänger auch Satelliten mit niedrigster Signalstärke verarbeiten, die er ansonsten mit unabhängigen Kanälen nicht akquirieren könnte.

Um den Receiver in den Vektormodus schalten zu können, bedarf es einer ersten Positionslösung (inkl. Bestimmung von Geschwindigkeit, Empfängeruhrfehler und Drift). Damit ist die Positionierungseinheit in der Lage prädizierte Pseudostrekken- und Doppler-Parameter zu berechnen. Der Vektormodus wird abgeschaltet sobald über

einen längeren Zeitraum weniger als 4 Satelliten zur Verfügung stehen und die Genauigkeit der Positionierungslösung degradiert. In diesem Fall schaltet der Empfänger zurück in den Modus mit unabhängigen Kanälen.

Zusammenfassend lassen sich die Vor- und Nachteile des Vektormodus wie folgt charakterisieren:

- + wechselseitige Kanalstützung
- þ Nutzung externer Ephemeriden in der Signalverarbeitung
- $-$  Erhöhter Rechenaufwand

#### 2.3 Messergebnisse

Zur Demonstration des oben präsentierten Konzepts wurde ein Indoor-GPS-ZF-Signal in einem Gebäude der Universität der Bundeswehr München aufgezeichnet. Der GPS-Empfänger befand sich zu Beginn außerhalb des Gebäudes. Nach ca. 50 Sekunden hat das Messteam das Gebäude betreten und den Flur im Erdgeschoss auf- und abgeschritten. Daraufhin wurde die gleiche Bewegung im Flur des ersten Stocks wiederholt und es erfolgte zum Abschluss eine Rückkehr zum Startpunkt außerhalb des Gebäudes. Die Trajektorie ist in Abb. 8 zu sehen und Daten des Gebäudes in Tab. 1.

Die Signalstärke innerhalb des Gebäudes betrug maximal 39 dBHz, kurzeitig waren einzelne Signale komplett abgeschattet. Im Mittel betrug die Signalstärke im Erdgeschoß zwischen 17 – 32 dBHz und im ersten Stock zwischen 22 und 39 dBHz. Die Messung wurde am 17. Februar 2006 um 8:35 UTC begonnen [5].

Das GPS-Signal wurde mit einem kommerziellen Software-Receiver-Frontend erfasst und die Daten über den USB-Bus auf einem Laptop abgespeichert. Die Aufzeichnungsrate betrug 16 MHz bei einer Signalbandbreite von 2 MHz.

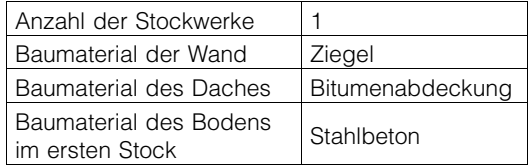

#### Tab. 1: Gebäudedaten

Die Datenauswertung erfolgte mit dem Software-Receiver des Instituts für Erdmessung und Navigation der Universität der Bundswehr München [6].

Zur Positionierung wurde ein optimierter Kalmanfilter verwendet, dessen Einstellungen aus Tab. 2 ersichtlich sind [3]. Dieser Filter verwendet ein Bewegungsmodell 1. Ordnung und ist in der Lage nach erfolgter Initialisierung auch dann eine Positionslösung zu berechnen, falls weniger als 4 Satelliten sichtbar sind. Die Positionslösung wird in diesem Fall teilweise prädiziert und ihre Genauigkeit degradiert mit der Zeit. Falls weniger als 4 Satelliten sichtbar sind, wird die Höhe der geschätzten Position auf dem letzt gültigen Wert festgehalten und es werden nur mehr horizontale Koordinaten geschätzt.

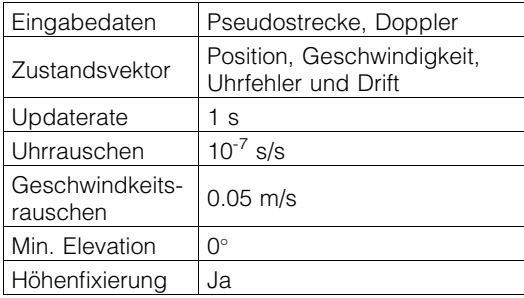

#### Tab. 2: Einstellungen des Kalman-Filters

Der Software-Receiver wurde mit den Einstellungen aus Tab. 3 betrieben. Für die Akquisition ergibt sich damit eine hohe Empfindlichkeit, vergleichbar mit Indoor-GPS-Chipsätzen [2]. Bei der Auswertung im Post-Processing wurde das Tracking angehalten während die zeitaufwändige Akquisitionsroutine lief.

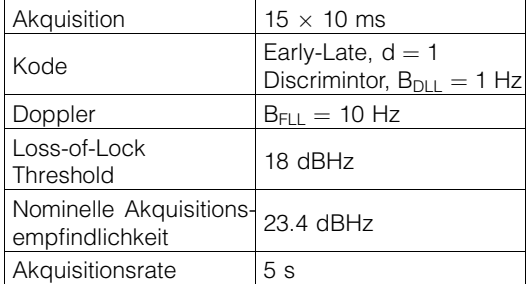

Tab. 3: Einstellungen der Signalverarbeitung

#### 2.3.1. Unabhängige Kanäle

Die Anzahl der verfügbaren Pseudostrecken- und Doppler-Messungen bei unabhängigen Kanälen ist in Abb. 5 und Abb. 6 dargestellt.

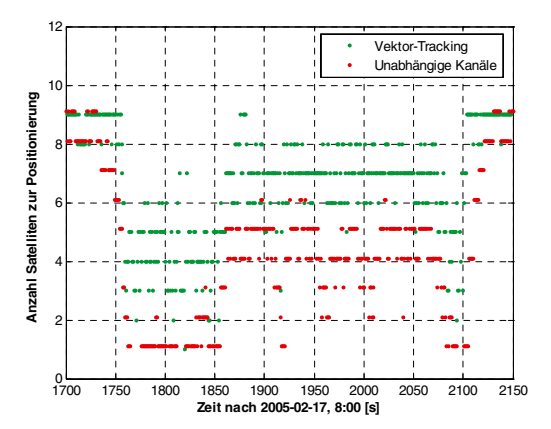

Abb. 5: Anzahl der verfügbaren Pseudostrecken-Messungen

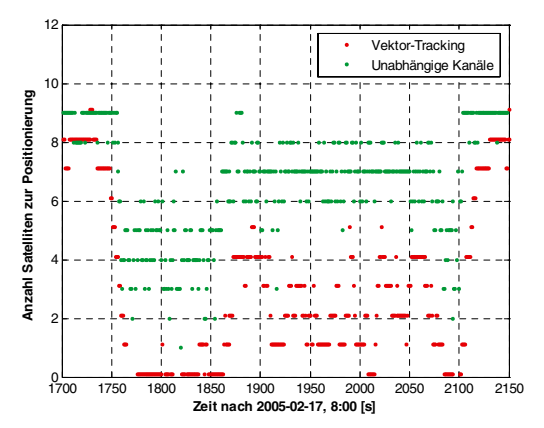

Abb. 6: Anzahl der verfügbaren Doppler-Messungen

Es sind deutlich aus Abb. 5 die Messphasen innerhalb und außerhalb des Gebäudes zu erkennen. Während des Aufenthalts im Erdgeschoß ( $t = 1750 - 1870$  s) wurde teilweise nur Satellit verarbeitet, im zweiten Stock  $(t = 1870 - 2080 s)$  im Durchschnitt 4 Satelliten.

Die resultierende Trajektorie ist in Abb. 7 zu sehen. Der Empfänger berechnet auch innerhalb des Gebäudes kontinuierlich eine Lösung, deren Genauigkeit allerdings gering ist. Speziell im Erdgeschoss steht nur 1 Satellit zur Verfügung, so dass die Positionierung im Wesentlichen die am Eingang des Gebäudes bestimmte Position linear extrapoliert.

Außerhalb des Gebäudes akquiriert die Software sowohl zu Beginn als auch am Ende der Messung alle 9 sichtbaren Satelliten. Es soll

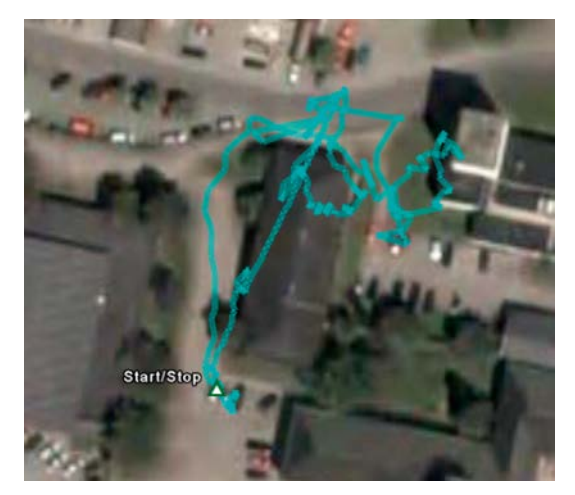

Abb. 7: Gemessene Trajektorie mit unabhängigen Kanälen

darauf hingewiesen werden, dass diese Satelliten teilweise abgeschattet waren und es dem Empfänger nicht möglich war die Navigationsnachricht zu dekodieren. Um einen objektiven Vergleich mit dem Vektormodus zu ermöglichen, wurden deswegen auch im Fall unabhängiger Kanäle externe Ephemeriden in Form von "International GNSS Service (IGS)"-Orbits im SP3-Format zur Verfügung gestellt.

## 2.3.2 Vektormodus

In einem zweiten Durchlauf wurde der Empfänger für den Vektormodus konfiguriert. Dabei erfolgte die Bestimmung der ersten Positionslösung außerhalb des Gebäudes, erst danach schaltet der Empfänger in den Vektormodus. Der Vektormodus nutzte die gleichen externen Ephemeriden wie im Fall unabhängiger Kanäle.

Aus Abb. 5 und Abb. 6 ist deutlich ersichtlich, dass im Vektormodus wesentlich mehr Satelliten zur Verfügung stehen und die gemessene Trajektorie entspricht signifikant besser der wahren Trajektorie. Beispielsweise ist aus Abb. 8 die Bewegung entlang des Flurs sowohl im Erdgeschoß als auch im ersten Stock erkennbar. Die Trajektorie ist lediglich um einige Meter zu weit nördlich, was an ionosphärischen Fehlern oder einer fehlerhaften Georeferenzierung liegen kann.

Wie sich auch in anderen Versuchen gezeigt hat, ist die signifikant erhöhte Positionierungsgenauigkeit eine Folge der erhöhten Satellitenanzahl

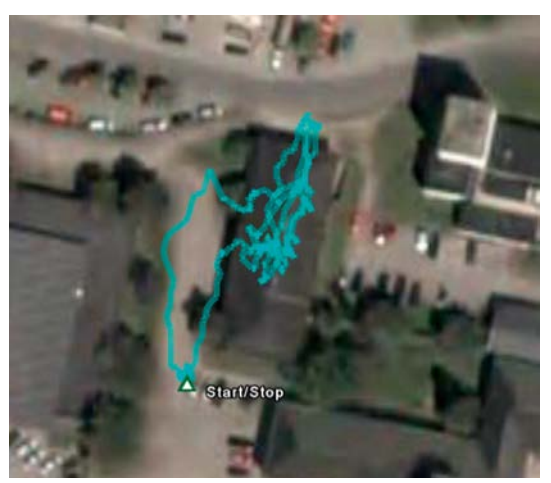

Abb. 8: Gemessene Trajektorie im Vektormodus

im Vektormodus. Dies ist von besonderem Interesse, da die Messgenauigkeit der Pseudostrecke und der Dopplerfrequenz in beiden Fällen identisch ist.

Für die korrekte Funktion des Vektormodus sind externe Ephemeriden unerlässlich, da es gerade bei schlecht sichtbaren Satelliten aufgrund der permanenten Signalabbrüche schwierig ist, die Navigationsnachricht zu dekodieren. Das zur Verfügung stellen der Ephemeriden ist im "Post-Processing" gut möglich, da diese Daten über das Internet frei verfügbar sind. Prinzipiell könnte der Vektormodus jedoch auch über prädizierte Ephemeriden in Echtzeit betrieben werden.

## 3. Trägerphasenmessung

Die Durchführung der Trägerphasenmessung im Vektormodus erfolgt grundsätzlich anders als bei unabhängigen Kanälen, die die Trägerphase des internen Replika-Signals kontinuierlich über eine Phasenregelschleife (PLL) an die Trägerphase des empfangenen Signals anpassen. Eine Verkopplung dieses Prinzips über die Positionierung (analog zur Pseudostrecken und Dopplermessung) ist nur sehr eingeschränkt möglich, da hierfür die Empfängerposition millimeter-genau bestimmt werden müsste. Ebenso müssten alle zusätzlichen Fehlergrößen wie zum Beispiel Satellitenpositionen und atmosphärische Verzögerungen millimeter-genau bekannt sein. Aus diesem Grund erscheint es sinnvoll, von einer Verkopplung der Trägerphasen abzusehen und sie auch im Vektormodus unabhängig für alle Kanäle zu bestimmen.

Das im Folgenden vorgestellte Prinzip (siehe Abb. 9) basiert darauf, eine erste Schätzung der Trägerphase über die integrierte Vektor-Dopplermessung zu bestimmen, diese anschließend zu filtern und die Mehrdeutigkeiten aufzulösen.

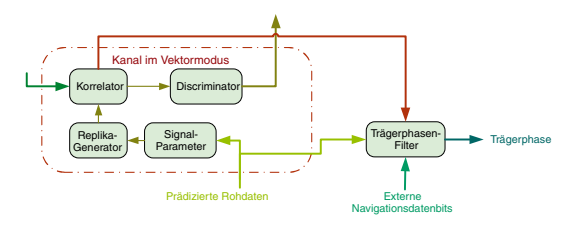

Abb. 9: Trägerphasenmessung im Vektormodus

Die Samples  $s_k$  des abgetasteten ZF-Signals werden durch folgende Gleichung approximativ beschrieben [11],

$$
s_k = a_k d(t_k - \tau_k) c(t_k - \tau_k) exp\{2\pi i t_k f_{L1} - i\varphi_k\} +\n + noise.
$$
\n(1)

Dabei wird hier nur der Beitrag eines einzelnen Satelliten betrachtet. Das Symbol  $a_k$  bezeichnet die Signalamplitude,  $t_k$  die Epoche des Samples in [s]  $(t_k = k/f_s$  wobei  $f_s$  die Abtastrate ist),  $d(t)$  ist das ausgesendete Datenbit,  $c(t)$  der ausgesendete "Pseudo-Random-Noise (PRN)"-Kode,  $\tau_k$  die wahre Pseudostrecke in [s],  $f_{L1}$  die nominelle Trägerfrequenz in [Hz] und  $\varphi_k$  die wahre Trägerphase in [rad]. Unter "noise" werden das thermische Rauschen, Beiträge von anderen Satelliten und allfällige Mehrwegeausbreitung zusammengefasst.

Der entsprechende Kanal erzeugt nun ein Replika-Signal, dessen Samples  $r_k$  durch folgende Gleichung gegeben sind,

$$
r_k = c(t_k - \tau_k^{rec}) \exp\left\{2\pi i t_k f_{L1} - i\varphi_k^{rec}\right\}.
$$
 (2)

Hier zeigt der hochgestellte Index "rec" an, dass es sich um Werte des Replika-Signals handelt. Besonders wichtig ist es hervorzuheben, dass  $\varphi_k^{rec}$  durch Integration der aus der Positionierung berechneten Doppler-Frequenz in Richtung des Satelliten stammt. Damit stimmt  $\varphi_k^{rec}$  nur ungefähr mit  $\varphi_k$  überein.

Diese Werte werden im Korrelator multipliziert, wobei der komplex-konjugierte Wert für das Replika-Sample genommen wird und es findet eine Aufsummierung über das kohärente Integrationsintervall (z.B. 20 ms) statt. Das Ergebnis wird als pünktlicher Korrelationswert  $P$  bezeichnet und steht mit einer Rate entsprechend der inversen

Integrationszeit (z.B. 50 Hz) dem Trägerphasenfilter zur Verfügung. Der Wert  $P$  wird durch folgende Gleichung beschrieben,

$$
P = \sum_{k} s_{k} \overline{r}_{k} \cong
$$
  
\n
$$
\cong \sum_{k} a_{k} d(t_{k} - \tau_{k}) exp\{i\varphi_{k}^{rec} - i\varphi_{k}\} + noise.
$$
  
\n
$$
= a_{m} d_{m} exp\{i\Delta\varphi_{m}\} + noise
$$
\n(3)

Dabei bedeutet der Index " $m$ ", dass die entsprechenden Werte Mittelwerte über das jeweilige Integrationsintervall sind, welches synchron zu den Datenbits gewählt wird. Es wurde angenommen, dass wahre und interne Pseudostrecke gut übereinstimmen, so dass das Produkt der zwei PRN-Kodes gleich 1 ist. Der für die weitere Bestimmung der Trägerphase wichtige Wert ist die gemittelte Differenz zwischen wahrer Trägerphase und Replika-Trägerphase  $\Delta\varphi_m$ . Dieser Wert steht leider nicht direkt zur Verfügung, sondern existiert nur als Argument der komplexen Zahl  $P$ , welche zusätzlich durch Rauschbeiträge verfälscht ist. Durch so genanntes "Unwrapping" wird nun der Verlauf der Trägerphase bestimmt, d.h. durch Analyse der Phasenlage benachbarter Korrelationswerte zueinander kann der Verlauf der Trägerphase rekonstruiert werden. Dabei kann zum einen der Anfangswert nur modulo  $2\pi$ bestimmt werden. Zum anderen darf die relative Phasenänderung benachbarter Werte einen gewissen Grenzwert (siehe unten) nicht überschreiten, um die Rekonstruktion eindeutig zu halten. Ansonsten treten so genannte "Cycle-Slips" auf.

#### 3.1 "Data Wipe-Off"

In den Korrelationswerten aus Gleichung (3) tritt noch ein Beitrag des ausgesendeten Datenbits auf. Dieses Datenbit ist während der Integrationszeit konstant und kann den Wert  $+1$  oder  $-1$ annehmen. Ein Sprung des Datenbits von  $+1$  auf  $-1$  (oder umgekehrt) entspricht einem Sprung der Trägerphasendifferenz um  $\pi$  (= 180°). Damit die Rekonstruktion der Trägerphase eindeutig bleibt muss somit folgende Bedingung erfüllt sein

$$
|\Delta\varphi_m - \Delta\varphi_{m+1}| < \frac{\pi}{2} \tag{4}
$$

Durch diese Annahme wäre sichergestellt, dass Datenbitwechsel eindeutig von Trägerphasenänderungen unterschieden werden können. Nachdem die wahre Trägerphase nicht bekannt ist, ist es unmöglich die Gültigkeit von Gleichung (4) zu überprüfen. In der Tat wird Gleichung (4) zu einer Grundannahme bei der Rekonstruktion, d.h. nur unter der Annahme dass Gleichung (4) gilt, ist

das Unwrapping überhaupt möglich. Ist sie bei realen Messungen nicht erfüllt, treten "Half-Cycle-Slips" auf, die erst später bei der Positionierung oder durch Methoden der Signalverarbeitung detektiert und gegebenenfalls bestimmt werden können.

Der Grenzwert aus Gleichung (4) entspricht im Fall der L1-Frequenz einer geometrischen Länge von ca. 5 cm und ist somit sehr klein. Speziell im Fall niedriger Signalstärken wird der Beitrag des Rauschens groß und die Bestimmung des komplexen Arguments des pünktlichen Korrelators wird ungenau. Damit ist ein eindeutiges "Unwrapping" ebenfalls unmöglich und "Half-Cycle-Slips" treten auf.

Halbzahlige "Cycle-Slips" treten intern auch in kommerziellen GPS-C/A-Kode-Empfängern auf und der Empfänger kann nur über die Dekodierung der Navigationsdaten erkennen, ob die Datenbits richtig oder gespiegelt empfangen werden [11]. Falls sie gespiegelt empfangen werden, bringt er bei der Trägerphasenmessung einen Offset von 180° an und stellt somit sicher, dass nur ganzzahlige "Cycle-Slips" und Mehrdeutigkeiten auftreten. Das Dekodieren der GPS-C/A-Kode-Navigationsnachricht benötigt jedoch Signalstärken größer als 23 dBHz [1].

Im Fall des Post-Processings eines GPS-Signals besteht die Möglichkeit, die ausgesendeten Datenbits von einer externen Quelle (z.B. von einer GPS-Referenzstation) zu erhalten und sie vor dem "Unwrapping" an die Korrelationswerte anzubringen. Das Anbringen erfolgt durch eine einfache Multiplikation, da das Produkt des Datenbits mit sich selbst gleich 1 ist. Man spricht von einem "Data-Wipe-Off". Beim "Unwrapping" muss nun nicht mehr auf Datenbitsprünge Rücksicht genommen werden und die Grundannahme ändert sich auf

$$
|\Delta\varphi_m - \Delta\varphi_{m+1}| < \pi \,. \tag{5}
$$

Auf diese Weise wird der Grenzwert verdoppelt und die Trägerphasenrekonstruktion stabiler. Im Prinzip ergibt sich dadurch eine Situation wie bei der Verarbeitung des Pilot-Signals vom L2-Civil-Signal. Der "Data-Wipe-Off" bewirkt eine Erhöhung der Signalleistung um 6 dB [10].

# 3.2 Bandbreite des Phasenfilters

Eine zweite Möglichkeit die Trägerphasenstabilität zu erhöhen ist, die Filterbandbreite zur Bestimmung der Trägerphase zu senken (d.h. die Mittelungszeiten zu erhöhen) und damit das Rauschen in  $P$  vor dem "Unwrapping" weiter zu unterdrücken.

Im Falle unabhängiger Kanäle führt der Phasenregelkreis die Phase des Replika-Signals der Phase des empfangenen Signals nach. Diese Nachführung führt über einen Filter (siehe Abb. 3), um die Abweichungen vor der Nachführung zu mitteln. Damit wird der Einfluss des Rauschens reduziert aber die Nachführung kann nur mehr zeitverzögert erfolgen. Der hierfür relevante Parameter ist die Filterbandbreite B<sub>PLL</sub> und entspricht im Wesentlichen dem inversen Mittelungs-Zeitraum. Diese Bandbreite kann nicht beliebig klein gewählt werden, da ansonsten die Nachführung zu träge wird und schnelle Trägerphasenvariationen nicht mehr erfasst werden [11]. In diesem Fall kommt es erneut zu "Cycle-Slips". Trägerphasenvariationen entstehen durch Bewegung der Antenne und des Satelliten, aber auch durch Instabilitäten des Empfängeroszillators. Letztere verhindern im Fall unabhängiger Kanäle, dass die Bandbreite kleiner als ca. 10 Hz gewählt werden kann, auch bei Benutzung eines statischen Empfängers [10].

Für die hier beschriebene Methode sind die erhaltenen Korrelationswerte aus Gleichung (3) als ungefiltert anzusehen. Es ist sinnvoll sie vor dem "Unwrapping" zu filtern, wobei die Filterbandbreite ebenfalls nicht beliebig klein gewählt werden kann, um die Variationen des Empfängeroszillators zu erfassen. Es besteht jedoch die Möglichkeit bereits vor der Mittelung und vor dem "Unwrapping" so genannte Satelliten-Einzeldifferenzen zu bilden (d.h. eine Differenz der Trägerphase zweier Satelliten zur gleichen Epoche). Diese Differenzbildung erfolgt auf der Ebene der Korrelationswerte durch einen Ausdruck der Art

$$
\nabla P = P_{sat,1} \overline{P}_{sat,2} \tag{6}
$$

wobei der Korrelationswert des zweiten Satelliten komplex-konjugiert genommen wird. Ähnlich wie bei klassischen Satelliten-Einzeldifferenzen kürzt sich so der Empfängeruhrfehler und schlussendlich kann eine sehr geringe Filterbandbreite (d.h. eine lange Mittelungszeit) gewählt werden. Die gemittelten Korrelationsergebnisse sind danach rauschärmer als bei höheren Bandbreiten und das "Unwrapping" funktioniert zuverlässiger.

## 3.3 Simulationsergebnisse

Zum Testen wurde mittels eines GPS-Softwaresignalsimulators ein ZF-Signal erzeugt und mit dem oben besprochenen Verfahren und einem

konventionellen PLL verarbeitet. Der ZF-Signalsimulator erzeugt dabei ein bit-genaues Signal (d.h. es ist praktisch mit einem realen ZF-Signal identisch) mit dem Vorteil, dass die Signalparameter bekannt sind [7]. Somit ist es möglich, die gemessene Trägerphase mit der wahren zu vergleichen. Bei realen Messungen ist diese wahre (undifferenzierte) Trägerphase nicht bekannt.

Zur Bestimmung der Trägerphasenstabilität wurde ein Szenario mit abfallender Signalleistung gewählt, welches in Abb. 10 zu sehen ist.

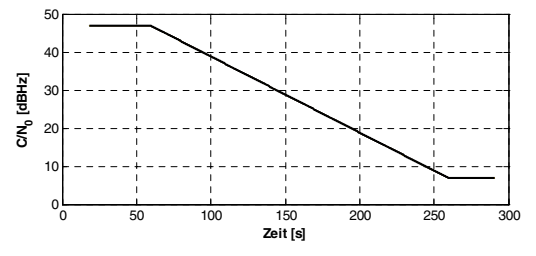

Abb. 10: Signalleistungsprofil

Dieses Leistungsprofil ist für alle Satelliten identisch. Es wurde ein GPS-C/A-Kode-Signal auf L1 simuliert, wobei 7 Satelliten gleichzeitig sichtbar sind. Die simulierte Empfängerposition ist statisch. Es wurden weder kurzperiodische atmosphärischen Effekte, wie z.B. ionosphärische Szintillationen, noch Mehrwegeausbreitung simuliert. Der Einfachheit halber wurde der Empfängeroszillator als fehlerfrei angenommen, was es erlaubt auch bei undifferenzierten Messungen die Filterbandbreite klein zu wählen.

#### 3.3.1 Unabhängige Kanäle

Das simulierte ZF-Signal wurde in einem ersten Schritt mit dem Software-Receiver ausgewertet, wobei die Kanäle als unabhängig konfiguriert wurden und die PLL-Filterbandbreite mit 10 Hz gewählt wurde. Als Ergebnis ist die Differenz der wahren zur gemessen Trägerphase als Funktion der Zeit in Abb. 11 zu sehen. Es ist zu erkennen, dass aufgrund der abfallenden Signalstärke nach  $t = 180$  s "Half-Cycle-Slips" auftreten.

Eine übersichtlichere Grafik der Messfehler ergibt sich durch Darstellung als Funktion der Signalstärke (siehe Abb. 12). Die Zuordnung zwischen Signalstärke und Zeit erfolgt anhand von Abb. 10. Unter einer Signalstärke von

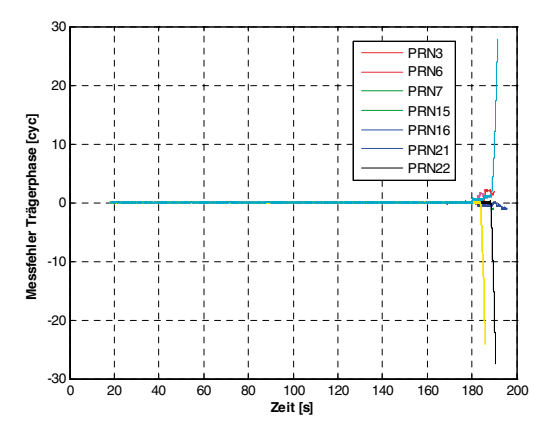

Abb. 11: Trägerphasenmessfehler als Funktion der Zeit für einen konventionellen PLL ( $B_{DI} = 10$ Hz)

22,5 dBHz wird die Trägerphasenmessung instabil und unterhalb von 18 dBHz stoppt der Empfänger die komplette Verarbeitung. Zum Vergleich wurden in [10] ähnliche Stabilitätsmessungen durchgeführt und wie dort in "Table 6" für den C/A-Kode zu sehen ist, wurde der Grenzwert mit 26.5 dBHz bestimmt. Dieser höhere Wert erklärt sich zum einen daraus, dass die Messung in [10] 40-mal wiederholt wurde, jedoch in dieser Arbeit nur 7-mal. Damit treten aus rein statistischen Gründen "Cycle-Slips" bereits früher auf. Zum anderen wurden in [10] auch das Oszillatorrauschen und Vibrationen des Empfängers berücksichtigt.

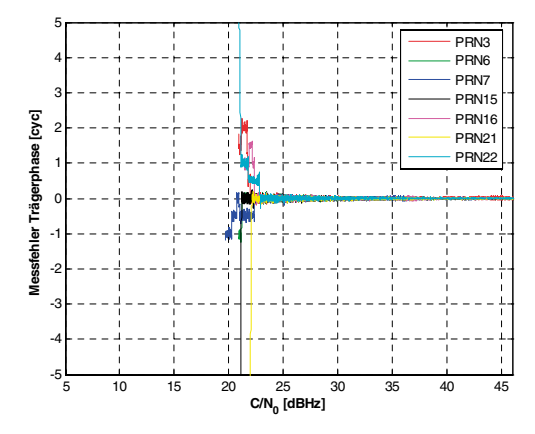

Abb. 12: Trägerphasenmessfehler als Funktion der Signalstärke für einen konventionellen  $PLL$  ( $B_{DI}$  = 10Hz)

#### 3.3.2 Vektormodus

Werden dieselben Daten im Vektormodus, unter einer Verwendung einer Bandbreite von 10 Hz, prozessiert, ergibt sich das in Abb. 13 dargestellte Resultat.

"Half-Cycle-Slip" treten unterhalb von 23 dBHz auf. Damit hat sich die Stabilität geringfügig verschlechtert, das Signal selbst wird allerdings bis zur minimalen Signalstärke von 7 dBHz verarbeitet (zwischen 15 dBHz und 7 dBHz sind die Messfehler außerhalb des Darstellungsbereichs).

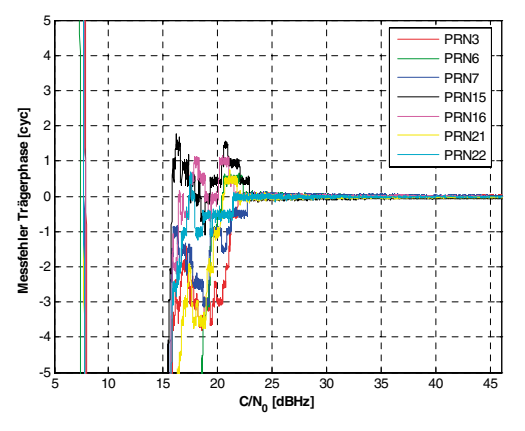

Abb. 13: Trägerphasenmessfehler als Funktion der Signalstärke im Vektormodus ( $B_{DII} = 10$ Hz)

Eine Reduktion der Bandbreite von 10 Hz auf 1 Hz erhöht wie oben erläutert die Stabilität, da vor dem "Unwrapping" die Korrelationswerte stärker gefiltert werden. Dadurch treten "Half-Cycle-Slips" erst ab ca. 15,5 dBHz auf, wie aus Abb. 14 ersichtlich ist.

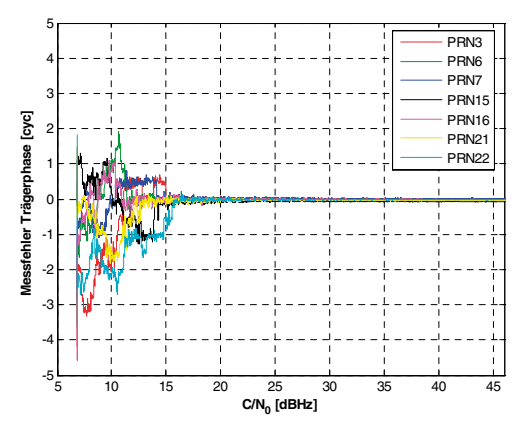

Abb. 14: Trägerphasenmessfehler als Funktion der Signalstärke im Vektormodus ( $B_{DI} = 1Hz$ )

Datenbits wurden in allen drei Fällen (d.h. Abb. 12, Abb. 13 und Abb. 14) nicht kompensiert. Dementsprechend sind die Sprünge in der Trägerphase halbzahlig.

Mit dem Signalsimulator wurde ebenfalls das Signal eines Referenzstationsempfängers simuliert. Dieses Signal basiert auf derselben GPS-Satellitenkonstellation und denselben ausgesendeten Navigationsnachrichten, hat aber eine konstant hohe Signalstärke. Damit war es möglich mit dem Software-Receiver die ausgesendeten Navigationsdatenbits zu ermitteln und vor dem "Unwrapping" an die Korrelationswerte anzubringen. Das Ergebnis ist in Abb. 15 zu sehen. "Cycle-Slips" treten erst ab 12 dBHz auf und alle auftretenden "Cycle-Slips" sind jetzt ganzzahlig.

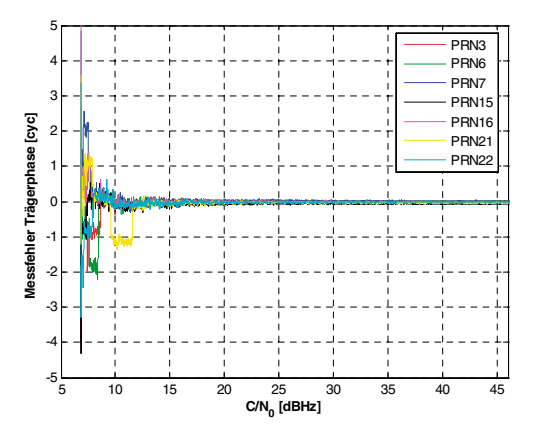

Abb. 15: Trägerphasenmessfehler als Funktion der Signalstärke im Vektormodus und "Data-Wipe-Off"  $(B_{DI} = 1Hz)$ 

Für die präsentierten Simulationsergebnisse wurden 7 Satelliten verarbeitet. Definiert man als Stabilität die Signalstärke ab welcher der erste Trägerphasensprung auftritt, so bewirkt die Verringerung der Bandbreite von 10 Hz auf 1 Hz eine Erhöhung der Stabilität um ca. 7,5 dB. Der "Data-Wipe-Off" vergrößert sie zusätzlich um 3,5 dB.

Bei Analyse von Näherungsformeln für die Trägerphasenstabilität ergibt sich durch die Bandbreitenverringerung ein potentieller Stabilitätsgewinn von 10 dB [12]. Der "Data-Wipe-Off" sollte die Stabilität um 6 dB erhöhen [10]. Würden aus Abb. 15 die Daten von Satellit 21 weglassen werden, ergäben sich "Cycle-Slips" erst ab 8 dBHz. Verglichen mit Abb. 13 hätte sich unter dieser Annahme die Stabilität um 15 dB erhöht, was recht gut mit den theoretischen Vorhersagen übereinstimmen würde. Definitive Aussagen zur theoretischen Übereinstimmung können aller-

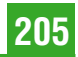

dings erst nach einer umfassenderen statischen Auswertung getätigt werden.

## 4. Diskussion

Anhand zweier Beispiele wurde demonstriert, dass es möglich ist, über das "Post-Processing" eines aufgezeichneten GPS-Signals die Stabilität der Pseudostrecken-, Doppler- und Trägerphasenmessung signifikant zu erhöhen. Dabei ist es wichtig externe Daten (Ephemeriden und Navigationsdatenbits) in die Signalverarbeitung einzubringen. Gerade bei Messungen unter schlechten Empfangsbedienungen könnten sich solche Algorithmen als vorteilhaft erweisen, verglichen mit der derzeit üblichen Aufzeichnung von Rohdaten. Eine entsprechende praktische Nutzung wäre nach der Entwicklung von Aufzeichnungsgeräten und kommerzieller Auswertesoftware möglich.

Die diskutierten Stabilitätssteigerungen sind wesentlich auf den Vektormodus zurückzuführen, der über die wechselseitige Stützung der Kanäle untereinander auch eine Signalverarbeitung bei sehr niedrigem C/N<sub>0</sub> ermöglicht. Ein weiterer Vorteil ist auch, dass ein GPS-Empfänger im Vektormodus gut mit anderen Sensoren gekoppelt werden kann. Die externen Sensoren verbessern die geschätzte Position und erhöhen somit weiter die Stabilität der Signalverarbeitung in den einzelnen Kanälen. Der Vektormodus ist die Basis für die tiefe ("ultra-tight" oder "deep") Integration eines GPS-Empfängers mit einem Inertialmesssystem (IMU) [4].

#### Literaturverzeichnis

- [1] Anghileri, M., T. Pany, J.-H. Won and B. Eissfeller (2006): An Algorithm For Bit Synchronization And Signal Trakking in Software GNSS Receiver, Proc. of ION GNSS 2006, Fort Worth, TX, Sept. 26-29, 2006.
- [2] Eissfeller, B., A. Teuber and P. Zucker (2005): "Indoor-GPS: Ist der Satellitenempfang in Gebäuden möglich?, ZfV-Zeitschrift für Geodäsie, Geoinformation und Landmanagement, Heft 4/2005, pp. 226-234.
- [3] Kaniuth, R., A. Pósfay, T. Pany and B. Eissfeller (2004): Positioning With a Software Receiver Under Weak Tracking Conditions With Software Simulated IF-Signals, Proc. of ION GNSS 2004, Long-Beach, Sept. 2005, pp. 1041-1047.
- [4] Landis, D., T. Thorvaldsen, B. Fink, P. Sherman and S. Holmes (2006): A Deep Integration Estimator for Urban Ground Navigation, Proc. of IEEE/ION PLANS 2006, San Diego, 25-27 April, 2006.
- [5] Pany, T. and B. Eissfeller (2006a): Use of a Vector Delay Lock Loop Receiver for GNSS Signal Analysis in Bad Signal Conditions, Proc. of IEEE/ION PLANS 2006, San Diego, 25-27 April, 2006.
- [6] Pany, T., D. Sanromà, J.-A. Ávila-Rodríguez, B. Eissfeller. and F. Förster (2006b): High Precision Signal Processing in a PC Software Receiver, IEEE A&E Systems Magazine, Aug. 2006, vol 21, no. 8, pp. 20-25.
- [7] Pósfay, A., Pany, T. and Eissfeller, B. (2005): First Results of a GNSS Signal Generator Using a PC and a Digital-to-Analog Converter, Proc. of ION GNSS 2005, Long Beach, CA, Sept. 13-16, 2005.
- [8] SiRF (2006): SiRFstarIII GSC3e/LP & GSC3f/LP, http://www.sirf.com, 2006.
- [9] Spilker, J.J. (1996): Fundamentals of Signal Tracking Theory. In: Global Positioning System: Theory and Applications, volume I, eds. Parkinson, B. W. and Spilker, J. J. American Institute of Aeronautics and Astronautics, Inc, 1996, pp. 245-328.
- [10] Tran, M. (2004): Performance Evaluation of the New GPS L5 and L2 Civil (L2C) Signals, NAVIGATION, Journal of The Institute of Navigation, vol. 51, no. 3, 2004.
- [11] van Dierendonck, J.J. (1996): GPS Receivers. In: Global Positioning System: Theory and Applications, volume I, eds. Parkinson, B. W. and Spilker, J. J. American Institute of Aeronautics and Astronautics, Inc, 1996, pp. 57-120.
- [12] Ward, P.W. (1996): Satellite signal acquisition and trakking. In: Understanding GPS: principles and applications, ed. Kaplan, E.D., Artech House Publishers, Norwood, MA, 1996.

#### Anschrift des Autors

Mag. Dr. Thomas Pany, Institut für Erdmessung und Navigation, BauV12, Universität der Bundeswehr München, 85577 Neubiberg, Deutschland, E-mail: thomas.pany@unibw.de vai

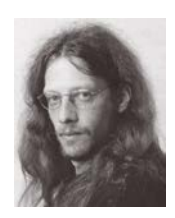

# Ein neuer Weg in der universitären Ausbildung

Gerhard Navratil, Wien

#### Kurzfassung

Die zunehmende Internationalisierung der universitären Ausbildung bringt administrative und finanzielle Belastungen für Studierende und Universitäten mit sich. Existierende Programme zur Förderung der Mobilität von Studierenden und Lehrenden haben individuelle Stärken und Schwächen. Ein neuer Ansatz soll die Schwächen der einzelnen Programme vermeiden. Dieser Ansatz verwendet die Möglichkeiten von e-Learning und wurde im Rahmen von EU-Projekten erarbeitet und getestet. Der vorliegende Artikel beschreibt den neuen Ansatz und zeigt einige Perspektiven für zukünftige Entwicklungen auf.

#### Abstract

Nowadays university education is an international endeavour. This causes administrative and financial burdens for students and universities. Existing programs support the mobility of students and researchers. Each program has individual strengths and weaknesses. A new approach shall avoid the existing weaknesses. The approach uses methods of e-learning and was developed and tested in projects funded by the European Union. The article shows the basics of the approach and shows future perspectives.

## 1. Einleitung

Universitäten haben zwei historisch gewachsene Aufgaben: Forschung und Ausbildung. Die Forschungsbereiche sind mittlerweile so breit gestreut, dass es den einzelnen Universitäten unmöglich ist, sämtliche Forschungsbereiche mit gleicher Qualität abzudecken. Erstklassige Ausbildung geht jedoch oft Hand in Hand mit hervorragender Forschung. Alle Universitäten besitzen ihre individuellen Stärken und Schwächen. Die bestmögliche Ausbildung wäre also nur dann gegeben, wenn die Studierenden an mehreren Universitäten ausgebildet werden.

Um die Studierenden besser auszubilden und ihnen neue Eindrücke zu verschaffen wurden diverse Programme gestartet. Diese lassen sich in drei Kategorien einteilen:

- Programme, welche die Mobilität der Studierenden erhöhen.
- Programme, welche die Mobilität der Lehrenden erhöhen.
- Programme, bei denen Universitäten Kursmaterialien für die Wiederverwendung durch andere Universitäten bereitstellen.

Programme jeder Kategorie besitzen individuelle Stärken und Schwächen. Im Artikel wird ein neuer Ansatz vorgestellt, der bereits von einigen Europäischen und Südamerikanischen Universitäten getestet wurde. Dieser Ansatz vereint die Stärken der einzelnen Kategorien soweit dies möglich ist.

#### 2. Bestehende Programme

Die Europäische Union hat eine Reihe von Programmen gestartet, um die Mobilität im Ausbildungsbereich zu fördern. Das bekannteste Programm ist SOKRATES (www.sokrates.at). Es handelt sich dabei um ein Aktionsprogramm und dient als Instrument zur Umsetzung der europäischen Bildungspolitik. SOKRATES gliedert sich in 8 Aktionen, von denen die Aktion 2 (ERASMUS – www.erasmus.at) die universitäre Ausbildung zum Thema hat. Das ERASMUS-Programm soll vor allem die Mobilität von Studierenden und Lehrenden fördern. Andere Instrumente der Europäischen Union sind beispielsweise Leonardo da Vinci und das Programm für berufliche Bildung. Zusätzlich wurde eine Reihe von Projekten gefördert, die sich mit dem Thema e-Learning beschäftigen. Im Folgenden wird auf die Stärken und Schwächen von ERASMUS und e-Learning-Projekten für Studierende und Lehrende eingegangen.

## 2.1 Mobilität von Studierenden

Bei einem Wechsel an eine andere Universität steht ein Studierender Problemen finanzieller und administrativer Natur gegenüber. Die Vereinheitlichung der Studienstruktur sowie die Angabe von ECTS-Punkten (European Credit Transfer and Accumulation System) soll die administrativen Hürden reduzieren. Nach Abschluss eines Bakkalaureatsstudiums soll beispielsweise ein Magisterstudium an jeder anderen Universität möglich

sein. Die ECTS-Punkte erleichtern die Anrechnung von einzelnen Lehrveranstaltungen. Zur Lösung der finanziellen Probleme steht eine große Anzahl an Stipendien zur Verfügung. In Österreich werden diese Stipendien unter anderem von Ländern, universitären Vereinen und Kammern gesponsert.

Die Aktion ERASMUS 2 Studentenmobilität soll Studierenden einen 3 – 12-monatigen Aufenthalt an einer europäischen Universität ermöglichen. Dadurch erhalten die Studierenden einerseits Einblicke in die Kultur des jeweiligen Landes, sie erleben aber auch die eigene Studienrichtung aus einer anderen Perspektive. Der Zuschuss soll dabei nur die erhöhten Lebenserhaltungskosten decken.

Der Vorteil einer solchen Lösung ist, dass die Studierenden in direkten Kontakt mit den Angehörigen einer anderen Universität treten. Den Studierenden ist es möglich, gezielt nachzufragen, wenn die Erklärungen Wissen voraussetzen, die an der Stammuniversität nicht gelehrt werden. Zudem werden aktuelle Ergebnisse laufender Forschungsprojekte of in den Unterricht eingebaut und die Studierenden erhalten ihre Informationen aus erster Hand. Manchmal ist es sogar möglich, dass Studierende an laufenden Projekten mitarbeiten.

Von Vorteil für die Universitäten ist, dass kaum zusätzliche Kosten auftreten. Die Lehrveranstaltungen müssen für die eigenen Studierenden abgehalten werden. Es gibt keine Änderung am Lehrinhalt oder an der Administration. Lehrveranstaltungen werden beispielsweise nicht in einer Fremdsprache angeboten, wenn das nicht von vornherein so geplant war. Überdies bekommt die Universität durch die an externe Studierende ausgestellten Zeugnisse eine Bestätigung dafür, in welchen Gebieten die Universität in Europa eine führende Rolle einnimmt. Die einzigen Mehrkosten für die Universitäten entstehen bei der Abstimmung zwischen den Universitäten, da für die Kooperation ein Vertrag notwendig ist.

Der Nachteil eines Auslandsaufenthaltes ist vor allem die Gefahr einer verlängerten Studiendauer. Der Studienplan enthält eine Reihe von Lehrveranstaltungen pro Semester. Nicht alle Lehrveranstaltungen werden auch auf den ausländischen Universitäten angeboten. Daher muss der Studierende versäumte Lehrveranstaltungen nachholen, was zu Terminkollisionen und Studienverzögerungen führen kann.

#### 2.2 Mobilität von Lehrenden

Ein weiterer Schwerpunkt des ERASMUS-Programms ist es, die Mobilität der Lehrenden zu erhöhen. Unterricht an einer fremden Universität zu geben ist nicht billig. Auch wenn die Universität, an der der Lehrende beschäftigt ist, weiterhin das Gehalt des Lehrenden übernimmt, bleiben Reiseund Quartierkosten. Dazu kommen Kosten für die interne Administration. Die Kosten für eine einwöchige Lehrveranstaltung durch einen externen Lehrenden belaufen sich auf etwa 1.500, $- \in$ (Brox, Riedemann et al. to appear).

Auch die Technische Universität Wien hat bestehende Programme genutzt, um herausragende Wissenschafter für Lehrveranstaltungen nach Wien zu holen. Ende Februar 2005 war Lotfi Zadeh zu Gast an der TU Wien und hielt eine Lehrveranstaltung über unscharfe Logik ab. Im Jänner 2006 war es Christopher Gold, der über Delauney-Triangulation, Voronoi-Diagramme und deren Anwendung sprach und im April 2006 hielten Michael Lutz und Martin Raubal einen Kurs über Semantik und Ontologie von Geoinformations-Diensten.

Lehrveranstaltungen durch externe Lehrende haben Vorteile für die Studierenden. Die Lehrveranstaltungen finden vor Ort statt und es sind somit keine aufwendigen Auslandsaufenthalte notwendig. Da die Lehrveranstaltungen oftmals geblockt abgehalten werden, können die Studierenden weiterhin die im Studienplan vorgesehenen Lehrveranstaltungen besuchen und es ergeben sich keine Verzögerungen im Studium. Dazu kommt noch, dass die Studierenden persönlichen Kontakt zu den Lehrenden aufbauen können.

Die Lösung hat jedoch auch Nachteile. Die Lehrenden sind nach Abschluss der Lehrveranstaltung nicht mehr an der Universität zu erreichen und daher ist ein persönlicher Kontakt nicht mehr möglich. Zudem kann die Lehrveranstaltung in dieser Form nicht jedes Jahr angeboten werden. Da diese Lehrveranstaltungen meist keine Grundlagen vermitteln sollen, sondern sich auf Spezialgebiete konzentrieren, sind Vorkenntnisse in unterschiedlichen Gebieten notwendig. Diese sind bei Studienanfängern meist noch nicht vorhanden. Somit ist der Besuch der Lehrveranstaltung nur für Studierende höherer Semester sinnvoll. Das bedeutet jedoch auch, dass die Lehrveranstaltung nur einen kleinen Teil der potentiellen Zielgruppe erreicht.

# 2.3 e-Learning

In den letzten Jahren wurden sowohl auf nationaler, als auch auf internationaler Ebene eine Reihe von e-Learning-Projekten finanziert. Beispiele dafür sind das Schweizer Projekt GITTA (http://www.gitta.info/website/en/html/index.html), das Britische Projekt e-MapScholar (http://edi na.ac.uk/projects/mapscholar) und viele mehr (Brox 2003). Solche Projekte zeigen wie e-Learning den Lehrenden und den Studierenden das Lernen unabhängig von Zeit und Ort ermöglicht.

Anderson charakterisiert erfolgreiche e-Learning-Programme durch fünf Punkte (Anderson 2002): Tradition, Inhalt, Fähigkeit, Kosten und Kunden. Alle Punkte können jedoch als Kosten ausgedrückt werden (Brox, Riedemann et al. to appear). Nutzen entsteht für eine Universität, welche die Unterlagen für eigene Lehrveranstaltungen verwendet. Strukturiert aufbereitete Unterlagen mit sinnvollen Beispielen bieten den Studierenden eine gute Basis für den Wissenserwerb. Die Erstellung solcher Unterlagen ist jedoch Zeit- und damit kostenintensiv. Ein Nutzen bei der Übernahme von Unterlagen anderer Universitäten besteht also in der Einsparung von Arbeitszeit. Dazu kommt noch, dass die anbietende Universität ein System einführt, mit dem Unterlagen erstellt, aktualisiert und archiviert werden können. Die Lehrenden können Unterlagen aus anderen Lehrveranstaltungen für Wiederholungen verwenden und sich somit auf die eigenen Inhalte konzentrieren. Die Kosten eines e-Learning-Projektes müssen nun so gering gehalten werden, dass entweder der Nutzen überwiegt oder die Universität die Mehrausgaben wegen der besseren Ausbildung tragen kann. Kosten entstehen vor allem in drei Bereichen:

- Das Material von e-Learning-Modulen muss angepasst werden. Es reicht nicht, Skripten unverändert ins Internet zu stellen.
- Die Module müssen laufend adaptiert werden um die Fortschritte in der Forschung widerzuspiegeln.
- Externe Materialien müssen an die Bedürfnisse des Lehrenden angepasst werden.

Die Unterlagen des Projektes GITTA sind frei zugänglich. Geschützt werden die Unterlagen über eine Creative Common Lizenz (Fisler, Bleisch et al. 2006). Dadurch ist es möglich, dass die Unterlagen auch von anderen Universitäten verwendet, ergänzt und notfalls übersetzt werden. Das reduziert zwar die Kosten für die Weiterführung der Unterlagen, schafft jedoch neue Probleme hinsichtlich der Qualitätskontrolle. Zudem ist nicht garantiert, dass der Lehrende bei der Verwendung von fremden Unterrichtsmaterialien auch immer weiß, warum bestimmte Fakten erwähnt und andere ausgelassen werden. Unterschiedliche Auffassungen von Autor und Lehrendem können zusätzlich zur Verwirrung der Studierenden beitragen.

# 3. Neues Modell

Die im letzten Abschnitt aufgezeigten Probleme der vorhandenen Lösungskonzepte verlangen nach einem neuen Ansatz, um die Internationalität der universitären Ausbildung zu verbessern. Der hier vorgestellte Ansatz beruht auf Kooperation. Jede teilnehmende Universität bietet einen Kurs für einige oder alle anderen Universitäten an. Somit erhält auch jede Universität Kurse angeboten. Die angebotenen Kurse werden dabei nicht neu geschaffen sondern orientieren sich an bereits vorhandenen Kursen. Dadurch reduziert sich der Aufwand für die Gestaltung von Unterlagen. Im Unterschied zu bisherigen Programmen werden die Kurse in diesem neuen Modell jedoch nicht von Lehrenden der Zieluniversität abgehalten, sondern von Lehrenden der anbietenden Universität. Dabei bleiben die Lehrenden jedoch an ihrer Universität und halten die Kurse über das Internat ab.

Jede Universität, die eine GIS-Ausbildung anbietet, hat in Ihrem Lehrplan Lehrveranstaltungen über Koordinatensysteme, räumliche Datenbanken, oder internationale Standards. Diese Lehrveranstaltungen können für Studierende interessant sein, an denen diese Inhalte nicht unterrichtet werden. Mit den Hilfsmitteln des e-Learning können diese Kurse nach außen angeboten werden. Einsparungen werden erzielt, wenn jede Universität nur mehr einen dieser Kurse anbieten muss und die Studierenden die übrigen Lehrveranstaltungen als e-Learning-Kurse gratis und ohne administrative Hürden bei den anderen Universitäten absolvieren können. Wenn beispielsweise fünf Universitäten kooperierten so muss jede teilnehmende Universität einen Kurs organisieren und erhält dafür Gratiszugang zu vier weiteren Kursen. Der Aufwand einer Universität für einen externen Kurs beschränkt sich im Idealfall auf das Versenden einer Teilnehmerliste und das Empfangen einer Zeugnisliste. Damit reduziert sich die Anzahl der anzubietenden Speziallehrveranstaltungen für jede einzelne Universität bei gleicher Angebotsvielfalt für die Studierenden.

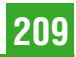

Die Kernpunkte des neuen Ansatzes sind somit:

- Wiederverwendung bereits vorhandener Ressourcen: Da jede Universität bereits existierende Lehrveranstaltungen anbietet, ist die Aufbereitung des Materials einfacher als bei einer kompletten Neuerstellung der Lehrveranstaltung. Vorzugsweise werden dabei Lehrveranstaltungen angeboten, die bereits bisher in englischer Sprache unterrichtet wurden.
- Gemeinsame Nutzung von Ressourcen in einem Netzwerk: Die Verwendung einer gemeinsamen e-Learning-Plattform erfordert nur von einem einzigen Partner das Know-how für Einrichtung und Betrieb der Plattform. Zusätzlich fallen Lizenzkosten ebenfalls nur einmal an.
- Austausch kompletter Lehrveranstaltungen inklusive Lehrenden: Bisherige Modelle basierten auf dem Austausch von Unterrichtsmaterial. Dabei kann es bei unklaren Unterlagen zu Missinterpretationen kommen. Auch bei Fallbeispielen besteht die Gefahr, dass der Lehrende zu wenig Hintergrundwissen besitzt, um das Beispiel in allen Nuancen zu präsentieren. Diesen Gefahren wird begegnet, indem die Lehrenden von der Universität gestellt werden, an der auch die Lehrveranstaltung erarbeitet wurde.

Es ist offensichtlich, dass diese Methode nur dort funktioniert, wo die Lehrinhalte nicht landesspezifisch sind. Eine Lehrveranstaltung über das Österreichische Katasterwesen ist im Europäischen Kontext nur begrenzt sinnvoll. Anders ist es jedoch mit Lehrveranstaltungen über VLBI, Laser-Scanning oder Datenqualität. Hier betreibt die Technische Universität Wien internationale Top-Forschung und die Erkenntnisse sind auch für Studierende anderer Universitäten relevant.

## 4. Erste Erfahrungen

Nach dem vorgestellten Konzept wurde bereits ein Projekt abgewickelt. Zusätzlich ist ein weiteres Projekt in Arbeit bei dem im Studienjahr 2006/07 auch Kurse für Studierende der Technischen Universität Wien angeboten werden.

# 4.1 eduGI.LA

Ein erster Versuch einer Umsetzung des Konzeptes war das ALFA Projekt eduGI.LA (http:// www.eduGI.net/eduGI.LA). In diesem Projekt kooperierten sieben europäische und südamerikanische Universitäten aus Mexiko, Brasilien, Chile, Spanien, Portugal und Deutschland. Ziel war der Aufbau einer Organisationsstruktur für die

Kooperation bei der Geoinformations-Ausbildung. Dazu wurde ein Prototyp einer Arbeitsumgebung implementiert, welche aus folgenden Komponenten besteht:

- $\blacksquare$  e-Learning Plattform
- Unterrichtsmaterial für fünf Lehrinhalte
- 2 Kursmodule für die Schwerpunkte Data-Mining und digitale Kartographie
- Links zu weiteren, frei verfügbaren Unterrichtsmaterialien

Die Kommunikation zwischen Lehrenden und Studierenden erfolgte sowohl synchron als auch asynchron. Die wichtigste synchrone Kommunikationsmöglichkeit ist der Chat. Hier können Studierende miteinander kommunizieren und Informationen austauschen. Zu fix definierten Zeiten (den Vorlesungseinheiten) ist auch der Lehrende im Chat und hat die Möglichkeit, Präsentationen zu zeigen und Softwarevorführungen zu starten. Evaluierung kann unter anderem durch Fragen erfolgen, welche die Studierenden beantworten müssen.

# 4.2 eduGI

Eine weitere Umsetzung des Konzeptes erfolgt im Rahmen des EC e-Learning Projektes eduGI (http://www.edugi.net/eduGI). In diesem Projekt kooperieren acht Europäische Universitäten und bieten jeweils einen Kurs für Studierenden von zwei bzw. drei Universitäten an. Die Anzahl der teilnehmenden Studierenden ist auf 15 pro Universität beschränkt. Dieses Limit ergibt sich daraus, dass das Konzept noch im Probestadium ist. Tabelle 1 listet die teilnehmenden Universitäten auf und zeigt, welche Kurse für welche Universitäten gehalten werden.

Im Rahmen des Projektes bietet das Institut für Geoinformation und Kartographie der Technischen Universität Wien eine Lehrveranstaltung über Datenqualität für Studierende der Universitäten Münster und Uppsala an. Die Lehrveranstaltung basiert auf einem für das Wintersemester 2005/2006 entwickelten Kurs und wird an der Technischen Universität Wien auch im Rahmen des neuen Studienplanes benötigt. Er soll den Studierenden einen Überblick über die Problematik der Qualität räumlicher Daten vermitteln und die Zusammenhänge zwischen unterschiedlichen Aspekten aufzeigen. Die Lehrveranstaltung umfasst folgende Teile:

- Einführung
- Aspekte der Qualität

| Universität                                         | Lehrveranstaltung                       | Empfänger                                                    |
|-----------------------------------------------------|-----------------------------------------|--------------------------------------------------------------|
| Harokopio Universität Athen<br>(Griechenland)       | Geographic Databases<br>(advanced)      | Universität BW<br>Universität West Ungarn                    |
| ITC (Holland)                                       | Visualization                           | Harokopio Universität<br>Universität Uppsala                 |
| Neue Universität Lissabon<br>(Portugal)             | Geospatial Data Mining                  | <b>ITC</b><br>Universität Münster<br>Universität West Ungarn |
| Technische Universität Wien<br>(Osterreich)         | Data Quality                            | Universität Münster<br>Universität Uppsala                   |
| Universität der Bundeswehr<br>München (Deutschland) | <b>GI</b> Standards                     | Neue Universität Lissabon<br><b>TU Wien</b>                  |
| Universität Münster<br>(Deutschland)                | Project Management                      | Neue Universität Lissabon<br>Universität BW                  |
| Universität Uppsala<br>(Schweden)                   | Virtual Excursions in<br>Earth Sciences | Harokopio Universität<br><b>ITC</b>                          |
| Universität West Ungarn<br>(Ungarn)                 | Data Acquisition and<br>Integration     | <b>ITC</b><br>TU Wien                                        |

Tab. 1: Teilnehmende Universitäten und angebotene Kurse

- **Internationale Standards**
- **Mathematische Grundlagen**
- **Ungenauigkeit und Unsicherheit**
- Ontologie I: Beobachtungen
- Ontologie II: Objektbildung
- Ontologie III: Soziale und subjektive Einflüsse
- Ökonomischer, sozialer und rechtlicher Kontext
- Ökonomie der Entscheidungen
- Fragen / Diskussion
- Anwendungen / Übungen

Im Gegenzug können Studierende der Technischen Universität Wien Lehrveranstaltungen über GI Standards (angeboten von der Universität Münster) und Datenerfassung (angeboten von der Universität West Ungarn) besuchen.

# 5. Ablauf einer Lehrveranstaltung

Wie hat man sich nun den Ablauf einer solchen Lehrveranstaltung vorzustellen? Dazu betrachten wir zunächst den Ablauf einer herkömmlichen Lehrveranstaltung. Studierende müssen an der Universität inskribiert sein und können dann Lehrveranstaltungen dieser Universität besuchen. Lehrveranstaltungen bestehen aus zwei Teilen, der Vermittlung des Lehrinhaltes und der Wissensbewertung. Die Vermittlung des Lehrinhaltes erfolgt entweder durch Frontalvortrag

oder durch praktische Arbeiten. Der Frontalvortrag (die klassische Vorlesung) wird oft durch Diskussionen oder Heimarbeiten ergänzt. Die praktischen Arbeiten können überwacht oder selbständig, einzeln oder in Gruppen durchgeführt werden. Die Wissensbewertung erfolgt nach oder während der Wissensvermittlung durch Prüfungen, Tests, Bewertung abgegebener Arbeiten, etc.

Alle Elemente der herkömmlichen Lehrveranstaltungen sind auch in e-Learning-Umgebungen vorhanden. Die Inskription an der Universität wird im Projekt eduGI dadurch umgangen, dass das Zeugnis von der Stammuniversität ausgestellt wird. Die Stammuniversität meldet die Namen der teilnehmenden Studierenden an die abhaltende Universität, die nach Beendigung des Kurses die Noten zurückmeldet. Das vereinfacht den administrativen Aufwand für die Studierenden erheblich. Im Folgenden werden die Hilfsmittel für die Vermittlung des Lehrinhaltes kurz charakterisiert:

**Frontalvortrag: Vorlesungen werden virtuell im** Chat abgehalten. Dabei kann der Lehrende Folien verwenden, Software auf den Rechnern der Studierenden starten und Software demonstrieren. Zusätzlich besteht auch die Möglichkeit, den Studierenden Fragen zu stellen, auf die diese antworten müssen.

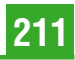

- Diskussion: Die Chat-Umgebung ermöglicht auch die Diskussion in Gruppen. Das ermöglicht die Zusammenstellung von Arbeitsgruppen unabhängig von der Herkunft der Studierenden.
- Heimarbeit: Die Lehrenden können den Studierenden Aufgaben stellen, die in Heimarbeit gelöst werden müssen oder ihnen Texte zum Lesen mitgeben. Die Kontrolle kann entweder über abgegebene Lösungen oder gestellte Fragen erfolgen.

Die Benutzung von virtuellen Vorlesungen ist im Umfang beschränkt. Der von der TU Wien angebotene Datenqualitätskurs beispielsweise umfasst nur fünf Live-Sitzungen:

- Ontologie I: Beobachtungen
- Ontologie III: Soziale und subjektive Einflüsse
- Ökonomischer, sozialer und rechtlicher Kontext
- Ökonomie der Entscheidungen
- **Fragen / Diskussion**

Der Grund dafür ist, dass der Aufwand für die anbietende Universität möglichst gering gehalten werden soll. Extern angebotene Lehrveranstaltungen müssen oft auch für die eigenen Studierenden abgehalten werden. Im momentanen Stadium ist jedoch die Studentenzahl stark begrenzt, sodass die Lehrenden Zeit haben, sich an die neue Technologie anzupassen. Daher muss die Lehrveranstaltung parallel auch herkömmlich abgehalten werden. Virtuelle Vorlesungen für den gesamten Inhalt des Kurses würden den Arbeitsaufwand der Lehrenden verdoppeln. Das soll möglichst vermieden werden. Daher werden die übrigen Teile des Kurses von den Studierenden in Eigenregie erarbeitet. Dazu stellt der Lehrende Texte und Präsentationen zur Verfügung, in denen auch Hinweise auf weiterführende Literatur enthalten sind.

Die Bewertung des Wissens wird ebenfalls durch die Plattform unterstützt. Zusätzlich zur laufenden Überprüfung der Mitarbeit durch Zwischenfragen können auch Prüfungen und Tests erstellt werden. Wie bei schriftlichen Prüfungen werden Fragen zusammengestellt, von denen für jeden Studierenden einige zufällig ausgesucht werden. Die Note ergibt sich aus der Güte der Antworten.

Die räumliche Distanz zwischen Lehrendem und Studieren erleichtert natürlich das Mogeln von Seite der Studierenden. Prinzipiell gibt es für die Wissensbewertung drei gangbare Möglichkeiten. Man kann die Zieluniversitäten bitten, beaufsichtigte Prüfungen in Computer-Labors zu organisieren. Das ist die strengste Variante, bei der auch das Verbot von Unterlagen durchsetzbar ist. Weniger strikt ist die Verwendung der bereits erwähnten Testfragen. Durch die zufällige Auswahl der Testfragen ist es für Studierende schwieriger, sich gegenseitig zu helfen. Die Verwendung von Unterlagen oder die Unterstützung durch Dritte ist dabei natürlich nicht zu verhindern. Die einfachste Variante ist jedoch das Stellen von Aufgaben, die in einer Gruppe gelöst werden müssen. Ein Bericht über die Lösung wird abgegeben und beurteilt. Dabei müssen die Studierenden das erworbene Wissen anwenden und wenn sie die Aufgabe lösen können ist das Lernziel erfüllt. Bei dieser Variante geht man davon aus, dass die Gruppe selbst dafür sorgt, dass sich jeder an der Lösung der Aufgabe beteiligt.

#### 6. Zusammenfassung und Ausblick

Ausgehend von der momentanen Situation an den Universitäten wurde gezeigt, dass die existierenden Programme ein wichtiger Schritt in Richtung Internationalisierung der akademischen Ausbildung sind. Die Programme haben jedoch auch Nachteile, vor allem hohen Verwaltungsaufwand und ungenügende Verfügbarkeit. Die vorgestellte Alternative versucht, diese Nachteile zu minimieren, indem der Kurs von den Studierenden an ihrer Stammuniversität belegt wird, der Inhalt aber durch Personal einer anderen Universität vorgetragen wird.

Großer Wert wurde darauf gelegt, dass die anfallenden Zusatzkosten möglichst gering sind. Die Idee ist, dass sich die teilnehmenden Universitäten auch nach Wegfall der Förderung durch die Europäische Union das Anbieten von Kursen für Studierende an anderen Universitäten leisten können. Daher wurde ein Weg beschritten, der sich möglichst gut in bestehende administrative Strukturen einfügt.

Diese Entwicklung ist auch für Absolventen durchaus interessant. Bisher ist es notwendig, die Weiterbildung im Eigenstudium durchzuführen oder auf entsprechende Universitätslehrgänge zu hoffen. Der tatsächliche Besuch von Lehrveranstaltungen an einer Universität ist für Berufstätige meist nur schlecht durchzuführen. Hier würden virtuelle Lehrveranstaltungen Abhilfe schaffen, da die Organisation flexibler ist und der Besuch der Lehrveranstaltung von zu Hause erfolgen kann.

In der momentanen Ausbaustufe werden die technischen Möglichkeiten des Internets nur zu

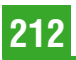

einem kleinen Teil genutzt. Die Stanford Universität bietet beispielsweise von ausgewählten Lehrveranstaltungen Audio- und Video-Aufzeichnungen zum Download an (http://itunes.stanford.edu/). Ähnliches ist im Rahmen von eduGI nicht vorgesehen. Das ist darin begründet, dass nicht alle Studierenden garantierten Zugang zur notwendigen Bandbreite haben. Außerdem müssen auch die Lehrenden lernen, wie die Möglichkeiten des Internets effizient für die Lehre genutzt werden können. In Zukunft wäre es aber durchaus denkbar, virtuelle Vorlesungen über Video-Streaming oder Video-Konferenzen abzuhalten.

#### Danksagung

Ich bedanke mich bei der Europäischen Kommission für die finanzielle Unterstützung dieser Arbeit (e-Learning Programm, Projekt-Referenz eduGI EAC/23/05 DE 011).

#### Literaturverzeichnis

[1] Anderson, T. (2002): "Is E-Learning Right for Your Organization?" ASTD's Source for E-Learning, from http://www.learningcircuits.org/2002/jan2002/anderson.html.

- [2] Brox, C. (2003): Discussion Paper: Exchange of Internet-Based GI Teaching Modules. 6<sup>th</sup> AGILE Conference on Geographic Information Science, Lyon, France, Presses Polytechniques et Universitaires Romandes.
- [3] Brox, C., C. Riedemann, et al. (to appear): Exchange of Complete e-Learning Courses – First Experience with a Business Model. Fifth European GIS Education Seminar (EUGISES), Cracow-Pieniny, Poland.
- [4] Fisler, J., S. Bleisch, et al. (2006): Das e-Learning-Projekt GITTA: Frei zugängliche Inhalte für die akademische Ausbildung in Geoinformation. Lernen mit Geoinformation (AGIT Proceedings – Themenschwerpunkt Geoinformation in der Schule), Salzburg, Austria, Wichmann Verlag.

#### Anschrift des Autors

Dipl.-Ing. Dr. Gerhard Navratil: Institut für Geoinformation und Kartographie, Technische Universität Wien, Gusshausstrasse 27-29, 1040 Wien. vai

E-mail: navratil@geoinfo.tuwien.ac.at

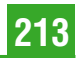

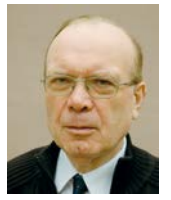

# Reihenentwicklungen zur Berechnung des Wiener Bogens der ÖBB

Peter Schuhr, Frankfurt am Main

#### Kurzfassung

Die Österreichischen Bundesbahnen (ÖBB) verwenden den sogenannten Wiener Bogen. Dieser Übergangsbogen basiert auf einem Polynom 7. Ordnung für die Krümmung der Schwerpunktbahn des Fahrzeugs sowie auf der sich aus der Rotation dieses Fahrzeugs ergebenden Abweichung des Gleisverlaufs von der Schwerpunktbahn. In diesem Beitrag werden Reihenentwicklungen hergeleitet, die eine exakte und effiziente Berechnung des Wiener Bogens ermöglichen.

#### Abstract

The Austrian Federal Railways (ÖBB) use the so-called Vienna Arc. This transition curve is based upon a polynomial of  $7<sup>th</sup>$  degree for the curvature of the vehicle's centre-of-mass trajectory as well as its offset to the railtrack which results from the rotation of this vehicle. In the article series expansions for an exact and efficient calculation of the Vienna arc are developed.

#### 1. Krümmungsbilder verschiedener **Übergangsbogen**

Zur Berechnung eines Übergangsbogens (Abb. 1), d. h. zur Ermittlung von  $t, y$  und  $x$  aus  $R_A, R_E, l$ und  $L$ , wird die Krümmungslinie (Abb. 2)

$$
k = K_A + (K_E - K_A) \cdot F \tag{1}
$$

benötigt. Sie definiert bei den konventionellen Übergangsbogen regelmäßig unmittelbar die Lage des Gleises, kann sich jedoch alternativ auf die Schwerpunktbahn beziehen (z. B. RUCH 1903).

Übergangsbogen zwischen einer Geraden und einem Kreisbogen bzw. einem Kreisbogen und einer Geraden sind als Sonderfälle mit  $K_A = 0$  bzw.  $K_E = 0$  in (1) enthalten. Darüber hinaus sind die Krümmungen von Rechtsbogen positiv und von Linksbogen negativ anzusetzen. In diesem Fall gilt (1) auch für Gegenbogen.

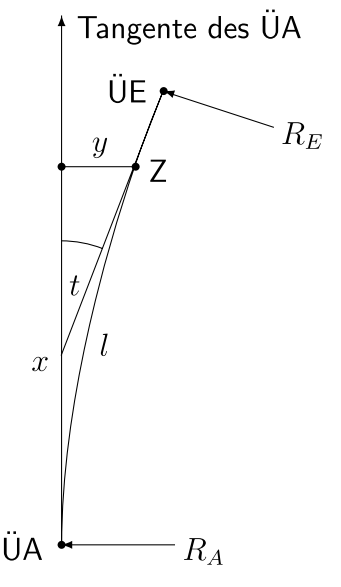

 $ÜA =$  Anfangspunkt des Übergangsbogens

- $UE =$  Endpunkt des Übergangsbogens
- $R_A$  = Radius in UA
- $R_E$  = Radius in UE
- $L =$  Gesamtlänge zwischen ÜA und ÜE
- $Z = Z$ wischenpunkt
- $l =$  Teillänge zwischen ÜA und Z
- $t =$  Richtungswinkel zwischen den Tangenten in ÜA und Z
- $y, x =$  auf ÜA und Tangente in ÜA bezogene kartesische Koordinaten von Z

Abb. 1: Übergangsbogen

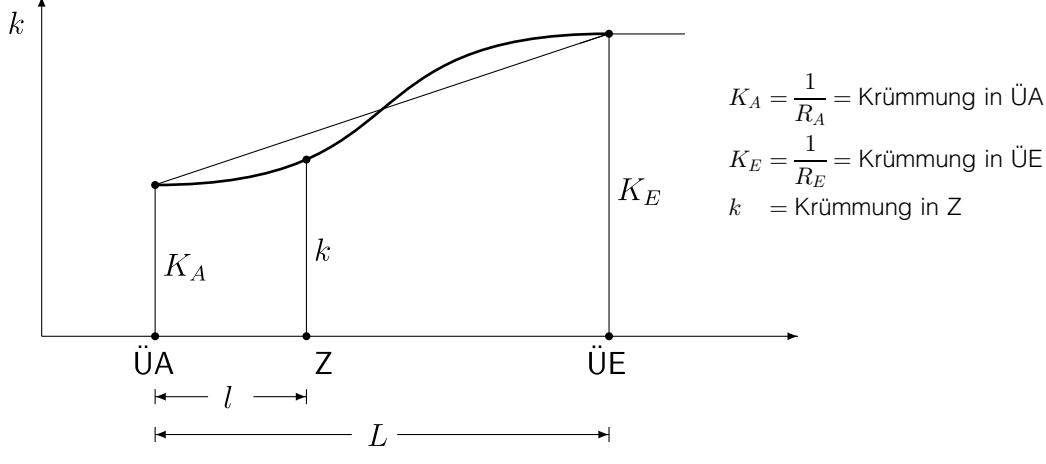

Abb. 2: Krümmungslinie zwischen zwei Kreisen

Die Interpolationsfunktion  $F$  in (1) kann mit Polynomansätzen ungerader Ordnung angesetzt werden. Das Polynom 1. Ordnung

$$
F = \frac{l}{L} \tag{2}
$$

definiert die geradlinige Krümmungslinie der Klothoide. Das Polynom 3. Ordnung

$$
F = -2 \cdot \left(\frac{l}{L}\right)^3 + 3 \cdot \left(\frac{l}{L}\right)^2 \tag{3}
$$

liegt dem Übergangsbogen von BLOSS 1936 zugrunde. Seine Form weicht nur wenig vom Übergangsbogen mit cosinusförmiger Krümmungslinie (VOJACEK 1868) ab. Das Polynom 5. Ordnung

$$
F = 6 \cdot \left(\frac{l}{L}\right)^5 - 15 \cdot \left(\frac{l}{L}\right)^4 + 10 \cdot \left(\frac{l}{L}\right)^3 \tag{4}
$$

(WATOREK 1907 und LANGE 1937) hat starke Ähnlichkeit mit der sinusförmig modulierten Krümmungslinie (KLEIN 1937). Das Polynom 7. **Ordnung** 

$$
F = -20 \cdot \left(\frac{l}{L}\right)^7 + 70 \cdot \left(\frac{l}{L}\right)^6 - 84 \cdot \left(\frac{l}{L}\right)^5 + 35 \cdot \left(\frac{l}{L}\right)^4 \tag{5}
$$

definiert die Schwerpunktbahn des Wiener Bogens (PRESLE 2006, Seite 12). Die Reihe kann mit Polynomen 9. Ordnung

$$
F = 70 \cdot \left(\frac{l}{L}\right)^9 - 315 \cdot \left(\frac{l}{L}\right)^8 + 540 \cdot \left(\frac{l}{L}\right)^7 -
$$

$$
- 420 \cdot \left(\frac{l}{L}\right)^6 + 126 \cdot \left(\frac{l}{L}\right)^5 \tag{6}
$$

usw. jeweils so ergänzt werden, dass für Polynome n. Ordnung die  $\left(\frac{n-1}{2}\right)$ . Ableitung die letzte stetige ist und alle vorherigen sogar stetig differenzierbar sind.

Polynome gerader Ordnung sind dagegen nicht geeignet, die Krümmungslinie mit einer einzigen Funktion zu beschreiben. Die Krümmungslinie des Übergangsbogens nach HEL-MERT 1872, der früher mit der biquadratischen Parabel angenähert wurde, benutzt jedoch zwei quadratische Parabeln, die an den Enden ÜA und U¨ E (Abb. 2) beginnen und sich in der Mitte treffen.

#### 2. Wiener Bogen

#### 2.1 Überhöhungsrampe

Die Veränderung der Überhöhung beginnt bei ÜA und endet bei ÜE (Abb. 1). Aus den Anfangs- und Endüberhöhungen  $u_A$  und  $u_E$  errechnen sich die dazugehörigen Querneigungen (Abb. 3)

$$
\alpha_A = \arcsin \frac{u_A}{s} \approx \frac{u_A}{s} \tag{7}
$$

und

$$
\alpha_E = \arcsin \frac{u_E}{s} \approx \frac{u_E}{s},\tag{8}
$$

die das gleiche Vorzeichen erhalten wie die jeweiligen Krümmungen.

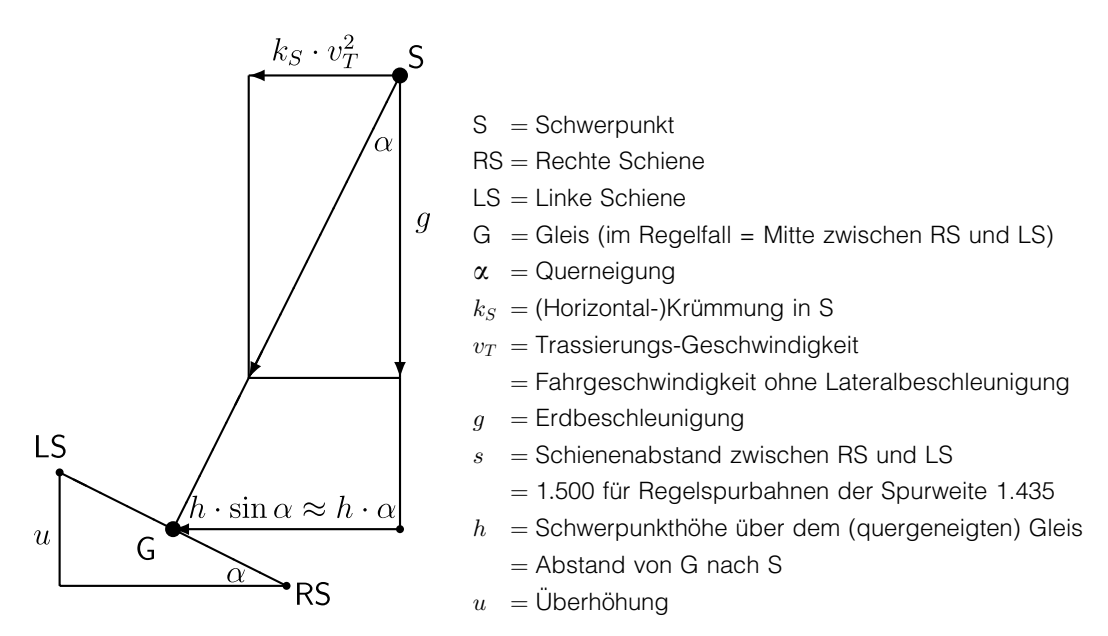

Abb. 3: Schwerpunkt und quergeneigtes Gleis

Die Querneigungen bzw. die zugrunde liegenden Überhöhungen sind stets so auszuwählen, dass die Bedingung

$$
K_A \cdot \alpha_E = K_E \cdot \alpha_A,\tag{9}
$$

die für Übergangsbogen zwischen Kreisen auch durch

$$
\frac{K_A}{K_E} = \frac{\alpha_A}{\alpha_E} \tag{10}
$$

ausgedrückt werden kann, eingehalten wird.

Die Überhöhung, genauer die Querneigung, beeinflusst den Grundriss. Sie muss deshalb vor der Berechnung des Grundrisses bekannt sein. Jede nachträgliche Veränderung erfordert eine Neuberechnung des Grundrisses.

Die Uberhöhung errechnet sich innerhalb des Übergangsbogens in Analogie zu (1) über die Querneigung

$$
\alpha = \alpha_A + (\alpha_E - \alpha_A) \cdot F \tag{11}
$$

mit  $F$  nach (5) zu

$$
u = s \cdot \sin \alpha \approx s \cdot \alpha. \tag{12}
$$

## 2.2 Gesamtansatz

Beim Wiener Bogen definiert die Krümmungslinie (vgl. (1))

$$
k_S = K_A + (K_E - K_A) \cdot F \tag{13}
$$

mit  $F$  nach (5) die Schwerpunktbahn im Grundriss.

Dem außerhalb der Geraden vom Schwerpunkt abweichenden Gleis (Abb. 3) liegt der (Gesamt-)Ansatz (HASSLINGER 2005, Gleichung (3) auf Seite 229)

$$
v_T^2 \cdot \left(k_G + h \cdot \frac{d^2 \alpha}{dl^2}\right) - g \cdot \alpha = 0,\tag{14}
$$

mit  $k_G =$  Krümmung des Gleises, zugrunde. Daraus folgt

$$
k_G = \alpha \cdot \frac{g}{v_T^2} - h \cdot \frac{d^2 \alpha}{dl^2} = k_S - h \cdot \frac{d^2 \alpha}{dl^2} =
$$
  
=  $k_S - h \cdot \alpha''$  (15)

mit  $k_S$  = Krümmung der Schwerpunktbahn bzw. mit (11) und (13)

$$
k_G = K_A + (K_E - K_A) \cdot F - h \cdot (\alpha_E - \alpha_A) \cdot \frac{d^2 F}{dl^2} =
$$
  
=  $K_A + \Delta K \cdot F - h \cdot \Delta \alpha \cdot F''$ . (16)

Die aus der Rotation um den Schwerpunkt resultierende Gleislage im Grundriss weicht um  $h \cdot \sin \alpha \approx h \cdot \alpha$  (Abb. 3) von der originären Schwerpunktbahn ab. Der Verschiebungsbetrag lässt sich wegen der ohnehin erforderlichen Berechnung kartesischer Koordinaten über eine zweifache Integration der Krümmung (vgl. 2.3 und 2.4) indirekt über die in (14) bis (16) enthaltene

Krümmungskorrektur (Verschiebung nach außen!)

$$
\Delta k = -h \cdot \frac{d^2 \alpha}{dl^2} \tag{17}
$$

berechnen.

# 2.3 Richtungswinkel

Mit den Ableitungen von (5)

$$
\frac{dF}{dl} \cdot L = F' \cdot L = -140 \cdot \left(\frac{l}{L}\right)^6 + 420 \cdot \left(\frac{l}{L}\right)^5 -
$$

$$
-420 \cdot \left(\frac{l}{L}\right)^4 + 140 \cdot \left(\frac{l}{L}\right)^3 \tag{18}
$$

und

$$
\frac{d^2F}{dl^2} \cdot L^2 = F'' \cdot L^2 = -840 \cdot \left(\frac{l}{L}\right)^5 + 2100 \cdot \left(\frac{l}{L}\right)^4 -
$$

$$
-1680 \cdot \left(\frac{l}{L}\right)^3 + 420 \cdot \left(\frac{l}{L}\right)^2 \tag{19}
$$

folgt über

$$
t = \int_{0}^{l} k_G \cdot dl \tag{20}
$$

mit  $k_G$  nach (16) der Richtungswinkel zu

$$
t = K_A \cdot l + \Delta K \cdot L \cdot \left( -2.5 \cdot \left( \frac{l}{L} \right)^8 +
$$
  
+ 
$$
10 \cdot \left( \frac{l}{L} \right)^7 - 14 \cdot \left( \frac{l}{L} \right)^6 + 7 \cdot \left( \frac{l}{L} \right)^5 \right) +
$$
  
+ 
$$
\frac{h \cdot \Delta \alpha}{L} \cdot \left( 140 \cdot \left( \frac{l}{L} \right)^6 - 420 \cdot \left( \frac{l}{L} \right)^5 +
$$
  
+ 
$$
420 \cdot \left( \frac{l}{L} \right)^4 - 140 \cdot \left( \frac{l}{L} \right)^3 \right).
$$
 (21)

Aus (21) ergibt sich

$$
t = a_1 \cdot l^1 + a_2 \cdot l^2 + a_3 \cdot l^3 + a_4 \cdot l^4 +
$$
  
+a\_5 \cdot l^5 + a\_6 \cdot l^6 + a\_7 \cdot l^7 + a\_8 \cdot l^8 \t\t(22)

$$
a_1 = K_A,
$$
  
\n
$$
a_2 = 0,
$$
  
\n
$$
a_3 = -140 \cdot \frac{h \cdot \Delta \alpha}{L^4},
$$
  
\n
$$
a_4 = 420 \cdot \frac{h \cdot \Delta \alpha}{L^5},
$$
  
\n
$$
a_5 = 7 \cdot \frac{\Delta K}{L^4} - 420 \cdot \frac{h \cdot \Delta \alpha}{L^6},
$$
  
\n
$$
a_6 = 140 \cdot \frac{h \cdot \Delta \alpha}{L^7} - 14 \cdot \frac{\Delta K}{L^5},
$$
  
\n
$$
a_7 = 10 \cdot \frac{\Delta K}{L^6} \quad \text{und}
$$
  
\n
$$
a_8 = -2.5 \cdot \frac{\Delta K}{L^7}.
$$
\n(23)

# 2.4 Kartesische Koordinaten

Mit den Richtungswinkeln  $t$  nach (22) und (23) lassen sich die Zwischenwerte

$$
\sin t = \sum_{m=1,3,5...} \left( \frac{(-1)^{(m-1)/2}}{m!} \sum_{n=m}^{8m} a_{m,n} \cdot l^n \right) \tag{24}
$$

und

$$
\cos t = 1 + \sum_{m=2,4,6...} \left( \frac{(-1)^{m/2}}{m!} \sum_{n=m}^{8m} a_{m,n} \cdot l^n \right) \tag{25}
$$

mit

$$
a_{1,n} = a_n \quad \text{für} \quad n = 1, 2, 3...8
$$
\n
$$
a_{m,n} = \sum_{i=1}^{n-m+1} a_{m-1,n-i} \cdot a_i
$$
\nfür  $m \ge 2$  und  $n = m, m + 1...m + 6$ 

\n
$$
= \sum_{i=1}^{8} a_{m-1,n-i} \cdot a_i
$$
\nfür  $m \ge 2$  und  $n = m + 7...8m - 7$ 

\n
$$
= \sum_{i=n-8m+8}^{8} a_{m-1,n-i} \cdot a_i
$$
\nfür  $m \ge 2$  und  $n = 8m - 6, 8m - 5...8m$  (26)

ermitteln. Die gesuchten Reihenentwicklungen zur Berechnung der Koordinaten ergeben sich daraus zu

$$
y = \int_{0}^{l} \sin t \cdot dl =
$$
  
= 
$$
\sum_{m=1,3,5...} \left( \frac{(-1)^{(m-1)/2}}{m!} \sum_{n=m}^{8m} a_{m,n} \cdot \frac{m+1}{n+1} \right)
$$
 (27)

mit

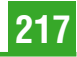

$$
x = \int_{0}^{l} \cos t \cdot dl =
$$
  
=  $l + \sum_{m=2,4,6...} \left( \frac{(-1)^{m/2}}{m!} \sum_{n=m}^{8m} a_{m,n} \cdot \frac{m+1}{n+1} \right).$  (28)

#### 3. Ausblick

In dieser Abhandlung werden Reihenentwicklungen hergeleitet, die als günstige Alternative zu numerischen Integrationsverfahren (z. B. SCHUHR 1986) bzw. geeigneten Anfangswertproblemen (z. B. JORDAN–ENGELN und REUT-TER 1982) zur Berechnung des Wiener Bogens geeignet sind.

#### Literaturverzeichnis

- [1] BLOSS, A. E.: Der Übergangsbogen mit geschwungener Überhöhungsrampe. Organ für die Fortschritte des Eisenbahnwesens, Neue Folge 73 (1936) 15,319...320.
- [2] BRONSTEIN, I. N. und SEMENDJAJEW, K. A.: Taschenbuch der Mathematik. Harri Deutsch Verlag, Zürich und Frankfurt(M), 6. Auflage (1966).
- [3] HASSLINGER, H. L.: Das Konzept moderner Gleislinienführung. Special Eisenbahntechnische Rundschau Austria (2005) 1,227...233.
- [4] HELMERT, F. R.: Die Uebergangscurven für Eisenbahn-Geleise. Mayer Verlag, Aachen, 1872.
- [5] JORDAN–ENGELN, G. und REUTTER, F.: Numerische Mathematik für Ingenieure. Bibliographisches Institut, Mannheim, Wien und Zürich, 3. Auflage 1982.
- [6] KLEIN, R.: Beitrag zur Gestaltung der Übergangsbögen. Gleistechnik und Fahrbahnbau 13 (1937) 9/10, 97...102 und 23/24,224...227.
- [7] LANGE, A.: Beitrag zur Form des Übergangsbogens. Organ für die Fortschritte des Eisenbahnwesens, Neue Folge 74 (1937) 22,417...418.
- [8] PRESLE, G.: ÖBB Infrastruktur Bau / Der Wiener Bogen – RTCA, 01.02.2006, 1...26. http://www.rtca.at/upload/ doc/307/RTCA01022006.pdf
- [9] RUCH, O.: Uebergangsbogen. Organ für die Fortschritte des Eisenbahnwesens, Neue Folge 40 (1903) 3, 59...62 und 4,71...74.
- [10] SCHUHR, P.: Reihenentwicklungen zur Berechnung des Übergangsbogens von BLOSS. Vermessungswesen und Raumordnung 45 (1983) 8,420...425.
- [11] SCHUHR, P.: Anwendung der ROMBERG-Integration zur Übergangsbogenberechnung aus Krümmungsbildern. Rail international – Schienen der Welt 17 (1986) 1,17...21.
- [12] VOJACEK, L.: Ueberhöhung der Geleise in Curven. Zeitschrift des Vereins Deutscher Ingenieure 12 (1868) 10,617...624.
- [13] WATOREK, K.: Übergangsbogen. Organ für die Fortschritte des Eisenbahnwesens, Neue Folge 44 (1907) 9,186...189 und 10,205...208.

#### Anschrift des Autors

Prof. Dr.-Ing. Peter Schuhr: Fachhochschule Frankfurt am Main, Fachbereich 1, Nibelungenplatz 1, D-60318 Frankfurt am Main. Email: schuhr@fb1.fh–frankfurt.de **voi** 

# Dissertationen, Diplom- und Magisterarbeiten

## Großflächige Anwendungen von Laserscanner Daten im alpinen Raum

Markus Hollaus

Dissertation: Institut für Photogrammetrie und Fernerkundung, Technische Universität Wien, 2006 1. Begutachter: Univ.Prof. Dipl.-Ing. Dr.techn. Wolfgang Wagner

2. Begutachter: Prof. D.Sc. (Tech.) Juha Hyyppä, Finnish Geodetic Institute

Im Laufe des letzten Jahrzehnts hat sich das flugzeuggetragene Laserscanning (ALS) als Standardverfahren zur Erfassung topographischer Daten etabliert. Es liefert aber nicht nur wertvolle Informationen zur Erstellung von Geländemodellen, sondern ermöglicht eine detaillierte dreidimensionale Beschreibung von Objekten.

Ziel dieser Dissertation war es, anhand zweier Anwendungsgebiete (Abfluss relevante Landbedekkungsklassifizierung, Ableitung von quantitativen Forstparametern) die Möglichkeiten einer großflächigen Anwendung unter Verwendung von State-of-the-Art ALS Daten sowie Prozessierungsmethoden zu evaluieren und zu diskutieren. Die durchgeführten Untersuchungen wurden anhand eines 128 km<sup>2</sup> großen, alpinen Testgebietes im südlichen Vorarlberg durchgeführt, von welchem sowohl ALS Daten aus einer kommerziellen Laserscannbefliegung sowie detaillierte Waldinventurdaten einer lokalen Forstverwaltung zur Verfügung stehen.

Im Zuge einer objektorientierten Landbedeckungsklassifizierung konnte der komplementäre Informationsgehalt von ALS Daten (Höheninformationen) und Farb-Infrarot Orthophotos (Spektralinformationen) aufgezeigt werden. Weiters ergaben die Untersuchungen, dass die Einbeziehung der Höheninformation zur Generierung Abfluss relevanter Landbedeckungsklassen zu einer deutlichen Qualitätssteigerung führt.

Für die Abschätzung von Waldparametern aus ALS Daten stellt die Höhendifferenz zwischen dem ersten vom Flugzeug aus sichtbaren reflektierenden Objekt und der Geländeoberfläche eine fundamentale Eingangsgröße dar. Aus diesen Höhendifferenzen können beispielsweise Baumhöhen sowie stammflächengewichtete Mittelhöhen (Loreyhöhen) abgeleitetet werden. Um eine qualitative Abschätzung dieser Parameter zu erhalten, wurde zunächst mit Hilfe von ca. 22000 Boden-Kontrollpunkten die Genauigkeit des Geländemodells überprüft. Die Untersuchungen haben gezeigt, dass die erzielten Genauigkeiten (root mean square error) mit zunehmender Geländeneigung sinken. So wurden für schwach geneigte Geländebereiche (Geländeneigung < 10°) Genauigkeiten von ca. 10 cm und für Geländebereiche mit einer Geländeneigung von mehr als 60° Fehler von mehr als 50 cm festgestellt. Die Genauigkeiten der abgeleiteten Baumhöhen sowie Loreyhöhen wurden mit Hilfe der terrestrischen Waldinventurdaten

überprüft, wobei die Höhen sowohl aus den 3D Punktwolken als auch aus dem interpolierten Differenzmodell (Oberflächenmodell minus Geländemodell) extrahiert wurden. Die aus der 3D Punktwolke beziehungsweise aus dem Differenzenmodell extrahierten Baumhöhen weisen Genauigkeiten von  $R^2 = 0.89$  und  $R^2$  = 0.79 auf. Die Loreyhöhen konnten aus der 3D Punktwolke mit einem Bestimmtheitsmaß von  $R^2 = 0.87$ und aus dem interpolierten Differenzemodell mit  $R^2$  = 0.70 abgeschätzt werden. Untersuchungen über die Auswirkung unterschiedlicher ALS Punktdichten auf die abgeleiteten Höhen haben gezeigt, dass sich die flächenbezogenen Loreyhöhen für unterschiedlichste Punktdichten mit vergleichbarer Genauigkeit ermitteln lassen, wohingegen es bei den Baumhöhen mit einer abnehmenden Punktdichte zu einer deutlichen Unterschätzung kommt.

Für die Ermittlung des Holzvorrates wurde einerseits ein in Norwegen weit verbreitetes multiplikatives Regressionsmodell getestet und andererseits ein physikalisch basiertes lineares Schätzmodell entwikkelt. Unter Verwendung der Waldinventurstichprobendaten als Referenzdaten konnte gezeigt werden, dass sowohl mittels multiplikativen Regressionsmodell als auch mittels linearem Schätzmodell der Holzvorrat mit einem Bestimmtheitsmaß von  $R^2 = 0.84$  bzw.  $R^2 = 0.87$ sehr genau ermittelt werden konnte. Untersuchungen hinsichtlich variierender ALS Eigenschaften haben gezeigt, dass sowohl die ALS Punktdichte als auch die Phänologie während der ALS Befliegung auf die erzielbaren Genauigkeiten beider Modelle einen sehr geringen Einfluss haben.

Zusammenfassend kann gesagt werden, dass basierend auf den vorliegenden ALS Daten und Stateof-the-Art Algorithmen quantitative Waldparameter operationell abgeschätzt werden können. Da in Österreich ALS Daten bereits für große Gebiete vorliegen bzw. gegenwärtig beflogen werden, können zukünftig die daraus abgeleiteten flächenhaften Waldparameter eine wertvolle Ergänzung zu operationellen terrestrischen Aufnahmeverfahren darstellen.

# Topographische Modelle für Anwendungen in Hydraulik und Hydrologie

Gottfried Mandlburger

Dissertation: Institut für Photogrammetrie und Fernerkundung, Technische Universität Wien, 2006

1. Begutachter: Univ.Prof. Dipl.-Ing. Dr.techn. Norbert Pfeifer

2. Begutachter: ao. Univ.Prof. Dipl.-Ing. Dr. Helmut M. Habersack, Institut für Wasserwirtschaft, Hydrologie und Konstruktiven Wasserbau, Universität für Bodenkultur

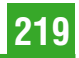

Das Thema Gefahrenzonenplanung ist durch die Hochwasserereignisse der jüngsten Zeit in den Blickpunkt des öffentlichen und medialen Interesses gerückt. Die Festlegung gesetzlicher Überschwemmungsgrenzen erfolgt dabei auf Basis von numerischen Modellen aus dem Bereich der Hydraulik und der Hydrologie. Die wesentlichste Eingangsgröße für diese Modelle ist die Topographie in Form eines digitalen Geländemodells des Wasserlaufs (DGM-W), bestehend aus Gewässerbett und Flussvorland. Die rasante Entwicklung im Bereich der Sensortechnik ermöglicht eine immer genauere und detailliertere Erfassung der Erdoberfläche und der Flusssohle. Das dabei entstehende Datenvolumen macht einen direkten Einsatz des hochauflösenden DGM-W in den komplexen physikalischen Rechenmodellen unmöglich. Zur Bewältigung der Datenmenge wird in der Praxis zu sehr einfachen Methoden der Datenreduktion gegriffen, bei welchen der wesentliche geometrische Inhalt oft verloren geht.

Der Schwerpunkt dieser Arbeit liegt daher einerseits auf einer, zunächst möglichst präzisen, Beschreibung der Topographie des Flusslaufes und seiner Umgebung, und andererseits auf einer qualifizierten Reduktion und fachgerechten Aufbereitung der Geometrie. Letztlich besteht das Ziel darin, eine optimale geometrische Datenbasis hinsichtlich Datenanordnung und Datenvolumen für die weiterführende Anwendung in den Modellen der Hydraulik und Hydrologie zu schaffen. Diese einleitenden Gedanken unterstreichen den interdisziplinären Charakter der Arbeit zwischen Geodäsie und Hydrologie bzw.\ Hydraulik. Zu Beginn werden daher die grundlegenden Begriffe und Konzepte der Geländemodellierung, wie auch der numerischen Modellierung in Hydrologie und Hydraulik, vorgestellt. Dem Spezialisten einer Fachrichtung soll dadurch ein Einblick in das jeweils fachfremde Gebiet gegeben werden.

Schwerpunktmäßig wird anschließend der Aufbau eines möglichst genauen DGM-W erläutert. Teilaspekte sind dabei die Ableitung der Wasser-Land-Grenze zur Trennung der Vermessungsdaten des Vorlandes und des Gewässerbereiches, die Modellierung der Gewässersohle, der Aufbau eines digitalen Geländemodells der Wasseroberfläche und die Ableitung hydraulisch relevanter Geländekanten. Ein besonderer Schwerpunkt wird dabei auf die Generierung des DGM-W auf Basis der derzeit gebräuchlichsten Erfassungsmethoden – Airborne Laser Scanning sowie Digitale Photogrammetrie für das Vorland und Echolot für das Gewässerbett – gelegt. Darüber hinaus wird auch auf die Problematik der Datenzusammenführung und des Datenmanagements eingegangen.

Im zweiten Teil der Arbeit wird zunächst ein allgemeiner Rahmen zur Datenreduktion dichter Geländemodelle vorgestellt. Der grundlegende Ansatz ist dabei, dass, ausgehend von einer initialen Approximation der Fläche, solange zusätzliche Punkte eingefügt werden, bis die geforderte maximale Höhentoleranz eingehalten wird. Die Verfeinerung kann prinzipiell entweder durch Analyse der lokalen Geländekrümmung und -neigung, oder durch adaptive Verdichtung eines

Dreiecksnetzes erfolgen. Darauf aufbauend wird anschließend ein Konzept zur fachgerechten Datenaufbereitung von Geometriedaten für die Anwendung in der hydro"-dynamisch"=numerischen (HN-)"-Modellierung präsentiert. Dieses Konzept besteht einerseits in einer differenzierten Datendichte, wobei die für die HN"=Modellierung wichtigen Bereiche entsprechend detaillierter abgebildet sind. Andererseits kommt im Bereich des Gewässerbettes einer an die Fließrichtung angepassten Datenaufbereitung besondere Bedeutung zu.

Mittels derart aufbereiteter Geometriedaten werden abschließend konkrete Beispiele hydro"-dynamisch"numerischer Simulationen durchgeführt und die Ergebnisse kritisch diskutiert. Es stellt sich dabei heraus, dass durch die in dieser Arbeit vorgestellten Ansätze eine detaillierte Berücksichtigung der Geometrie in den numerischen Modellen der Hydraulik und Hydrologie gelingt. Dieses Ergebnis wird als Anstoß für eine weitere vertiefte Zusammenarbeit zwischen Hydrologen, Hydraulikern und Geodäten verstanden.

## Entwicklung eines Wissensbasierten Systems zur Qualitätskontrolle Tachymetrischer Auswertungen

#### Birgit Gattringer

Diplomarbeit: Institut für Geodäsie und Geophysik, Ingenieurgeodäsie, Technische Universität Wien und Geodata GmbH, 2006

Begutachter: Prof. Dr.-Ing. Heribert Kahmen Betreuer: Dipl.-Ing. Dr. Klaus Chmelina, Dipl.-Ing. Dr. Andreas Eichhorn

Neben vielen anderen Bereichen findet die Freie Stationierung auch in der Tunnelvermessung (im Speziellen bei Verformungsmessungen) häufig Verwendung. Dabei entstehen große Datenmengen, welche mittels einer Software ausgewertet und anschließend anhand manueller Durchsicht von einem Experten nach deren Qualität beurteilt werden müssen. Da Letzteres einen erheblichen Zeitaufwand mit sich bringt, soll der Experte bei diesem Vorgang mit Hilfe eines Wissensbasierten Systems automatisiert unterstützt werden. Hierdurch soll eine signifikante Steigerung der Wirtschaftlichkeit erzielt werden.

In der vorliegenden Arbeit wird die Entwicklung eines Prototyps eines "Wissensbasierten Systems zu Qualitätskontrolle tachymetrischer Auswertungen" beschrieben. Ziel ist es, mit dessen Hilfe den Experten bei routinemäßigen Qualitätskontrollen von ausgewerteten Messdaten zu entlasten. Das für die Systemimplementierung benötigte Wissen wurde im Rahmen einer Wissensakquisitionsphase in Form von methodischen Befragungen diverser Experten erarbeitet.

Für die Realisierung des Prototyps wurde das Expertensystem-Tool CLIPS als Entwicklungsumgebung verwendet. Anhand dieser Software ist es möglich, das zuvor akquirierte Wissen in Form von Fakten, Regeln und Funktionen in das System zu implementieren. Resultat dieser Arbeit ist ein Prototyp, welcher ausgewertete Beobachtungsdaten auf verschiedene

Kriterien wie z. B. Punktlagegenauigkeit des Standpunktes, Verteilung und Sichtbarkeit der Anschlusspunkte, Koordinatenqualität der Anschlusspunkte, etc. hin untersucht und bewertet. Die Bewertungsergebnisse werden in Form eines Ergebnisprotokolls dem Nutzer zugänglich gemacht (Schnittstelle System-Nutzer).

#### Statische und dynamische Untersuchungen an Stativen und Untersätzen

Daniel Nindl

Diplomarbeit: Institut für Geodäsie und Geophysik, Ingenieurgeodäsie, Technische Universität Wien und Leica Geosystems, 2006

Begutachter: Prof. Dr.-Ing. Heribert Kahmen Betreuer: Dipl.-Ing. Dr. Andreas Eichhorn, Dipl.-Ing. Dr. Johannes Fabiankowitsch

Viele der täglichen Vermessungsaufgaben erfordern Genauigkeiten, wo der Einfluss des Messzubehörs vernachlässigbare Auswirkungen hat. Für Vermessungen mit höchsten Genauigkeitsanforderungen sind diese Einflüsse aber durchaus von Interesse. Die vorliegende Arbeit hat nun zum Ziel, Stative und Dreifüße bzw. deren Genauigkeiten zu analysieren.

Bei der Definition von Genauigkeitsparametern und dazugehörigen Grenzwerten für das erwähnte Zubehör wird einerseits auf standardisierte Verfahren aus ISO-Normen zurückgegriffen, andererseits werden, insbesondere bei der Untersuchung der horizontalen Verdrehsteifigkeit, neue Verfahren entwickelt und eingesetzt. Dadurch wird eine breitere Wissensbasis für die Qualifizierung von Stativen und Dreifüßen geschaffen.

Der Arbeit wird ein theoretisches Modell vorangestellt, das im konkreten Fall die Auswirkungen von vertikalen Belastungen simuliert und über Materialkenngrößen und die Abmessungen des Stativs einen Konnex zur vertikalen Verformung herstellt. Im experimentellen Teil werden die Höhenstabilität, die horizontale Drift und die Verdrehsteifigkeit untersucht. Zur Untersuchung der Höhenstabilität wurde aus Gründen der Automatisierbarkeit und Messgenauigkeit das Digitalnivellier Leica DNA03 augewählt. Zur Bestimmung der horizontalen Verdrehsteifigkeit sowie zur Bestimmung der horizontalen Drift wurde ein elektronischer Kollimator eingesetzt der einen automatischen Datenfluss gewährleistet. Über die Befestigung zweier Spiegel am Untersuchungsobjekt (Stativ, Dreifuß) konnten mit dem Prinzip der Autokollimation die auftretenden horizontalen Verformungen gemessen werden. Die Beobachtungsfrequenz von 16 Hz ermöglichte eine sehr gute Detektionsmöglichkeit von dynamischen Verformungen, sodass umfassende Kenntnisse der Verformungen während der Bewegungen motorisierter Tachymeter gewonnen werden konnten. Die Genauigkeit des Dreifuß spielt ebenfalls eine nicht zu vernachlässigende Rolle bei hochgenauen Vermessungen. Von zwei verschiedenen Modellen wurden Stichproben genommen und die Hysterese bestimmt. Diese Werte gelten folglich als Genauigkeitsmaß für Dreifüße.

Abschließend sind alle Testergebnisse und die jeweiligen Kombinationen Instrument/Dreifuß/ Stativ als eine Art "Empfehlungskatalog" tabellarisch zusammengefasst worden.

## Altersgruppenadaption kartographischer Fußgängernavigationsanweisungen

Iris Ponweiser

Diplomarbeit: Institut für Geoinformation und Kartographie, Forschungsgruppe Kartographie, Technische Universität Wien, 2006 Begutachter/Betreuer: Prof. Dr. Georg Gartner

Das Angebot von mobilen (positionsbezogenen) Diensten. auch "Location Based Services" (kurz "LBS") genannt, ist in der heutigen Zeit einfach nicht mehr wegzudenken. Die am meisten genutzte Form ist ohne Zweifel die Autonavigation. Ein Fußgängernavigationssystem kann eine weitere Möglichkeit sein, Hilfestellungen zur Wegfindung über ein mobiles Gerät anzufordern. Als potentielle Anwender würden hier unter anderem Touristen in Frage kommen.Sehr oft sind auch ältere Menschen touristisch sehr aktiv, aber mit der neuen Technologie in den meisten Fällen nicht vertraut. Derzeit gibt es noch nicht viele Projekte, die auch ältere Personen als Nutzer in Betracht ziehen, weshalb genau in dieser Arbeit darauf Bezug genommen werden soll. Ein mobiler interaktiver (multimedialer) Touristenführer, der an die Altersgruppe angepasste Darstellungsformen und Routenanweisungen auf einem PDA (= Personal Digital Assistant) anbietet, kann eine Alternative zum umständlichen Hantieren mit Papierkarte und Reiseführer sein, wobei im Fall älterer Anwender die Skepsis gegenüber der neuen Technologien nicht außer Acht gelassen werden sollte.

In dieser Diplomarbeit wird vorwiegend darauf eingegangen, wie eben diese Anweisungen erstellt bzw. modelliert werden können. Zwei Kapitel geben einen Überblick, welche Eigenschaften hier relevant sind und in den Bearbeitungsvorgang mit einbezogen werden sollten. Dazu zählen Einschränkungen älterer Menschen bei der Navigation und die Mensch-Computer-Interaktion im Alter (speziell im mobilen Bereich). Zusätzlich sind Modelle notwendig, die dazu dienen, die vorhandenen Informationen und Benutzer-, Situations- und Hardwareeigenschaften so zu ordnen und miteinander zu verbinden, dass altersgruppengeeignete kartographische Routenanweisungen auf mobilen Geräten machbar werden.

Um die neu gewonnenen Erkenntnisse bezüglich der aufgestellten These überprüfen zu können, wird ein empirischer Versuch mit 12 Testpersonen durchgeführt, die einen altersgruppenangepassten Touristenführer anwenden und sich auf einer vorgegebenen Strecke zurechtfinden sollen. Eine anschließende Befragung dient dazu, die Einstellung der Tester bezüglich des Navigationssystems herauszufinden.

#### GISinTIMES: GIS Integration für ein räumlich-zeitliches Zeitreihenmanagement

Christoph Erlacher

Diplomarbeit: Studiengang Geoinformation, Fachhochschule Technikum Kärnten, 2005 Betreuer/Gutachter: Dr. Christian Menard (FH Technikum Kärnten), Dipl.-Ing. Horst Dulle (Verbundplan GmbH, Digital Systems Engineering, Villach)

Die Diplomarbeit beschreibt die Erstellung des GISin-TIMES Moduls für die Visualisierung und Analyse von energiespezifischen und hydrologischen Informationen. Dieses Modul wurde in Zusammenarbeit mit dem Auftraggeber Pöyry Energy GmbH entwickelt. Für den Auftraggeber war es wichtig nicht nur attributive Information der Kunden zu repräsentieren, sondern mittels des GISinTIMES Moduls auch räumliche Information visuell darstellen zu können.

In diesem Projekt wurde zu Beginn ein OGC (Open Geospatial Consortium) konformes Datenmodell zur Ablage von räumlichen Daten erstellt. Die Daten mit Raumbezug werden in der räumlichen GISinTIMES Datenbank gespeichert und verwaltet und die attributive Information wird in der TIMES Datenbank verwaltet (Time-Series Management System). TIMES ist ein modular aufgebautes Zeitreihenmanagementsystem, das für den Energiesektor erstellt wurde. Für die Visualisierung und Analyse der räumlichen Daten wurde das GISinTIMES Modul entwickelt. Dieses Modul liest die räumlichen Daten aus der GISinTIMES Datenbank und die attributiven Daten aus der TIMES Datenbank aus und stellt die Information in einer digitalen Karte dar. Das entwickelte GISinTIMES Modul bietet Benutzern die Möglichkeit relationale- sowie räumliche- und zeitliche Datenbankabfragen durchzuführen. Zusätzliche werden Digitalisierungstools für die Erstellung neuer räumlicher Objekte zur Verfügung gestellt. Der entwikkelte Prototyp wurde im letzten Schritt in das Bit@Energy.DSS (Decision Support System) integriert. Dieses System wurde von den IT-Fachleuten der Firma Pöyry Energy GmbH entwickelt und bietet Methoden zur Findung von Entscheidungen hinsichtlich der Analyse von hydrologischen und energiespezifischen Informationen an.

Das Resultat ist eine modular aufgebautes ActiveX Steuerelement, das in das Bit@Energy.DSS integriert wurde und die Visualisierung und Analyse von energiespezifischen und hydrologischen Informationen ermöalicht.

# Go.hiking.live

#### Daniel Göderle

Diplomarbeit: Studiengang Geoinformation, Fachhochschule Technikum Kärnten, 2006 Betreuer/Gutachter: Dr. Christian Menard (FH Technikum Kärnten), Dipl.-Ing. Andreas Bodi (ms.GIS Informationssysteme GmbH, St. Pölten)

Diese Diplomarbeit wird ein Projekt namens go.hiking. live vorstellen. Dieses Projekt ist eine Weiterentwicklung des Projektes go.hiking welches unter Mithilfe des Autors während dessen Berufspraktikum umgesetzt wurde. Go.hiking.live dient als mobiles Informationssystem für Wanderer, Wegerhalter und Bergretter. Diese sollen an einem mit einem GPS-Empfänger ausgestattetem PDA Informationen über Wanderwege abrufen und eingeben können. Zu diesem Zweck greift der PDA über das Internet auf die go.hiking.live Datenbank zu, in welcher solche Informationen abgelegt werden. Für diese Diplomarbeit wurde ein detailliertes Konzept ausgearbeitet, welches beschreibt welche Voraussetzungen der PDA und die anderen Komponenten des Systems erfüllen müssen. Weiters wird beschreiben wie die Datenbank auszusehen hat um eine gänzliche OGC-Konformität zu gewährleisten. Diese OGC-Konformität dient dazu. Daten von anderen Servern in go.hiking.live einbinden zu können und Daten von go.hiking.live anderen Servern zur Verfügung zu stellen. Auch die Funktionen und Anforderungen des Webservers und des Mapservers werden beschrieben. Dem Leser werden darüber hinaus Grundlagen der mobilen Positionsbestimmung und der mobilen Datenübertragung vermittelt. In weiterer Folge wird darauf eingegangen wie die Umsetzung des Konzeptes unter der Berücksichtigung gängiger User Interface Design Kriterien aussehen könnte.

## Investigating GIS Methods for Spatial Monitoring of Dynamic Landscape Surface Changes in the McMurdo Dry Valleys, Antarctica

#### Bernhard Kraker

Diplomarbeit: Studiengang Geoinformation, Fachhochschule Technikum Kärnten, 2006 Betreuer/Gutachter: Dr. Christian Menard (FH Technikum Kärnten), Dr. Gerd Dowideit (University of Queensland, School of Geography, Planning and Architecture, Australien)

Diese Diplomarbeit handelt von Untersuchungen von Methoden zur räumlichen Beobachtung von Veränderungen dynamischer Landschaftsoberflächen in einem Geografischen Informations-System (GIS) in einem Gebiet welches McMurdo Dry Valleys (MDV) genannt wird. Ein GIS ist ein System zur Erfassung, Speicherung, Analyse und Darstellung von Daten mit Raumbezug.

Die MDV bestehen aus drei ost – west orientierten Tälern, dem Victoria Tal, dem Wright Tal und dem Taylor Tal. Zusammen bilden diese Täler die MDV, die größte eisfreie Fläche in der Antarktis, welche ca. 30% (4.000 km<sup>2</sup>) der totalen eisfreien Fläche einnehmen. Die trockenen Täler befinden sich in den transantarktischen Bergen im Süd Victoria Land. Dieses Gebiet ist im Miozän (23.8 Millionen Jahre v. Chr. bis 5.3 Millionen Jahre v. Chr.) entstanden und hat in den letzten 13.6 Millionen Jahren wenige Landschaftsveränderungen erlebt. Das Klima war für die letzten 2 bis 3 Millionen Jahre stabil. In einem Teil der Täler befinden sich

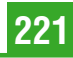

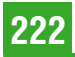

Sanddünen welche langfristig aufzeichnen was Winde im Zusammenhang mit diesen Sanddünen bewirkt haben. Die Formen und die Orientierung der Dünen im Untersuchungsgebiet hängen vom übergeordneten Windregime ab. Aus diesem Grund legt das Studium der Dünen offen, was Winde in der Vergangenheit für lange Zeiträume bewirkt haben. Dies schafft Fakten über das Klima in dieser Region. Weil Wind Teil eines lokalen Klimas ist und das lokale Klima Teil eines regionalen und globalen Klimas ist könnten in weiteren Untersuchungen Rückschlüsse auf die Geschichte der globalen Klimaentwicklung gezogen werden. Das Hauptinteresse im Bezug auf die Sanddünen und dem Dünenfeld im Untersuchungsgebiet liegt in der Kenntnis von projizierten Flächen, Oberflächen und Volumen der Sanddünen. Weiters ist die Orientierung der Dünenkämme von Bedeutung um das gesamte Windregime im Untersuchungsgebiet bewerten zu können.

# The Change and Prediction of Soil Erosion

#### Andreas Marth

Diplomarbeit: Studiengang Geoinformation, Fachhochschule Technikum Kärnten, 2006

Betreuer/Gutachter: Dr. Oswald Jochum, Dr. Gernot Paulus (FH Technikum Kärnten), Dr. Quingfeng Zhang (Northwest A&F University, College of Recourse and Environment, China)

#### Zielsetzung:

Die Diplomarbeit "The Change and Prediction of Soil Erosion – An Approach for the Loess Plateau in the Province of Shaanxi, P.R. China" beschreibt die Anwendung der Universal Soil Loss Equation basierend auf analogen thematischen Karten und einem daraus generierten Höhenmodel. Weiters ermittelt diese Studie, ob der gewählte Lösungsweg ausreicht, um ein repräsentatives Modell für die Evaluierung von Bodenerosion und darauf aufbauend ein Simulationsmodel für die Vorhersage von Bodenerosion und Desertifikation zu liefern.

#### Methodik:

Die Universal Soil Loss Equation für den Gebrauch in den USA entwickelt. Die relevanten Parameter zur Analyse des Erosionsumfanges sind die Regenerosivität, die Bodenerosivität, die Hanglänge, die Hangneigung, der Vegetationstyp und die Landnutzung. Diese werden spezifisch an das Testgebiet dieser Studie, dem Niche Gou Graben, angepasst. Dieser Graben liegt im Landkreis Chun Hua, einem Teil der chinesischen Provinz Shaanxi auf dem chinesischen Löss Plateau und ist repräsentativ für den südlichen Teil des chinesischen Hochlandes. Nachdem die Parameter angepasst wurden, konnten diese basierend auf analogen thematischen Karten (Landnutzung und Bodentypen), Klimadaten und einem aus topographischen Karten erstellten Trinagulären Irregulären Netzwerk (TIN) abgeleitet und berechnet werden.

Resultate:

Als Resultat dieser Studie konnte der Umfang der Bodenerosion für diese Jahre errechnet und in thematischen Karten visualisiert werden. Diese zeigen nicht nur, wo wie viel Erosion, die durch Wasser verursacht wurde, stattgefunden hat, sie dienen auch zum Herausfiltern von Risikogebieten, die ein hohes Angriffspotential für Bodenerosion bieten. Schließlich wurde der Workflow zur automatisierten Berechnung des USLE in Form einer ArcGIS 9.0 Toolbox implementiert. Diese kann nun auf andere Gebiete des chinesischen Löss Plateaus angewendet werden, um dort die potentielle Bodenerosion zu berechnen.

#### Schlussfolgerung:

Es wurde herausgefunden, dass neben dem porösen Lössboden speziell Gebiete mit überdurchschnittlicher Hangneigung und/oder mit unsachgemäßem Anbau von landwirtschaftlichen Produkten die Hauptursachen für das Auftreten von starker Bodenerosion sind. Generell konnte aber eine leichte Verbesserung der Situation zwischen den Jahren 1977 und 2003 festgestellt werden. Gründe dafür sind der vermehrte Einsatz von Terrassen als landwirtschaftliche Anbaufläche sowie die intensivierte Bepflanzung von stark abfallenden Hängen.

## Konzept und Prototyp für ein webbasiertes Katastrophenmanagementsystem

Karin Mayer

Diplomarbeit: Studiengang Geoinformation, Fachhochschule Technikum Kärnten, 2006 Betreuer/Gutachter: Dr. Gernot Paulus (FH Technikum Kärnten), Dipl.-Ing. Jens Hartmann (Intergraph GMbH, Application Support, Deutschland)

#### Zielsetzung:

Die Anzahl und Heftigkeit von Naturkatastrophen ist in den letzten Jahren kontinuierlich angestiegen. Die Fähigkeit von Einsatzkräften, nicht nur auf eine Katastrophe zu reagieren, sondern den Ablauf der Rettungsmaßnahmen zu leiten und zu steuern, ist nur durch die unmittelbare Verfügbarkeit von einsatzrelevanten Daten für die Einsatzkräfte vor Ort möglich, weshalb auch die Anerkennung der Einsatzmöglichkeiten von geographischen Informationssystemen in diesem Bereich wächst.

Das Thema der Diplomarbeit behandelt die Erstellung eines Konzepts und die daraus folgende Ableitung eines Prototyps für ein webbasiertes Katastrophenmanagementsystem im Bereich der Reaktion auf Katastrophen.

#### Methodik:

Als Grundlage wird der aktuelle Stand im Bereich GIS-basierter Katastrophenmanagementsysteme anhand der Phasen des Katastrophenmanagements erörtert. Anhand von Gesprächen mit potentiellen Anwendern werden allgemeine und funktionale Anforderungen an ein integriertes Katastrophenmanagementsystem, sowie Anforderungen an ein Lageführungs-

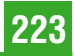

system abgeleitet, die zum Aufbau eines webbasierten Prototyps eingesetzt werden. Der Prototyp setzt sich aus einer Desktopkomponente, einer Webkomponente und einem Einsatzleitsystem zusammen. Zur Umsetzung werden Software-Produkte von Intergraph eingesetzt. Die definierten Anforderungen werden dabei mit den schon vorhandenen Funktionalitäten verglichen, sodass die notwendigen Erweiterungen festgestellt und umgesetzt werden können.

#### Schlussfolgerung:

Der Abschluss bildet die Evaluierung des Prototyps durch den Vergleich der herkömmlichen Lageführung mit den Möglichkeiten, die ein webbasiertes System bietet, sowie eine Zusammenfassung des Projektablaufs mit Ausblick auf die Umsetzung von weiteren Schritten.

## Integration von statischen und dynamischen Daten mittels UMN und SVG in einer beliebigen Webapplikation

#### Andreas Nemmert

Diplomarbeit: Studiengang Geoinformation, Fachhochschule Technikum Kärnten, 2006 Betreuer/Gutachter: Dr. Christian Menard, Dr. Gerald Gruber (FH Technikum Kärnten)

#### Zielsetzung:

Als Mapserver wird für diese Diplomarbeit der UMN Mapserver in der Version 4.1 verwendet. Dieser kann als Outputformat die 2d Vektorgraphik SVG generieren. Das SVG kann mittels Web Map Service (WMS) von einem Client von einem Server angefordert werden. Der UMN MapServer kann keine Raster Daten als SVG darstellen, also müssen diese im PNG oder JPEG Format angefordert werden. Die verwendeten Daten, ArcAustria, Teleatlas sowie Daten zu Laufveranstaltungen liegen im Shape-Format vor. Die zu Laufveranstaltungen gehörenden Daten werden in eine PostgreSQL Datenbank gespielt, auf die der UMN MapServer zugreifen kann. In einem Mapfile werden die Daten in Hinsicht auf ihr Referenzsystem, ihre Farben, Symbole und Datenquelle beschrieben. Die Daten und das Mapfile werden auf einen Webserver im Technikum Kärnten gespeichert und sind somit über das WEB als WMS verfügbar. Mit Anfragen an den Server kann der User Information über die vorhandenen Daten oder Karten erlangen. Die vom Server an den Client geschickte Graphik kann dann in eine Applikation eingebaut werden.

#### Methodik:

In dieser Diplomarbeit werden die zentrale Datenhaltung mit der Client – Server Architektur und einem Mapserver kombiniert (Abb. 3-1). Auf einem Webserver werden räumliche Daten gespeichert. Zusätzlich wird ein Programm, ein so genannter Mapserver, der Karten geniert, auf dem Server installiert. Mit einem http (Hyper Text Transfer Protokoll) Request kann von einem PC aus vom Server eine Karte angefordert werden. Der PC, der die Karte anfordert, kann über ein lokales Netzwerk oder über das Internet die Anfrage stellen.

#### Resultate:

Am Webserver "geoweb02" des Technikum Kärnten wird der UMN MapServer installiert, mit dem mittels WMS Karten oder Graphiken generiert werden können. Die Daten, die zu einer Laufveranstaltung, gehören werden in eine PostgreSQL Datenbank gespielt. Es wird ein Mapfile geschrieben, in dem alle vorhandenen Daten beschrieben werden. Der User erhält auf Anfragen an den Server genauere Information zu den Daten oder eine Karte, die die angeforderten Features enthält. Der Mapserver greift bei einer Anfrage auf das in dieser Diplomarbeit geschriebene Mapfile zu, interpretiert es und schickt die gewünschte Antwort an den Client zurück.

Die erzeugten Karten können in unterschiedlichen Formaten und Koordinatensystemen angefordert werden. Sie werden als AddOn in die Tracking Engine des Studienganges Geoinformation eingebaut.

# Evaluierung und Integration von heterogenen Geodaten für die Planung von urbanen Glasfaser-Leitungstrassen

#### Nikolaus Prunner

Diplomarbeit: Studiengang Geoinformation, Fachhochschule Technikum Kärnten, 2006

Betreuer/Gutachter: Dr. Gernot Paulus (FH Technikum Kärnten), Dr. Adrijana Car (Universität Salzburg, Z GIS Centre for GeoInformatics)

#### Zielsetzung:

Bei der Errichtung von urbanen Glasfasernetzen ist der empirische Planungsprozess eine sehr zeit- und kostenintensive räumliche Aufgabe. Im Rahmen des FHplus Projektes "NETQUEST" werden daher neue Strategien und Lösungsansätze zur Geographischen Informations-System gestützten (GIS- gestützten) Simulation und Optimierung von Grabungskosten entwickelt. Das Projekt NETQUEST ist als webbasiertes räumliches Entscheidungsunterstützungssystem für Netzwerkplaner konzipiert und unterteilt sich in die drei Subprojekte "SYSTEM", "OPT" und "GEOSPATIAL". Zentraler Arbeitsbereich des Subprojektes GEOSPATIAL ist die Entwicklung eines Expertensystems zur Überführung von heterogenen, kosten- und planungsrelevanten Geodaten in ein einheitliches Zieldatenmodell und Datenbankformat. Auf Basis dieses Datenmodells wird in weiterer Folge ein gewichteter Netzwerkgraph generiert, auf dessen Grundlage unter Verwendung von mathematischen Optimierungsalgorithmen im Subprojekt "OPT" kostenoptimierte Leitungstrassen berechnet werden.

#### Methodik:

Die Diplomarbeit beschreibt die Recherche und Evaluierung von heterogenen Geodaten bezüglich der Eignung für die Planung von urbanen Glasfasernetzinfrastrukturen. Der Fokus liegt dabei auf der Verwendung von logisch, geometrisch und attributiv konsistenten und flächendeckend verfügbaren Geodaten, die mit Hilfe

von detaillierten Naturbestandsdaten und Orthophotos evaluiert werden.

Zur Erstellung der Geodaten-Bewertungskriterien wurde eine Anforderungsanalyse für Netzwerkinfrastrukturplanung durchgeführt. Auf Grundlage dieser Kriterien erfolgte eine systematische Analyse von potentiellen Geodaten für urbane Testgebiete in München und Villach. Im nächsten Schritt wurde unter Verwendung der Anforderungsanalyse und der planungsrelevanten Geodaten ein konzeptionelles Datenmodell entworfen und in einer räumlichen Datenbank (Oracle Spatial 10g) implementiert. Für den Aufbau eines Datenbankprototyps wurde ein auf der Feature Manipulation Engine (FME) basierendes Datenmigrationsmodell entwickelt und implementiert, um planungsrelevante Geodaten exemplarisch zu integrieren.

#### Entwicklung eines Landnutzungs-Viewers unter Verwendung von Open Source Software

Herbert Schober

Diplomarbeit: Studiengang Geoinformation, Fachhochschule Technikum Kärnten, 2006 Betreuer/Gutachter: Dr. Gerald Gruber (FH Technikum Kärnten), Dr. PeterMandl (Universität Klagenfurt, Institut für. Geographie)

Diese Diplomarbeit beschreibt die Entwicklung eines Online GIS, das speziell auf die Darstellung und Analyse von Landnutzungsdaten ausgerichtet ist. In der Diplomarbeit wird sequentiell die Vorgangsweise beschrieben von der Literaturrecherche, der Wahl der Software zur Umsetzung des Projektes, der Entwicklung der grafischen Benutzerschnittstelle (GUI), bis hin zur Präsentation der Ergebnisse.

Die Thematik der Diplomarbeit ist die Visualisierung und speziell die Analyse von Landnutzungsdaten. Für das Projekt werden semantisch harmonisierte Landnutzungsdaten der Alpe – Adria Region verwendet, um eine grenzübergreifende Karte in drei unterschiedlichen Landnutzungskatalogen anzubieten, und diese Landnutzungsdaten mit weiteren geographischen Daten räumlich zu verschneiden. Das Ziel dieser räumlichen Verschneidung ist es, daraus Statistiken zu erstellen, um regional Analysen durchführen zu können. Ein Beispiel für eine Statistik ist das Errechnen des Anteils der unterschiedlichen Landnutzungsklassen eines Landnutzungskataloges an einer Flächeneinheit (Gemeinde, Bezirk, gesamte Region).

Zur Lösung dieser Aufgabenstellung werden ausschließlich "Open Source" Programme verwendet, da diese keine Lizenzgebühren für die Verwendung beinhalten. Zur Erzeugung der Karten wird der University of Minnesota (UMN) MapServer verwendet, der sehr schnell und stabil ist. Die Daten, die alle als ESRI-Shapefiles vorliegen werden in der PostgreSQL-Datenbank abgespeichert, um einen schnelleren Zugriff zu gewährleisten. Weiteres wird auch die räumliche Erweiterung dieser Datenbank, PostGIS, verwendet, die eine Vielzahl von räumlichen Operationen bereitstellt.

In der Diplomarbeit wird auch auf die Entwicklung des GUI näher eingegangen und dieses schließlich im Kapitel Ergebnisse präsentiert. Schlussendlich werden die räumlichen Operationen in einem eigenen Kapitel anhand von Beispielen näher erläutert.

#### Modellierung und Abbildung eines topologischen Netzwerks für Versorgungsunternehmen

Johannes Sornig

Diplomarbeit: Studiengang Geoinformation, Fachhochschule Technikum Kärnten, 2006 Betreuer/Gutachter: Dr. Christian Menard (FH Technikum Kärnten), Dipl.-Ing. Arnold Wurzer, Stadtwerke Klagenfurt AG, Informationstechnologie)

Versorgungsunternehmen setzen zur Dokumentation ihrer Betriebsmittel zumeist Netzinformationssysteme ein. Durch die Liberalisierung der Energiemärkte werden zusätzliche Anforderungen an Versorgungsunternehmen gestellt, die durch den Einsatz moderner Informationssysteme unterstützt werden.

Die Diplomarbeit beschreibt Strukturen zur Speicherung von räumlichen Netzwerken und Analysemöglichkeiten basierend auf topologischen Eigenschaften. Räumliche Netzwerke werden von Netzinformationssystemen verwendet um wichtige Analysen für Versorgungsunternehmen bereitzustellen. Nach dem Stand der Technik sind räumliche Daten offen und integrierbar zu verwalten, sodass ein unternehmensweiter Zugriff darauf erfolgen kann. Durch den Umgang mit komplexen Geometrien und explizit verspeicherter Netzstruktur bilden Netzinformationssysteme einen speziellen Bereich der Geoinformation. Diese Untersuchung leistet einen Beitrag zur Bewertung, inwieweit spezifizierte Standards der Geoinformation bei Versorgungsunternehmen produktiv einsetzbar sind. Zu diesem Zweck wurde das Stromversorgungsgebiet von Klagenfurt konzeptuell beschrieben und über das Erweiterte Objektmodell von Intergraph implementiert. Das Erweiterte Objektmodell bietet eine offene Struktur zur Speicherung der Geometrie und Sachinformation als auch der Topologie. Dadurch wird eine einfache Kopplung bzw. Integration zu Nebensystemen sichergestellt. Der Topologieaufbau erfolgt zumeist über die Daten vorhandener Computer Aided Design Systeme oder Geoinformationssysteme, deren primäre Aufgabe eine analoge Ausgabe von Planwerken darstellt. Die Daten sind zumeist unstrukturiert und erfordern eine Aufbereitung sowohl graphisch als semantisch, um eine geschlossene Netzstruktur zu erhalten.

Zur Bewertung wurde dem Projekt einen Netzinformationssystem gegenübergestellt. Die zusätzlichen Eingabefunktionen und Analysemethoden werden vorgestellt und können mit den Anforderungen von Energieversorgungsunternehmen verglichen werden.

## GIS-gestützte Workflowoptimierung & Evaluierung von 3D-Web-Viewern in der kommunalen Verwaltung am Beispiel der Landeshauptstadt Klagenfurt

Silvia Spendier

Diplomarbeit: Studiengang Geoinformation, Fachhochschule Technikum Kärnten, 2006 Betreuer/Gutachter: Dr. Gernot Paulus (FH Technikum Kärnten), Dipl.-Ing. Günther Koren (Magistrat Klagenfurt, Abteilung Vermessung und Geoinformation)

Die Verwendung eines Geographischen Informationssystems in der kommunalen Verwaltung erlangt immer mehr an Bedeutung. Die Landeshauptstadt Klagenfurt führt bereits ein solches System, welches unter anderem auch in dem Geschäftsprozess Bauakt miteinbezogen wird.

Die Diplomarbeit beschreibt einen Teilprozess des Geschäftsprozesses Bauakt der Abteilung Vermessung und Geoinformation der Landeshauptstadt Klagenfurt. Zu dem Teilprozess wurde 2004 als weiterer Prozessschritt die zusätzliche Eingabe von Adress- und Gebäudedaten in das Adress- sowie dem Gebäudeund Wohnungsregister eingeführt. Das Gebäude- und Wohnungsregister ist eine neu eingeführte Applikation der Statistik Austria, die zukünftig die in periodischen Abständen durchgeführten Großzählungen ersetzen soll. Die Arbeit zeigt den Aufbau des GWR, sowie einen optimalen Workflow zur Gebäudedatenerfassung. In Zukunft soll ein 3D-Stadtmodell, welches über das Intranet zugänglich sein soll, im Geschäftsprozess Bauakt miteinbezogen werden. Eine 3D-Stadtdarstellung kann in vielen Bereichen der kommunalen Verwaltung, wie im Tourismus, Stadtplanung oder auch im Facility Management, eingesetzt werden. Um geeignete 3D-Web-Viewer für die kommunale Verwaltung zu finden, wird ein Kriterienkatalog zur Evaluierung von 3D-Web-Viewern vorgestellt. Für diese Evaluierung wurden 3D-Daten eines Testgebietes der Landeshauptstadt Klagenfurt in die Viewer geladen, um somit die Viewer auf deren Funktionalitäten zu testen. Somit können die Viewer gegenübergestellt und verglichen werden und es kann eine Aussage getroffen werden, welcher Viewer für den Einsatz in Kommunen verwendbar ist.

## Einsatz von Geographischen Informationssystemen zur Erstellung thematischer Karten im Gesundheitswesen

Patricia Steiner

Diplomarbeit: Studiengang Geoinformation, Fachhochschule Technikum Kärnten, 2006 Betreuer/Gutachter: Dr. Gernot Paulus (FH Technikum Kärnten), Mag. Holger Penz (FHTK, Studiengang Gesundheits- und Pflegemanagement, Feldkirchen)

Diese Diplomarbeit beschreibt den Einsatz von Geographischen Informationssystemen (GIS) zur Erstellung thematischer Karten für gesundheitsbezogene Fragestellungen. Die Verwendung von GIS zur Beantwortung gesundheitsbezogener Fragestellungen macht es möglich, unterschiedlichste Daten, wie z.B. gesundheitliche, geographische, demographische, soziale, ökonomische oder Umweltdaten unter Verwendung des gemeinsamen Raumbezuges miteinander zu kombinieren und auszuwerten. Um gesundheitsbezogene und demographische Daten darzustellen, werden verschiedene thematische Visualisierungsmethoden getestet und verglichen. Dabei wird besonders auf univariate und bivariate Choroplethenkarten sowie auf dasymetrische Visualisierungstechniken eingegangen. Choroplethenkarten stellen den Durchschnittswert der Bevölkerungsanzahl für eine gesamte Fläche dar. Dasymetrische Karten hingegen beziehen Siedlungsmuster mit ein, und ermöglichen dieselbe Darstellung wie die Choroplethenkarten, jedoch auf einer kleineren räumlichen Bezugseinheit (Planquadrate der Statistik Austria). In dieser Arbeit werden zwei unterschiedliche Methoden zur Erstellung dasymetrischer Karten betrachtet. Ziel dieser zwei Methoden ist es, die Bevölkerungsdichte innerhalb besiedelter Regionen zu ermitteln. Dafür werden neben der demographischen Bevölkerungsinformation zusätzliche Daten benötigt, damit die Bevölkerungsdichte von den Gemeinden auf die kleineren Bezugseinheiten disaggregiert werden kann. Die Arbeit basiert auf Daten des Projektes "netfam", welches sich mit der Ermittlung der Lebensqualität in Mittelkärnten beschäftigt. Ein Vergleich auf Gemeindebasis von tatsächlich existierenden Gesundheitseinrichtungen mit der individuell subjektiv wahrgenommenen Gesundheitsversorgung von ausgewählten Testpersonen wird durchgeführt. Die Ergebnisse zeigen die Möglichkeit des Einsatzes von GIS zur Schaffung einer objektiven Entscheidungsgrundlage zur Lösung von gesundheitsrelevanten Planungsfragen.

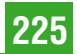

# Recht und Gesetz

Zusammengestellt und bearbeitet von Univ.-Doz. Dipl.-Ing. Dr.jur. Christoph Twaroch

# Ingenieurgesetz 2006

Das Ingenieurgesetz, mit dem die Vergabe der Standesbezeichnung "Ingenieur" geregelt wird, wurde unter der Bezeichnung "Ingenieurgesetz 2006" neu erlassen, im Bundesgesetzblatt unter BGBl. I Nr. 120/ 2006 kundgemacht und ist am 1. September 2006 in Kraft getreten.

Die Zahl an Verwaltungsverfahren bezüglich der Verleihung der Standesbezeichnung "Ingenieur" und die Einsprungsziele des öffentlichen Sektors haben Änderungen bezüglich der Vergabemodalitäten notwendig gemacht, um eine rasche und unbürokratische Verleihung der Standesbezeichnung auch weiterhin zu gewährleisten. Dieser Abbau soll insbesondere bei der überwiegenden Anzahl von Verwaltungsverfahren stattfinden, wo Antragsteller eine HTL-Ausbildung vorweisen. In jenen Fällen soll durch eine Bestätigung durch den Dienstgeber, fachbezogene Tätigkeiten ausgeübt zu haben, ein Automatismus der Vergabe der Standesbezeichnung "Ingenieur" institutionalisiert werden. In allen anderen Fällen wird die Glaubhaftmachung der Ausübung "ingenieurmäßiger Tätigkeiten" als ausreichend angesehen. Die Vergabe der Standesbezeichnung "Ingenieur" soll nunmehr auch bei übergreifender und fachbezogener und nicht nur – wie derzeit – fachspezifischer Praxis ermöglicht werden.

Die rasche Entwicklung auf dem Schulsektor, insbesondere der zahlreichen Sonderformen und Spezialisierungen, machte es weiters erforderlich, eine zusammenfassende Bezeichnung der Lehranstalten auch ohne Nennung einzelner Lehranstalten festzuschreiben.

# Bekanntgabe der Bebauungsbestimmungen; § 9 Wiener Bauordnung

Der Wiener Landtag hat die Bauordnung für Wien und das Wiener Kleingartengesetz 1996 geändert. Mit dieser Novelle werden System und Verfahren der Bekanntgabe der Bebauungsbestimmungen wesentlich verändert.

Einem Ansuchen um Baubewilligung oder Abteilungsbewilligung muss nunmehr keine rechtswirksame Bekanntgabe der Bebauungsbestimmungen angeschlossen werden. Es sind die im Zeitpunkt der Antragstellung geltenden Bestimmungen des Bebauungsplanes einzuhalten. Wird jedoch eine rechtswirksame Bekanntgabe der Bebauungsbestimmungen einem Ansuchen um Baubewilligung oder Abteilungsbewilligung angeschlossen, ist diese für das Vorhaben maßgebend.

Die Bekanntgabe der Bebauungsbestimmungen kann nur mehr vom Eigentümer (jedem Miteigentümer) oder von Personen, denen ein Baurecht zusteht, selbst beantragt werden. Die bloße Zustimmung des Eigentümers ist nicht mehr ausreichend, während eine Bevollmächtigung weiterhin möglich ist. Zum Ansuchen sind keine Beilagen mehr erforderlich (es ist weder ein Grundbuchsauszug noch ein Lageplan anzuschließen), die erforderlichen Planunterlagen werden von der Behörde selbst erstellt.

Die Bekanntgabe der Bebauungsbestimmungen gilt für die Dauer von 18 Monaten ab Ausstellungsdatum und kann nicht mehr verlängert werden. Wird innerhalb dieser 18 Monate vom selben Antragsteller erneut eine Bekanntgabe beantragt und hat sich der Flächenwidmungs- und Bebauungsplan nicht geändert, wird ein Duplikat ausgestellt.

# Berichtigungsverfahren; § 13 VermG

Sind die Grundstücksgrenzen bereits in dem auf Grund des VermG anzulegenden Grenzkataster enthalten, so sind die Bestimmungen der §§ 850 bis 863 ABGB nicht mehr anwendbar und ist die Zuständigkeit der Vermessungsbehörden gegeben. Damit hat der Gesetzgeber die Lösung einer Vorfrage den Gerichten entzogen und zwingend der Verwaltungsbehörde zugewiesen.

(OGH, 4. April 2006, 1 Ob 22/06a)

Die klagende Partei stellte einen Antrag auf Wiederaufnahme eines beim LG W rechtskräftig abgeschlossenen Gerichtsverfahrens, weil über die Vorfrage des Grenzverlaufes von Vermessungsamt anders entschieden worden sei.

## Aus den Entscheidungsgründen:

Wenn der Gesetzgeber die Entscheidung einer Vorfrage zwingend dem Gericht abgenommen und auf die Verwaltungsbehörde übertragen hat, ist die nachträgliche Änderung des die Grundlage der gerichtlichen Entscheidung bildenden Bescheides ein Wiederaufnahmsgrund analog § 530 Abs. 1 Z. 5 ZPO.

Gemäß § 8 Z 1 VermG ist der Grenzkataster zum verbindlichen Nachweis der Grenze der Grundstücke bestimmt. Die Vorschriften der §§ 850 bis 853 ABGB über die Berichtigung der Grenzen sind gemäß § 853a ABGB nicht anzuwenden, wenn die Grundstücke im Grenzkataster enthalten sind. Damit hat der Gesetzgeber die Lösung einer Vorfrage den Gerichten entzogen und zwingend der Verwaltungsbehörde zugewiesen. Die nachträgliche rechtskräftige Aufhebung eines Bescheids der Verwaltungsbehörde könnte daher analog § 530 Abs. 1 Z 5 ZPO jedenfalls einen Wiederaufnahmegrund darstellen, sofern die Aufhebung ex tunc wirkt. Wenn eine solche oder eine dieser gleichzuhaltende Situation vorläge und auf das Zivilverfahren "durchschlüge", weil unter Bindung an den vernichteten Akt entschieden wurde, wäre der Wiederaufnahmegrund nach § 530 Abs. 1 Z. 5 ZPO erfüllt.

Der Wiederaufnahmsgrund des § 530 Abs. 1 Z. 5 ZPO setzt voraus, dass eine rechtskräftige präjudizielle Vorentscheidung, auf die sich die angefochtene Entscheidung stützt, durch eine andere – ex tunc wirkende -- rechtskräftige Entscheidung aufgehoben worden ist.

Eine nachträgliche rechtskräftige Aufhebung des erstbehördlichen Verwaltungsbescheids (mit ex tunc-Wirkung) existiert im vorliegenden Fall aber nicht; es besteht lediglich ein Bescheid der Berufungsbehörde. mit welchem das Verfahren bis zur rechtskräftigen Entscheidung der verfügten Umwandlung in den Grenzkataster gem. § 38 AVG ausgesetzt wurde. Diesem "Aussetzungsbescheid" liegt Folgendes zu Grunde:

Gemäß § 13 VermG ist von Amts wegen oder auf Antrag des Eigentümers die Berichtigung des Grenzkatasters mit Bescheid zu verfügen, wenn sich ergibt, dass die Neuanlegung des Grenzkatasters oder eine in diesem enthaltene Einverleibung oder Anmerkung mit ihrer Grundlage nicht im Einklang steht, also die die Grundlage der Einverleibung bildende Urkunde unrichtig in den Grenzkataster übernommen wurde oder die die Grundlage der Einverleibung oder Anmerkung bildende Urkunde fehlerhaft ist.

Die Einleitung des Verfahrens nach § 13 Abs. 1 VermG ist im Grenzkataster anzumerken (§ 13 Abs. 2 VermG). Erst nach Rechtskraft des Berichtigungsbescheids ist die Berichtigung vorzunehmen und die Anmerkung zu löschen (§ 13 Abs. 3 VermG).

Der Kläger hat am 12.1.2005 einen Berichtigungsantrag gem. § 13 VermG beim zuständigen Vermessungsamt gestellt; dieser Antrag wurde abgewiesen. In seiner Berufung gegen den abweislichen Bescheid des Vermessungsamts brachte der Kläger vor, der den Grenzverlauf festlegende Umwandlungsbescheid sei deshalb nicht rechtskräftig, da er nicht an alle betroffenen Eigentümer (siehe § 20 VermG) zugestellt worden wäre. Die Berufungsbehörde trug diesem Einwand Rechnung, sah die Frage der Rechtskraft des Umwandlungsbescheids als Vorfrage an und setzte das Verfahren gemäß § 38 AVG bis zur rechtskräftigen Entscheidung der verfügten Umwandlung aus. Entgegen der Meinung der Revisionswerber zeitigt dieser Aussetzungsbescheid aber keine einem rechtskräftigen, ex tunc wirkenden Aufhebungsbescheid (beispielsweise des VwGH) vergleichbare Wirkungen:

Das vom Berichtigungsverfahren betroffene Grundstück bleibt im Grenzkataster (vorläufig) weiterhin enthalten. Erst nach Vorliegen eines rechtskräftigen Bescheids ist die Berichtigung vorzunehmen und die Anmerkung zu löschen (§ 13 Abs. 3 VermG).

Die Wirkung der Einleitung des Berichtigungsverfahrens beschränkt sich lediglich darauf, dass ab Anmerkung dessen Einleitung – somit ex nunc – die Eintragung im Grenzkataster nicht mehr zum verbindlichen Nachweis der Grenzen der betroffenen Grundstücke geeignet ist und ein auf die in der Natur ersichtlichen Grenzen gegründeter Anspruch demjenigen entgegengesetzt werden kann, der ein Recht im Vertrauen auf die im Grenzkataster enthaltenen Grenzen erworben hat (§ 13 Abs. 2 VermG). Auch diese Wirkung tritt nur vorläufig ein, da jeweils der endgültige Ausgang des Berichtigungsverfahrens abzuwarten bleibt.

# Gewährleistung (Grundstückskauf); § 922 ABGB

Vom Verkäufer einer Sache ist dafür Gewähr zu leisten, dass sie die ausdrücklich bedungenen oder gewöhnlich dabei vorausgesetzten Eigenschaften habe. Mangelhaft ist eine Sache, die qualitativ oder quantitativ hinter dem Geschuldeten, also dem Vertragsinhalt, zurückbleibt.

(OGH, 20. Okt. 2005, 3 0b 24/05h)

Der Beklagte war Alleineigentümer des Grundstücks (Gst) Nr. 1006/19 mit einer Fläche von 356 m<sup>2</sup>. Das Grundstück ist im Grenzkataster enthalten, befindet sich nördlich der Wörthersee-Süduferstraße und grenzt im Norden an das zum öffentlichen Wassergut (Wörthersee) gehörige See-Gst Nr.1112/5 an. Auf dem Gst 1006/19 ist ein Badehaus errichtet, das sich teilweise auf dem "Schwemmland" ("verlandeter Teil") des Gst 1112/ 5 befindet.

Mit Kaufvertrag vom 30. Oktober 1998 erwarben die Kläger die Liegenschaft mit dem Gst 1006/19 vom Beklagten um 6,5 Mio S = 472.373,42  $\epsilon$ .

Bereits im Jahr 1977 hatte der Landeshauptmann von Kärnten mit einem Ehepaar einen Bestandvertrag abgeschlossen, womit diesem die Benützung eines Teils des Gst 1112/5 (öffentliches Wassergut) im Ausmaß von 196  $m<sup>2</sup>$  durch einen Badesteg gestattet wurde. Nach Punkt 9, dieses Vertrags geht dieses Recht auf den jeweiligen Inhaber der wasserrechtlichen Bewilligung für die angeführten Anlagen über. Mitumfaßt ist nicht nur der Badesteg auf der Liegenschaft der Kläger, sondern auch der einer östlich gelegenen Liegenschaft. Der Beklagte bezahlte das ihm vorgeschriebene Benützungsentgelt und erhielt dies von seinem Nachbarn anteilig refundiert. Weiters schloss

der Beklagte 1993 mit dem Bund einen Vertrag über die Benützung einer Boje zur Bootsverheftung ab.

Als der Beklagte seine Liegenschaft verkaufen wollte und selbst keinen Käufer fand, wandte er sich an die Immobilien-GmbH (Vermittler). Die Immobilien-GmbH inserierte die Liegenschaft als Seegrundstück. Als solches werden von dieser potentiellen Käufern alle jene Liegenschaften angeboten, für welche grundsätzlich ein Zugang zum See möglich ist. Entscheidend ist, dass zwischen der angebotenen Liegenschaft und dem Zugang zum See "kein privater Eigentümer" liegt. Über das Zeitungsinserat wurden die Kläger auf die Liegenschaft aufmerksam.

Die Vermittlerin übermittelte den Klägern einen Lageplan und einen Grundbuchsauszug. Auf dem Plan selbst ist erkennbar, dass die Katastergrenze durch das Haus "durchgeht, allerdings wurde von der Vermittlerin auch der vorgelegte Schwemmlandteil in dieser Parzelle ausgefärbt".

Die Kläger hatten mit dem Beklagten direkten Kontakt und besichtigten auch die vorhandenen Grenzsteine. Der Grenzverlauf wäre bei Betrachtung des Lageplans erkennbar gewesen, doch wurde weder von der Vermittlerin noch vom Beklagten exakt darauf hingewiesen, wo die Grundstücksgrenze verläuft. Die Kläger gingen davon aus, einen Grund bis zur Uferlinie zu erwerben; der Beklagte wollte nur das verkaufen, was ihm gehört. Wohl war aber davon die Rede, dass es in Ansehung des Stegs und der Boje einen Pachtvertrag gebe, wobei jedoch nicht expressis verbis auf die Problematik des "Schwemmlands" hingewiesen wurde.

Nach einer weiteren Besichtigung unterfertigten die Kläger am 10. Oktober 1998 gegenüber der Immobilien-GmbH ein Kaufanbot und beauftragten einen Notar mit der Errichtung des Kaufvertrags. Auch bei dieser Besprechung lag ein Lageplan vor. Die Immobilien-GmbH übermittelte die Unterlagen dann dem Notar, für sie war mit der Beauftragung des Notars die Angelegenheit erledigt. Der Notar nahm in den Grundbuchsauszug Einsicht und errichtete den Kaufvertrag, der als Kaufgegenstand die EZ \*\*\*\*\* mit dem Gst 1006/19 nennt, und wonach der Beklagte die Liegenschaft mit allen Rechten und Vorteilen übergab, wie er sie bisher besessen oder benützt hatte oder zu besitzen oder zu benützen berechtigt war.

Als die Kläger im Frühjahr 2000 Umbauarbeiten am Haus durchführten, wurde ihnen die Problematik des "Schwemmlandes" ebenso bewusst wie der Umstand, dass das halbe Badehaus auf "Seegrund" lag.

Die "Problematik des Schwemmlandes" ist bei den Kärntner Seen bekannt. Der Bund führt einen "Ringtausch" durch, wobei die Anleger am See die Möglichkeit haben, die ihrem Grundstück vorgelagerten Landflächen aus dem öffentlichen Wassergut zu erwerben.

In ihrer auf Zahlung von 47.237,38  $\epsilon$  gerichteten Klage brachten diese im Wesentlichen vor: Sie hätten die Liegenschaft in dem Umfang übernommen wie sie in der Natur gegeben sei. Erst nachträglich hätte sich herausgestellt, dass der Kaufgegenstand nicht nur aus dem Gst 1006/19 "im katastralen Umfang" bestehe. Ein wesentlicher Teil am Ufer des Wörthersees gehöre zum Gst 1112/5 im Eigentum des Bundes.

Der Beklagte wendete ein, den Klägern sei bekannt gewesen, dass die nördliche Grundstücksgrenze laut Kataster nicht mit der Uferlinie identisch sei, an diese Grenze ein unverbauter Landbereich bis zur Uferlinie anschließe und die Katastergrenze auch quer durch das auf dem Grundstück gelegene Badehaus verlaufe. Sie hätten auch gewusst, dass für die Benützung des Badestegs dem Bund ein jährliches Entgelt zu leisten sei, und daher auch, dass ein Landbereich samt Steg außerhalb des Kaufobjekts liege und vom Kaufvertrag nicht mitumfasst sei.

Das Erstgericht wies das Klagebegehren ab. Ein gemeinsamer Wille, auch das "Schwemmland" zu erwerben, sei nicht vorgelegen;

Das Gericht zweiter Instanz gab dem Klagebegehren zur Gänze statt. Seiner Ansicht nach hätten die Kläger das Anbot des Beklagten als Anbot des Verkaufs einer bis zur Wasserlinie reichenden Grundfläche verstehen dürfen und es sei der Kaufvertrag somit auch in diesem Umfang wirksam zustande gekommen. Da der Beklagte als Verkäufer seiner Verpflichtung zur Übereignung auch der im Eigentum des Bundes stehenden Teilfläche nicht nachkommen wolle, hätten die Kläger nach schadenersatzrechtlichen Grundsätzen Anspruch auf Ersatz des Erfüllungsinteresses; sie seien so zu stellen, wie sie stünden, wenn ordnungsgemäß erfüllt worden wäre

#### Aus den Entscheidungsgründen des OGH:

Die Kläger begehrten den Ersatz jener Kosten, die zum Erwerb des zwischen der im Grenzkataster enthaltenen, im Vertrag mit dem Beklagten bezeichneten Liegenschaft und dem Wörthersee liegenden Grundstreifens erforderlich sind. Wie das Gericht zweiter Instanz zutreffend klargestellt hat, kann dieses Begehren nicht auf Irrtum (§§ 871 ff ABGB) gestützt werden. Als Anspruchsgrundlagen kommen daher Gewährleistung und Schadenersatz in Betracht.

Da der zu beurteilende Kaufvertrag der Streitteile lange vor dem 1. Jänner 2002 abgeschlossen wurde, sind darauf noch die gewährleistungsrechtlichen Bestimmungen des ABGB vor der Änderung durch das GewRÄG anzuwenden.

Nach § 922 ABGB aF ist vom Verkäufer einer Sache dafür Gewähr zu leisten, dass sie die ausdrücklich bedungenen oder gewöhnlich dabei vorausgesetzten Eigenschaften habe. Mangelhaft ist eine Sache, die qualitativ oder quantitativ hinter dem Geschuldeten, also dem Vertragsinhalt, zurückbleibt. Unstrittig ist zwischen den Parteien zu Recht, dass die Kläger auf Grund des mit dem Beklagten geschlossenen Kaufvertrags nur Eigentümer der betreffenden Liegenschaft im Rahmen der im Grenzkataster enthaltenen Grundstücksgrenzen. demnach nicht auch des Uferstreifens wurden. Dies galt auch schon vor Anlegung des Grenzkatasters für Fälle. in denen eine natürliche Grenze fehlt. Umso mehr muss dies für im Grenzkataster enthaltene Grundstücke gelten, für die dieser zum verbindlichen Nachweis der Grenzen der Grundstücke bestimmt ist (§ 8 Z 1 VermG).

Für die Frage, ob die Leistung des Beklagten (in den Grenzen des Katasters) hinter dem Geschuldeten zurückblieb, ist demnach maßgebend, ob er den Klägern die Zugehörigkeit des zwischen der im Grenzkataster enthaltenen Fläche und dem Seeufer verbindlich zusagte, es sich daher um ausdrücklich bedungene Eigenschaften der Sache iSd § 922 ABGB aF handelte. Eine solche Zusage kann nicht nur ausdrücklich, sondern auch stillschweigend erfolgen. Dafür sind Angaben (und Lichtbilder) in Katalogen und Werbeprospekten maßgebend. Nichts anderes kann daher für Angaben in einem (wie hier in einer Zeitung veröffentlichten und damit öffentlichen) Inserat gelten, in dem die Liegenschaft als "Seegrundstück" bezeichnet war. Darüber hinaus war in dem den Klägern vorgewiesenen Lageplan auch der Seeuferstreifen einheitlich mit dem im Grenzkataster enthaltene Grundstück farblich hervorgehoben. Nach den Feststellungen zeigte weder die Vermittlerin noch der auch persönlich kontaktierte Beklagte den Klägern, wo die Grundstücksgrenze (erkennbar gemein: nach dem Grenzkataster) in der Natur verlief. Unter diesen Umständen begegnet die Beurteilung des Berufungsgerichts, der Beklagte habe den Klägern zumindest schlüssig zugesichert, dass die verkaufte Liegenschaft bis zur Wasserlinie reiche, keinen Bedenken. Auf Grund der Angaben des Beklagten und seiner Gehilfin waren die wechselseitigen Willenserklärungen dahin zu verstehen, dass auch der in Wahrheit im Eigentum des Bundes stehende Grundstücksstreifen am Seeufer Vertragsgegenstand sei und mitverkauft werden sollte. Dem stehen auch die in der Revision hervorgehobenen Tatsachenfeststellungen des Erstgerichts nicht entgegen. Das gilt insbesondere auch für die Feststellung, wonach der Verlauf der Katastergrenze "durch das Haus" aus dem den Klägern vorgelegten Plan erkennbar war. Selbst wenn es sich beim vorliegenden daher um einen augenfälligen Mangel iSd § 928 ABGB aF handeln sollte, kann dies an der Richtigkeit der zweitinstanzlichen rechtlichen Beurteilung nichts ändern. Denn selbst wenn man nicht, was durchaus nahe läge, überhaupt von einem arglistigen Verschweigen des aufgezeigten Mangels durch den Beklagten ausgeht, liegt jedenfalls eine besondere Zusage vor, die – wie dargelegt – auch schlüssig erfolgen kann, weshalb die Augenfälligkeit des Mangels den Klägern nicht schaden könnte. Dass es darauf nicht ankommen kann, was der Beklagte nach seinem (nicht

nach außen gedrungenen) Willen veräußern wollte, hat schon das Berufungsgericht zutreffend dargelegt.

Auf Grund der so verstandenen Zusage ist es auch unerheblich, dass nach dem schriftlichen Kaufvertrag Kaufgegenstand allein die ziffernmäßig bezeichnete Einlagezahl mit dem Gst 1006/19 sein sollte.

Ebenso richtig ist daher die Ansicht der zweiten Instanz, dass die Kläger, da der Beklagte ihnen nicht das Eigentum auch am Uferstreifen verschaffte, daher den behebbaren Mangel nicht behob und seine Verpflichtung dazu im Übrigen weiterhin bestreitet, Anspruch auf Ersatz des Erfüllungsinteresses haben. Sie sind daher so zu stellen, wie sei bei ordnungsgemäßer Erfüllung gestanden wären.

# Widmung für das öffentliche Gut: § 288 ABGB

Soll die Abschreibung eines Teiles einer Liegenschaft und dessen Zuschreibung zum öffentlichen Gut erfolgen, so bedarf es des urkundlichen Nachweises, dass der dem öffentlichen Gut zufallende Teil ordnungsgemäß gewidmet worden ist.

#### (OGH, 10. Jänner 2006, 5 Ob 283/05m)

Die Gemeinde beantragte, auf Grund des Abtretungsvertrags vom 15.6.2005 die lastenfreie Abschreibung des Gst. 510/7 von der EZ … und dessen Zuschreibung zur EZ ... – Eigentümerin Gemeinde H – öffentliches Gut.

Das Erstgericht wies diesen Antrag ab. Öffentliches Gut entstehe durch Gesetz, Verwaltungsakt (z.B. Beschluss des Gemeinderats) oder stillschweigende Widmung. Auch wenn ein Grundstück zum Zweck der Widmung für das öffentliche Gut abzutreten sei, werde dieses nicht ex lege zum öffentlichen Gut, sondern es bedürfe dazu eines formgerechten Widmungsakts, welchen die Antragstellerin urkundlich hätte nachweisen müssen.

§ 287 ABGB unterscheidet zwischen den dem Gemeingebrauch gewidmeten Sachen des Staates und jenem Staatseigentum, das zur Bedeckung der Staatsbedürfnisse bestimmt ist; § 288 ABGVB führt die gleiche Unterscheidung für das Gemeindeeigentum durch. Eine Gebietskörperschaft kann demnach Eigentümerin von Liegenschaften sein, die dem Gemeingebrauch gewidmet und dementsprechend dem öffentlichen Gut bzw. Gemeindegut zuzurechnen sind. Ihr können aber auch Liegenschaften gehören, die keiner Beschränkung durch den Gemeingebrauch unterliegen. Die Begründung des Gemeingebrauchs, die einer im Eigentum einer Gebietskörperschaft stehende Liegenschaft die Qualifikation des öffentlichen Guts verleiht, bedarf eines besonderen Widmungsakts, für den Gesetze, Verordnungen (etwa Einreihungsverordnungen) und individuelle Verwaltungsakte, nach Judikatur und überwiegender Lehre auch eine entsprechend langjährige Übung in Frage kommen. Kommt es zur Übernahme einer Liegenschaft ins öffentliche Gut so ist eine rechtswirksame Widmung des betreffenden Grundstücks zum Gemeingebrauch nachzuweisen.

## Teilung landwirtschaftlicher Grundflächen; §§ 1, 5 und 6 Bgld TeilG

Das Bgld. Teilungsgesetz erfasst nicht nur die Realteilung, sondern auch die ideelle Teilung. Nur die ideelle Teilung eines Grundstückes zwischen Ehegatten bedarf nicht der Genehmigung der Agrarbehörde.

(OGH, 9.9.2003, GZ 5Ob206/03k)

Gemäß § 1 des Bgld TeilG LGBI 1933/56 idF LGBI 1991/ 41 dürfen u. a. Äcker ohne Genehmigung der Agrarbehörden nicht geteilt werden, wenn die durch die Teilung entstehenden Trennstücke nicht das Mindestausmaß von 5000 m<sup>2</sup> Fläche aufweisen. Gemäß § 5 Bgld TeilG hat das Gericht bei Unterschreiten des Mindestmaßes zu prüfen, ob die Genehmigung der Agrarbehörde nachgewiesen ist. Gemäß § 6 Abs Bgld TeilG ist eine ideelle Teilung von Grundstücken ohne Genehmigung der Agrarbehörde nur dann zulässig: a) wenn es sich um eine ideelle Teilung von Grundstücken zwischen Ehegatten handelt oder b) wenn bei einer nach dem Verhältnisse der Anteile vorgenommenen tatsächlichen Teilung des Grundstückes oder der gemeinsam bewirtschafteten oder in einem Grundbuchskörper vereinigten Grundstücke auf jeden Miteigentümer ein Trennstück entfallen könnte, das das im § 1 genannte Flächenausmaß erreicht. Gemäß § 7 Bgld TeilG sind Rechtsgeschäfte, welche gegen die Vorschriften der §§ 1, 2 und 6 verstoßen nichtig. Gemäß § 8 Bgld TeilG hat das Abhandlungsgericht ein Grundstück, wenn es mehreren Miterben oder Vermächtnisnehmern angefallen, die Teilung aber gemäß den vorstehenden Bestimmungen nicht zulässig ist, falls sich die Beteiligten nicht anderweitig einigen, einem der Miterben oder Vermächtnisnehmer, der zur Übernahme bereit ist, zuzuweisen, und zwar in erster Linie jenem, der die größte Gewähr für eine ordentliche Bewirtschaftung bietet, in zweiter Linie dem ältesten der Miterben oder Vermächtnisnehmer. Ist eine solche Zuweisung nicht möglich, so hat das Abhandlungsgericht vor der Einantwortung des Nachlasses die gerichtliche Feilbietung von Amts wegen anzuordnen.

Unbestrittener Zweck des Burgenländischen Teilungsgesetzes ist die Verhinderung der Aufsplitterung von landwirtschaftlichem Grundbesitz. Das Gesetz erfasst nicht nur die Realteilung, sondern auch die ideelle Teilung von landwirtschaftlichen Grundstücken. Auch eine solche bedarf grundsätzlich der Genehmigung der Agrarbehörde. Wie die Rechtsmittelwerber selbst erkennen, unterliegen nicht nur ganze Grundstücke, sondern auch ideelle Anteile selbst den gesetzlichen Teilungsbeschränkungen. Ausnahmsweise ist die agrarbehördliche Genehmigung gemäß § 6 Abs 1 lit a Bgld TeilG entbehrlich, wenn es sich um eine ideelle Teilung von Grundstücken zwischen Ehegatten handelt. Die weitere Ausnahme der lit b kommt im vorliegenden Fall eines nur 1578 m<sup>2</sup> großen Grundstükkes nicht in Betracht. Die Erteilung einer Bestätigung der Agrarbehörde über das Vorliegen einer Ausnahme ist im Gesetz nicht vorgesehen.

Im Hinblick auf die insbesondere auch aus § 8 Bgld TeilG deutlich erkennbare Absicht des Gesetzgebers, landwirtschaftliche Grundstücke möglichst ungeteilt im Alleineigentum zu erhalten, ist § 6 Abs 1 lit a Bgld TeilG dahin auszulegen, dass nur die ideelle Teilung eines ganzen Grundstückes zwischen Ehegatten bewilligungsfrei ist. Begünstigt soll nur der Fall sein, dass der bisherige Alleineigentümer seinen Grundbesitz mit seinem Ehegatten teilen will, nicht hingegen die weitere Aufteilung von Miteigentumsanteilen. Dies bedeutet für den vorliegenden Fall, dass zwar die ideelle Teilung des gesamten Grundstückes zwischen den Ehegatten nicht der Genehmigung der Agrarbehörde bedurfte, wohl aber die ideelle Teilung des Hälfteanteiles eines der beiden Ehegatten, die mit der sogleich nachfolgenden Schenkung an die Tochter und den Schwiegersohn verbunden war. Für diese weitere Teilung, die zu einer Aufsplitterung des Eigentums auf bereits drei Miteigentümer führen würde, hätten die Antragsteller dem Grundbuchsgericht die Genehmigung der Agrarbehörde urkundlich nachweisen müssen.

# Veranstaltungskalender

#### Oldenburger 3D-Tage Optische 3D-Messtechnik – Photogrammetrie – Laserscanning

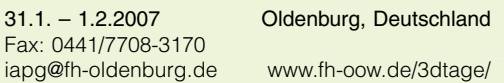

## 14. Internationale Geodätische Woche

11. – 17.2.2007 Obergurgl, Österreich Tel.: +43 (0)512 507 6757 oder 6755 Fax: +43 (0)512 507 2910 geodaetischewoche@uibk.ac.at http://www2.uibk.ac.at/geodaesie/obergurgl.html

# INTERGEO East 2007

1. – 2.3.2007 Sofia, Bulgarien www.intergeo-east.com

#### Munich Satellite Navigation Summit 2007

6. – 8.3.2007 Mu¨nchen, Deutschland www.munich-satellite-navigation-summit.org

#### 11. Workshop – Kommunale Geoinformationssysteme 2007

7. – 7.3.2007 Darmstadt, Deutschland Tel.: 06151/163247 Fax: 06151/164082 baltes@geod.tu-darmstadt.de www.ikgis.de

#### GI-TAGE-NORD-2007

Norddeutsche Geoinformatikkonferenz Technologien und Perspektiven für Digital-Earth-Initiativen

28. – 29.3.2007 Hannover, Deutschland Tel: +49(0)541/969-4451 Fax: +49(0)541/969-4061 info@gin-online.de www.gi-tage-nord.de

Map Middle East 2007 3<sup>rd</sup> Annual Conference and Exhibition on Geospatial technologies and applications

9. – 11.4.2007 Dubai, Vereinigte Arabische Emirate Tel +971 4 2045350-51 Mobile +971 50 6400768, +971 50 6400769 Telefax +971 4 2045352 info@mapmiddleeast.org www.mapmiddleeast.org

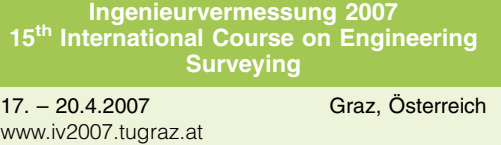

FIG – XXX General Assembly and Working Week

13. – 17.5.2007 Hongkong, China www.figww2007.hk

CORP 2007 12<sup>th</sup> International Conference on Urban Planning, Regional Development and Information Society

20. – 23.5.2007 Wien, Österreich Tel.: +43 (1) 892 85 02 Fax: +43 (1) 892 85 02-15

office@corp.at www.corp.at

## 5<sup>th</sup> International Symposium on Mobile Mapping Technology

29. – 31.5.2007 Padua, Italien Tel.: (049) 827-2688 / 2522 Fax: (049) 827-2686 cirgeo@unipd.it www.cirgeo.unipd.it/cirgeo/convegni/mmt2007/

#### FIG Commission 2 Symposium

7. – 9.6.2007 Prag, Tschechien fig2prague@fsv.cvut.cz geoinformatics.fsv.cvut.cz/wiki/index.php/ Main\_Page

## Gemeinsame Jahrestagung der SGPBF, DGPF und OVG

19. – 21.6.2007 Muttenz bei Basel, Schweiz www.sgpbf.ch/jt2007

#### IUGG 2007 XXIV General Assembly

2. – 13.7.2007 Perugia, Italien Fax: +39 75 5014420 secretary@iugg2007erugia.it www.iugg2007erugia.it

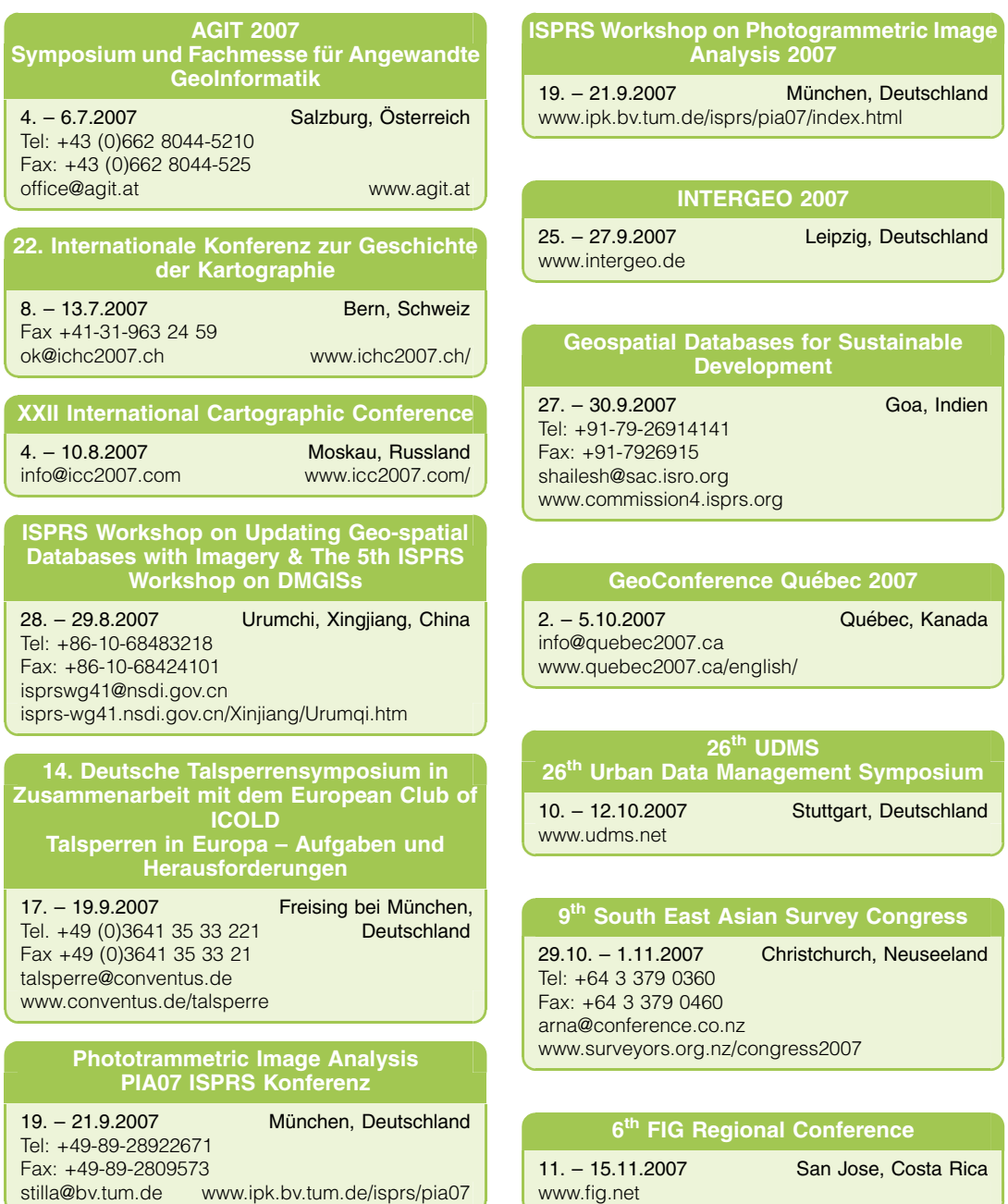

# Mitteilungen und Tagungsberichte

# High Mountain Remote Sensing Cartography (HMRSC-IX)

Nach 16 Jahren ist die 9. Veranstaltung der internationalen Symposiumsreihe über Hochgebirgs-Fernerkundungs-Kartographie (HMRSC-IX) wieder nach Österreich zurückgekehrt. Im Jahr 1990 war diese Veranstaltungsreihe in Schladming/Dachstein ins Leben gerufen worden. Weitere Symposien fanden in China, Argentinien, Schweden, USA, Äthiopien, Kirgistan und Bolivien statt. Jedes Mal schlossen sich auch an die Vortrags/Poster- Sessionen Feldexkursionen an.

Auch die 9. Veranstaltung setzte sich traditionsgemäß aus einem Symposiumsteil mit Vorträgen und Postern vom 13. bis 14. September in Graz und einer anschließenden großen Alpenexkursion vom 15. bis 22. September 2006 zusammen. Das HMRSC-IX Symposium fand unter der Schirmherrschaft der "International Cartographic Association (ICA)" mit der "Commission on Mountain Cartography" als offizieller Interessensvertretung der Hochgebirgskartographie statt. Die Organisation des Symposiums lag in den Händen von Dr. Wolfgang Sulzer vom Institut für Geographie und Regionalforschung der KF-Universität Graz und von Dr. Viktor Kaufmann vom Institut für Fernerkundung und Photogrammetrie der Technischen Universität Graz.

Sowohl bei den Vorträgen als auch bei den Posterpräsentationen beeindruckte die inhaltliche Vielfalt der Themen im Rahmen der Hochgebirgsfernerkundungskartographie. Ein Schwerpunkt lag, wohl auch als Folge des vieldiskutierten Klimawandels, selbstverständlich bei Gletscher- und Permafroststudien. Modernen Fernerkundungstechniken war ein weiterer Schwerpunkt gewidmet. In 7 Sessionen wurden 36 Vorträge gehalten, in der Posterausstellung wurden 27 Beiträge präsentiert.

Vier verdiente, langjährige HMRSC-Mitglieder wurden durch die Überreichung der "HMRSC-IX Awards of Appreciation 2006" geehrt, des Weiteren wurden 6 Preise für die besten Vorträge und Posterpräsentationen an junge Autoren vergeben.

Die thematischen Schwerpunkte der Exkursion waren durch Forschungsaktivitäten an der KF-Universität Graz und an der Technischen Universität Graz vorgegeben. Sie lagen in den Bereichen Hochgebirgsmorphologie, Glaziologie, Permafrost, Fernerkundungstechnologien, Kulturlandschaftsforschung und Hochgebirgskartographie.

Die Stationen der Rundreise führten zum Dachstein mit der neuen Aussichtsplattform "Sky Walk", zur Rudolfshütte/Weißsee mit dem Gletscherweg zum Stubacher Sonnblickkees, über die Großglockner Hochalpenstraße zum Glockner Haus, zum Gletscherlehrpfad Pasterze, nach Heiligenblut mit dem Nationalpark Besucherzentrum sowie zum Nationalparkhaus

Döllach des Nationalparks Hohe Tauern, im Rahmen einer Bergtour auf den Mittleren Bärenkopf (3357m) in der Glocknergruppe, ins Dösener Tal mit dem Blockgletscherlehrpfad, über die Nockalmstraße durch den Nationalpark Nockalm mit dem Almwirtschaftsmuseum, schließlich über Murau wieder nach Graz.

An den Vortragsveranstaltungen nahmen 85 Personen aus 15 verschiedenen Ländern der Erde teil, an der anschließenden Geländeexkursion ins Hochgebirge immerhin auch noch 18. Den Organisatoren der Veranstaltung gebühren besonderer Dank und Anerkennung für die umfangreichen Vorbereitungsarbeiten, eine Reihe von Sponsoren konnte gewonnen werden, für die straffe Durchführung des Vortrags- und Posterprogrammes, die durchwegs positive Reaktionen ausgelöst hat und für die guten Beziehungen zum Wettergott, der den Exkursionsteilnehmern trotz eines Adriatiefs einige Sonnentage im Hochgebirge gewährte.

Die Proceedings des HMRSC-IX Symposiums werden innerhalb der nächsten Monate sowohl in Buchform als auch auf CD-ROM erscheinen. Weitere Informationen können der Symposiums Homepage von HMRSC-IX unter: http://www.kfunigraz.ac.at/geowww/ hmrsc/hmrsc9/ entnommen werden.

Die nächste Veranstaltung dieser Reihe im Jahr 2008 soll entweder in Nepal oder in Neuseeland zur Durchführung gelangen. Näheres wird rechtzeitig in der Homepage: http://www.kfunigraz.ac.at/geowww/ hmrsc/ angekündigt werden.

Robert Kostka

# Bericht über die ISPRS Commission V und das Symposium 2006 in Dresden

Die Commision V steht seit dem ISPRS Congress 2004 in Istanbul unter dem Generalthema "Close-Range Sensing: Analysis and Applications" und beschäftigt sich schwerpunktmäßig mit der

- Untersuchung von Systemen und der Algorithmen für Echtzeit-Imaging
- Entwicklung, Auswertung und Förderung der optischen 3D-Messtechnik mit speziellem Schwerpunkt auf von CAD/CAAD und von räumlichen Informationssystemen
- **Integration von dreidimensionalen Modellierungskon**zepten in Bildanalyseprozessen
- Integration von Mehrfachsensoren und unterschiedlicher Daten für komplexe Objekterkennung
- **Design und Entwicklung von Verfahren der Reihen**bildanalyse

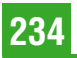

- Entwicklung von Techniken für die Visualisierung virtueller Welten und deren Animation
- Unterstützung und Förderung bestehender und künftiger Anwendungen in Industrie, Kulturerbe, Mobile Mapping, Medizin, Biomechanik und Robotik

Zur Durchführung dieses Auftrags bedient sich die Commission V folgender Arbeitsgruppen:

- $\blacksquare$  WG V/1 INDUSTRIAL VISION METROLOGY SYSTEMS AND APPLICATIONS Vorsitz: Thomas Luhmann, Frank van den Heuvel
- $\blacksquare$  WG V/2 CULTURAL HERITAGE DOCUMENTATION Vorsitz: Pierre Grussenmeyer, Klaus Hanke
- WG V/3 TERRESTRIAL LASERSCANNING Vorsitz: Derek D. Lichti, Norbert Pfeifer
- $\blacksquare$  WG V/4 VIRTUAL REALITY AND COMPUTER ANIMATION Vorsitz: Sabry El-Hakim, Fabio Remondino
- WG V/5 DEVELOPMENT IN IMAGE SENSOR TECHNOLOGY Vorsitz: Ralf Reulke, Sergej Zheltov
- $\blacksquare$  WG V/6 MEDICAL IMAGE ANALYSIS, HUMAN MOTION AND BODY MEASUREMENT Vorsitz: Petros Patias, Nicola D'Apuzzo

und weiterer Arbeitsgruppen, die eng mit anderen ISPRS Kommissionen kooperieren:

 $\blacksquare$  ICWG V/I – INTEGRATED SYSTEMS FOR MOBILE MAPPING

Vorsitz: Naser El-Sheimy, Antonio Vettore

- $\blacksquare$  ICWG I/V AUTONOMOUS VEHICLE NAVIGATION Vorsitz: Rongxing (Ron) Li, Jurgen Everaerts
- $\blacksquare$  ICWG III/V IMAGE SEQUENCE Vorsitz: Marc Pollefeys, David Nister

Die Arbeitsgruppen V/2 und WG V/2 stehen somit u.a. unter österreichischer Leitung.

Das diesjährige Inter-Congress-Symposium der ISPRS Commission V mit dem Fokus "Image Engineering and Vision Metrology " fand vom 25.-27. September 2006 in Dresden statt ( http://www.tu-dresden.de/ipf/ symposium/ ).

Dresden bot eine attraktive und ansprechende Umgebung für diese Tagung. Die Zahl der Teilnehmer war mit 250 Personen aus 28 Ländern (darunter vielen auch aus Österreich) sehr beeindruckend, wobei die

Vertreter von Universitäten, der Behörden als auch aus dem kommerziellen Sektor ausgewogen vertreten waren.

Nach der Eröffnung durch den Präsidenten der ISPRS Commission V, Prof. Hans-Gerd Maas (TU Dresden), den Präsidenten der ISPRS Prof. Ian Dowman sowie Prof.Thomas Luhmann (DGPF Präsident) führte Prof. Armin Gruen (ETH Zürich) in seiner Keynote Speech "Measuring and Modeling" in das Thema ein.

Anschließend verlief das Symposium dann in der ausgewogenen Mischung aus insgesamt 18 Plenarsitzungen, technischen Sessions und Posterpräsentationen, bei denen in 72 Vorträgen und 42 Posterpräsentationen der aktuelle Stand auf dem Gebiet der Nahbereichsphotogrammetrie und des terrestrischen Laserscanning vorgestellt und ausführlich diskutiert wurde.

Die textlichen Fassungen sämtlicher Vorträge können in vollem Umfang unter http://rcswww.urz.tu-dresden.de/~isprs/proceedings/ pages/start.html eingesehen werden.

Eine beeindruckende Ausstellung von 21 Firmen erlaubte den Teilnehmern sich im persönlichen Gespräch aktuelle Messausrüstung und Auswertesysteme zu informieren.

Natürlich war auch im informellen Teil, wie dem originellen "Conference Dinner" im Dresdener Sophienkeller und der ganztägigen Wanderung durch die sächsische Schweiz, ausreichend Gelegenheit zu Gesprächen und zu persönlichen Kontakten.

Die Organisatoren des Symposiums, allen voran Prof. Hans-Gerd Maas und Dipl.-Ing. Danilo Schneider vom Institut für Photogrammetrie und Fernerkundung der TU Dresden, haben allen Teilnehmern eine einmalige Gelegenheit geboten, in diesem historisch bedeutenden Umfeld die neuesten Entwicklungen auf dem Gebiet der Nahbereichsphotogrammetrie und des terrestrischen Laserscannings kennenzulernen. Das Symposium vermittelte einen klaren Überblick über die Schwierigkeiten aber auch Lösungsansätze in den Bereichen Datenerfassung, -registrierung, Datenfusion und -modellierung sowie anwendungsorientierter Visualisierung der Ergebnisse.

Eine Nachlese (mit Fotos) kann auf der Webseite des Symposiums http://www.tu-dresden.de/fghgipf/ComV/ symposium/photoreview.html betrachtet werden.

Klaus Hanke

# Persönliches

# Staatspreis für Consulting 2006 an die Dipl.-Ing. Josef Linsinger Ziviltechniker-GmbH St.Johann i.P.

Der Staatspreis für Consulting wird jährlich vom Bundesministerium für wirtschaftliche Angelegenheiten in Zusammenarbeit mit der Austrian Consultants Association verliehen, heuer zum 16.Mal. Der internationalen Jury sind viele hervorragende Projekte aus der Kategorie Ingenieurleistungen zur Entscheidung vorgelegen, Projekte mit innovativen Ideen, Projekte, die den Export von Ingenieurleistungen quasi als Türöffner für den Industriegüter-Export fördern. Der heurige Staatspreis in der Kategorie Consulting ging an die Dipl.-Ing. Linsinger Ziviltechniker GmbH aus St. Johann im Pongau, deren Slogan "Kulturgutdokumentation von der Münze bis zum Schloss" sich ganz anders liest als der anderer Ingenieurkonsulenten für Vermessung und Geoinformation. Das Wiener Wirtschaftsblatt berichtete am 3.10., dem Tag der Verleihung im Wiener Museumsquartier, auf zwei vollen Zeitungsseiten. Zitat: "Der heurige Preisträger gehört in seiner Nische zu den ganz Großen der Welt. Wenn es um die Vermessung und Dokumentation von Kulturgütern geht, gibt es eigentlich nur eine Adresse…." Dann wurden einige Projekte Linsingers erwähnt:

- Die hochgenaue 3D-Scanner-Aufnahme von 200 bedeutenden Terrakotta-Figuren wurde für virtuelle Rekonstruktion genutzt und mit Photo-Textur versehen. Die Figuren stehen im letzten einer Reihe von zwanzig Tempeln bei Xi'an, China. Die anderen Tempel dieser Art wurden im Zuge der Kulturrevolution zerstört.
- Die Dokumentation von 65 Millionen Jahre alten Fußabdru¨cken in einer Felswand im Kalksteinbruch von Cal Orck'o bei Sucre, Bolivien, von denen viele von den zehn bis zwölf Meter langen Titanosauriern stammen.
- Die exakte vermessungstechnische Erfassung und Dokumentation des Schlosses Neuschwanstein in Bayern, mit dem sich der nach dem Krieg mit Preußen 1866 de facto entmachtete König Ludwig II. einen Traum erfüllen wollte.
- Die detailgenaue Dokumentation des Cuvilliés-Theaters in der Münchner Residenz. Wir wissen, Francois Cuvilliés kam als Hofzwerg zu Kurfürst Max Emanuel nach Brüssel und später mit dem ganzen Hofstaat nach München, wo er als Baumeister die Nymphenburger Amalienburg und schließlich das nach ihm benannte großartige Residenztheater 1751 bis 1755 geplant und errichtet hat. Dieses ist – ebenso wie Neuschwanstein – Weltkulturerbe und birgt aus Stuck und Holz geschnitzte Innendekorationen, die zu den schönsten des Rokokos gehören. Im Zweiten Weltkrieg wurde das Gebäude zerstört. Die vorher

ausgelagerten Logenverkleidungen blieben jedoch erhalten und wurden bis 1958 an anderer Stelle, im sog. Apothekenstock am Brunnenhof, wieder eingebaut. Der heutige Zustand soll 2006 – 2008 mit allen Details präzisest gescannt und dokumentiert werden. Die EU-weite Ausschreibung gewann Linsinger.

Der Zweck all dieser Arbeiten ist, kurz umschrieben, die Erfassung und Dokumentation des Bestandes zur Sicherung der Werte aus wissenschaftlicher und künstlerischer Sicht in Befolgung der Empfehlungen der Haager Konvention zum Schutz des kulturellen Erbes im Falle kriegerischer Konflikte (und sonstiger Katastrophen), zur Präsentation in Medien und Web-Portalen für besseres Tourismus-Marketing, zur Verwaltung von Inventar und Veranstaltungen, zur allfälligen Duplikation oder Restaurierung von Details, schließlich als "Nullmessung" für das "Monitoring", d.h. für periodische Vergleichsmessungen zwecks Erfassung, Beweis und Analyse von Veränderungen. Die rechtzeitige und genaue Kenntnis von Veränderungen ist eine unverzichtbare Voraussetzung für Entscheidungen des Erhaltungsmanagements. Monitoring kostet etwas, aber es erspart ein Mehrfaches. Auch Blumen muss man beobachten und rechtzeitig pflegen; wenn sie verdorrt sind, ist alle Mühe zu spät.

Die Preisverleihung moderierte Dr. Gisela Hopfmüller. Sie zeigte sich besonders glücklich darüber, dass der Staatspreis an Josef Linsinger und sein Team ging, einerseits, weil es sich um großartige Ingenieurleistungen auf internationalem Parkett handle, andererseits, weil es so selten sei, dass die Kunst des Technischen die des Kulturellen so hervorragend fördere. Sie sei schließlich Leiterin der Kulturabteilung des ORF gewesen und wisse, was sie sage.

Das Wirtschaftsblatt schrieb am gleichen Tag in einem zusammenfassenden Kommentar: Nach internationalen Erfahrungen ziehe jeder Euro Consulting-Export zehn Euro Industrie-Exporte nach sich. Dazu eine Anmerkung aus meinen Jahren als UNDP-Experte in Saudi Arabien: Länder, wie England, Frankreich, Schweden, Norwegen, Finnland, haben ihre Vermessungskonsulenten schon deswegen dort hin geschickt und unterstützt, weil man besonders durch sie sehr frühzeitig von großen Vorhaben erfahren konnte, um deretwillen Karten und Pläne verlangt wurden.

Wir gratulieren Dipl.-Ing. Linsinger und seinem Team zu dieser hohen staatlichen Auszeichnung nicht nur persönlich, sondern auch im Namen des ICOMOS Komitees für die Dokumentation des Kulturellen Erbes (CIPA), dessen permanenter Förderer er ist, und hoffen, dass auch in Österreich zu seinen Aufträgen für den Stephansdom, die Festung Kufstein, die Figuren im Wiener Belvedere-Park, die Mariensäule und der Residenzbrunnen in Salzburg, usw., usw., siehe www.linsinger.at, noch viele neue hinzukommen.

Das Büro Linsinger hat den Ruf österreichischer Ingenieurkonsulenten und österreichischer Ingenieurleistung im In- und Ausland in großartiger Weise gefördert und den Staatspreis ehrlich verdient. Die Österreichische Gesellschaft für Vermessung und Geoinformation schließt sich den Glückwünschen daher besonders gerne an. Möge dieses hervorragende, kulturpolitisch wichtige Engagement und dessen wirtschaftlicher Erfolg Vorbild und Anreiz für alle Kollegen sein!

Gert Steinkellner Feter Waldhäusl<br>ÖVG Präsident Peter Member CIPA Honorary Member CIPA Honorary Member

# Buchbesprechungen

Schwarzinger, K.: Katalog der ortsfesten Sonnenuhren in Österreich. Hrsg.: Arbeitsgruppe Sonnenuhren im Österreichischen Astronomischen Verein, Eigenverlag, 2006, 232 Seiten, 16 Seiten farbige Abbildungen, Softcover, Preis 29,50 E. ISBN-10: 3-200-00700-1, ISBN-13: 978-3-200-00700-0.

Sonnenuhren sind eines der ältesten Kulturdokumente und Zeugnisse früher menschlicher Beobachtungs- und Erfindungsgabe. Einst waren sie gefragte Gebrauchsgegenstände. Heute, in unserer technisierten Welt haben sie sehr an Bedeutung verloren: sie sind zu einem beliebten Schmuckgegenstand für Haus und Garten, Schulhöfe etc. geworden. Eines haben sie seit jener Zeit aber sicherlich bewahren können. Durch das Sichtbarwerden des Ablaufs kosmischen Geschehens ermöglichen es Sonnenuhren nach wie vor, uns auf die augenscheinlichste Weise zurück zum Ursprung unseres Zeitmaßes zu führen.

Mit der Erkenntnis, dass dieses Kulturgut mancherorts immer mehr dem Verfall preisgegeben ist und getrieben von dem Gedanken diesem Einhalt zu gebieten, hat Karl Schwarzinger vor etwa 25 Jahren begonnen sich dem Erhalt von Sonnenuhren zu widmen. In der Folge konnte er als Fachkundiger bei zahlreichen Restaurierungen besonders wertvoller Sonnenuhren, beispielsweise jener des berühmten "Bauernkartographen" Peter Anich, mitwirken und auch selbst viele neue Sonnenuhren errichten.

Die Katalogisierung der Sonnenuhren war von der ersten Stunde an ein besonderes Ziel. Bei der Erhebung aller relevanten Daten einer Sonnenuhr waren ihm in der Folge sehr viele, an diesem speziellen Thema interessierte Freunde, behilflich. Als ehemaliger Vermessungsinspektor des Bundesamtes für Eich- und Vermessungswesen für die Bundesländer Tirol und Vorarlberg erhielt er besondere Unterstützung vor allem aus der geodätischen Kollegenschaft.

Bald nach der Gründung der "Arbeitsgruppe Sonnenuhren im Österreichischen Astronomischen Verein (GSA)" im Jahre 1990 durch Karl Schwarzinger erschien 1991 die erste Auflage des "Katalogs der ortsfesten Sonnenuhren in Österreich" mit insgesamt 1953 und im Jahr 1993 eine zweite Auflage mit bereits 2200 Sonnenuhren. Beide Kataloge sind seit Jahren vergriffen. Der rapide Anstieg der Anzahl der registrierten stationären Sonnenuhren in Österreich auf über 3300 rechtfertigt eine Neuauflage des Katalogs.

Den Hauptteil mit etwa 160 Seiten bildet eine nach Bundesländern getrennte Zusammenstellung der Sonnenuhren Österreichs. In dieser sind die für jede Sonnenuhr spezifischen Informationen, wie Ortsangabe und Bewertung, Typ der Sonnenuhr und des Schattenwerfers, Zeitanzeige, Stundenlinien, Datumslinien, Zusatzinformationen, Ausführung, Spruch, Inschrift, Konstrukteur, Herstellung, Restaurierung, Anmerkungen, sonstige Angaben und die zeitliche Zuordnung ersichtlich, gefolgt von 16 Seiten farbiger Abbildungen einiger ausgewählter Sonnenuhren.

Einer dem Katalog angefügten CD sind ferner 3500 photographische Abbildungen zu entnehmen. Das eigens für diese CD entwickelte und auf allen derzeit gängigen Betriebssystemen einsetzbare Computerprogramm eröffnet zahlreiche Recherchemöglichkeiten, wie beispielsweise die Suche über die politische Gemeinde, eine Umgebungssuche im Umkreis einer bestimmten Position sowie eine Reihe weiterer Funktionalitäten. Ebenfalls auf der CD enthalten sind eine Overlaydatei zur AMAP, dem digitalen Kartenprodukt des Bundesamtes für Eich- und Vermessungswesen, alle bisherigen Rundschreiben der "Arbeitsgruppe Sonnenuhren" mit vielen interessanten Artikeln sowie ein Kurzbeitrag über tragbare Sonnenuhren.

Ergänzt wird der Katalog mit Beiträgen über die "Geschichte der Sonnenuhren im Mitteleuropäischen Raum" und einem Artikel über die "Gnomonik" und der Funktionsweise von Sonnenuhren. Nicht zuletzt wird auf eine Fülle von weiterführender Literatur verwiesen.

Man kann mit Recht behaupten, dass dem Autor Karl Schwarzinger mit Unterstützung des Osterreichischen Astronomischen Vereines sowie zahlreicher uneigennütziger Helfer ein ausgezeichnetes Werk gelungen ist. Es kann vor allem jenem Personenkreis empfohlen werden, dem die Erhaltung und Förderung von besonderem Kulturgut ein wesentliches Anliegen ist.

Schuster, Peter M.: Weltbewegend – unbekannt: Leben und Werk des Physikers Christian Doppler und die Welt danach. Pöllauberg: Living Edition. 2003. ISBN: 3-901585-03-6.

Tausende von Besuchern strömen jedes Jahr nach Salzburg, um drei Schwerpunkte zu besuchen:

- $\blacksquare$  das Geburtshaus von Wolfgang Amadeus Mozart,
- die Salzburger Festspiele und
- den "Jedermann".

In den seltensten Fällen kommen Naturwissenschaftler, um das Geburtshaus (heute als Museum auf dem Markartplatz) von Christian Doppler zu besuchen.

Dr. Peter M. Schuster hat sich jahrzehntelang abgemüht, nicht nur alle greifbaren Unterlagen über Christian Doppler aufzuspüren und zu sammeln, sondern er erfasste auch das Umfeld des leider nur kurze Lebens von Christian Doppler (1803 – 1853). In acht Kapiteln mit 199 Seiten, 186 Schwarzweiß-Abbildungen und 10 Farbtafeln ist es dem Autor gelungen, ein einmaliges Lebensbild dieses grandiosen, aber so wenig beachteten Salzburgers dem Leser nahe zu bringen.

Im Kapitel "Moderne Anwendungen des Doppler-Prinzips" werden die Früchte der Doppler-Erfindung heute nach 150 Jahren in fast allen naturwissenschaftlichen Forschungszweigen aufgezeigt und weiter ausgebaut.

Diese einmalige Biographie eines ganz großen Österreichers müsste Pflichtlektüre jedes Naturwissenschaftlers sein.

Franz Allmer

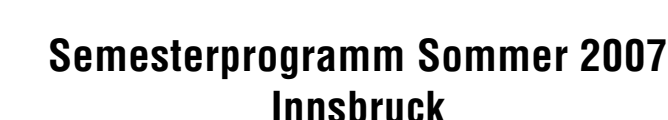

Arbeitsbereich für Vermessung und Geoinformation, Leopold-Franzens-Universität Innsbruck und Österreichische Gesellschaft für Vermessung und Geoinformation

#### **"Die Geschichte des Bergbaus in Tirol" Donnerstag,**

15. März 2007, 18 Uhr 15

# **Vorstellung und unser Beitrag im FWF-Spezialforschungsbereich "HiMAT" der Universität Innsbruck**

*ao. Univ.-Prof. Dr. Klaus HANKE* Arbeitsbereich Vermessung und Geoinformation, Fakultät für Bauingenieurswissenschaften der LFUI

#### **"Nutzung von GPS Infrastrukturen zum Aufbau flächendeckender, homogener Geobasisdaten" Donnerstag,**  26. April 2007, 18 Uhr 15

*Dipl.-Ing. Dr. Ekkehart GRILLMAYER* Geodäsie Austria − Ferdinand Graf GmbH, Steyr-Gleink

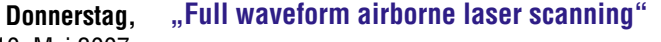

**von der Theorie bis zur Anwendung** *Univ. Prof. Dr. Norbert PFEIFER*  Institut für Photogrammetrie und Fernerkundung, Technische Universität Wien 10. Mai 2007, 18 Uhr 15

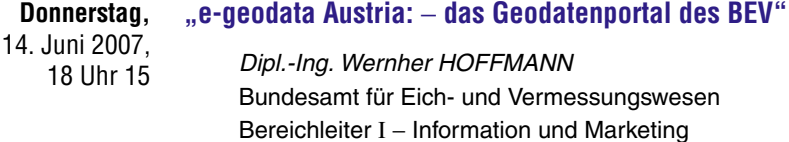

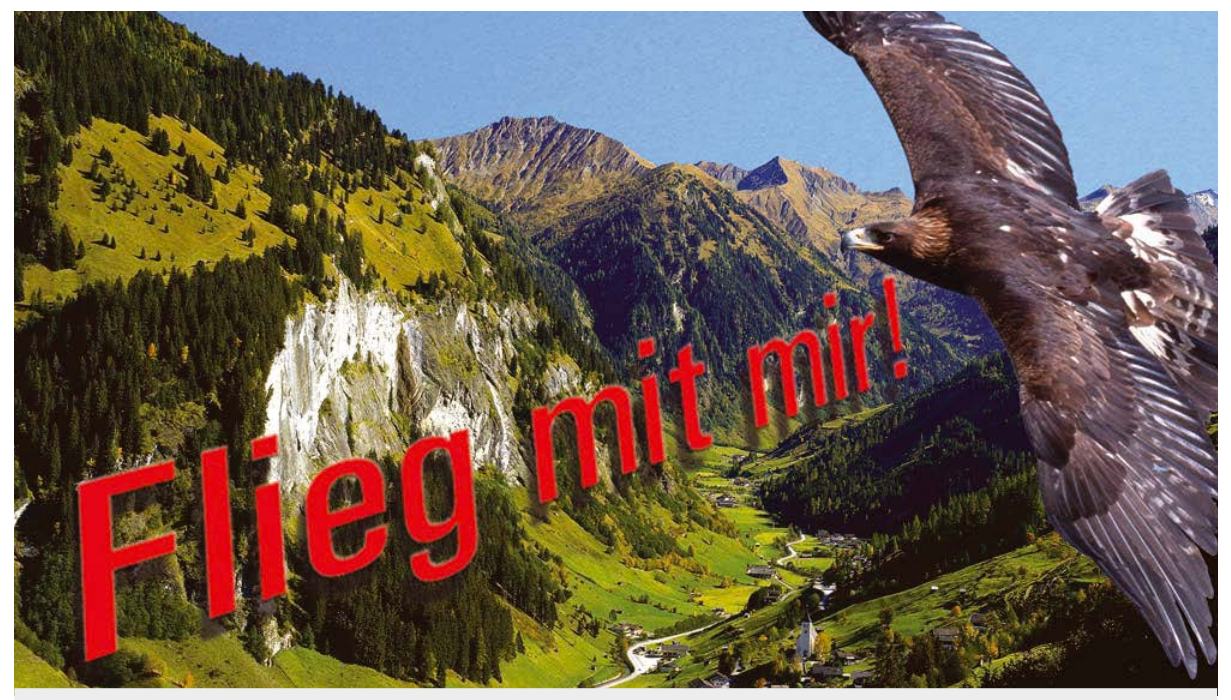

# **Bring Bewegung in DEINE Karte!** Ganz Österreich als Landkarte auf einer DVD um € 89,-.

- Flug über die 3D-Karte
- Staatliche Österreichische Karte im Maßstab 1:50 000, 1:200 000 und 1:500 000
- **Example 1** Hochwertige Kartengrafik
- **Markierte Wanderwege**  $\mathbf{r}$
- Über 100.000 geografische Suchbegriffe  $\mathbf{r}$
- Individuelle Farbgestaltung
- Höhen- und Streckenberechnung

#### Bestellmöglichkeiten Kundenservice

BEV - Bundesamt für Eich- und Vermessungswesen Krotenthallergasse 3 Jetzt im Handel! A-1080 Wien Tel.: +43-(0)1-40146-386 Fax:  $+43(0)1.40146.463$ See you: www.bev.gv.at oder unter austrianmap@bev.gv.at

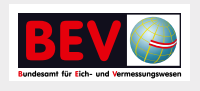

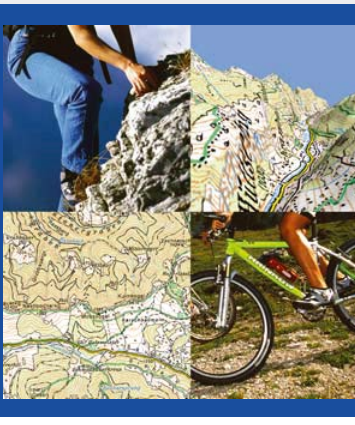

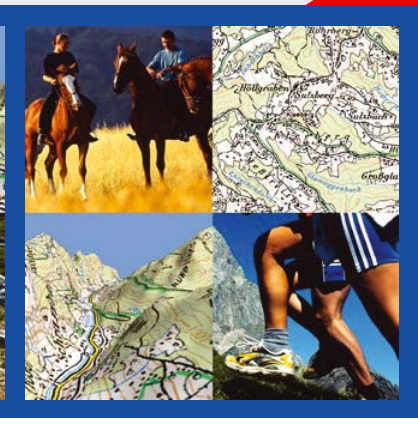

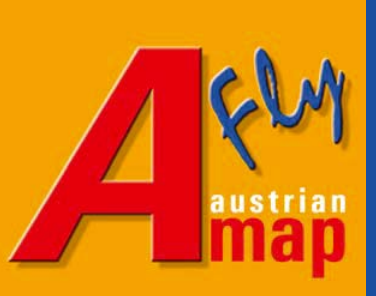

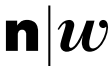

Fachhochschule Nordwestschweiz<br>Hochschule für Architektur, Bau und Geomatik

# Dreiländertagung 2007 der SGPBF, DGPF und OVG 19.-21. Juni 2007 in Muttenz, Basel

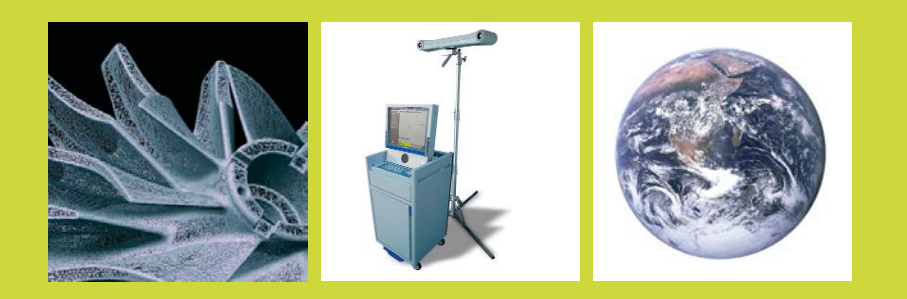

#### Von der Medizintechnik bis zur Planetenforschung-Photogrammetrie und Fernerkundung für das 21. Jahrhundert

Schweizerische Gesellschaft für Photogrammetrie, Bildanalyse und Fernerkundung (SGPBF)

Deutsche Gesellschaft für Photogrammetrie, Fernerkundung und Geoinformation (DGPF)

Österreichische Gesellschaft für Vermessung und Geoinformation (OVG)

# Infos unter: www.sgpbf.ch/jt2007

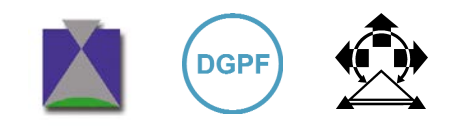

# **Mit CD-ROM**

# Katalog der ortsfesten Sonnenuhren in Österreich

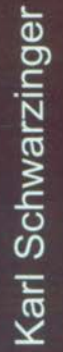

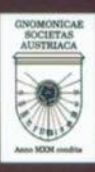

# Karl Schwarzinger

ÖSTERREICHISCHER ASTRONOMISCHER VEREIN Arbeitsgruppe Sonnenuhren

weitere Infos ---> http://members.aon.at/sundials/kat d.htm

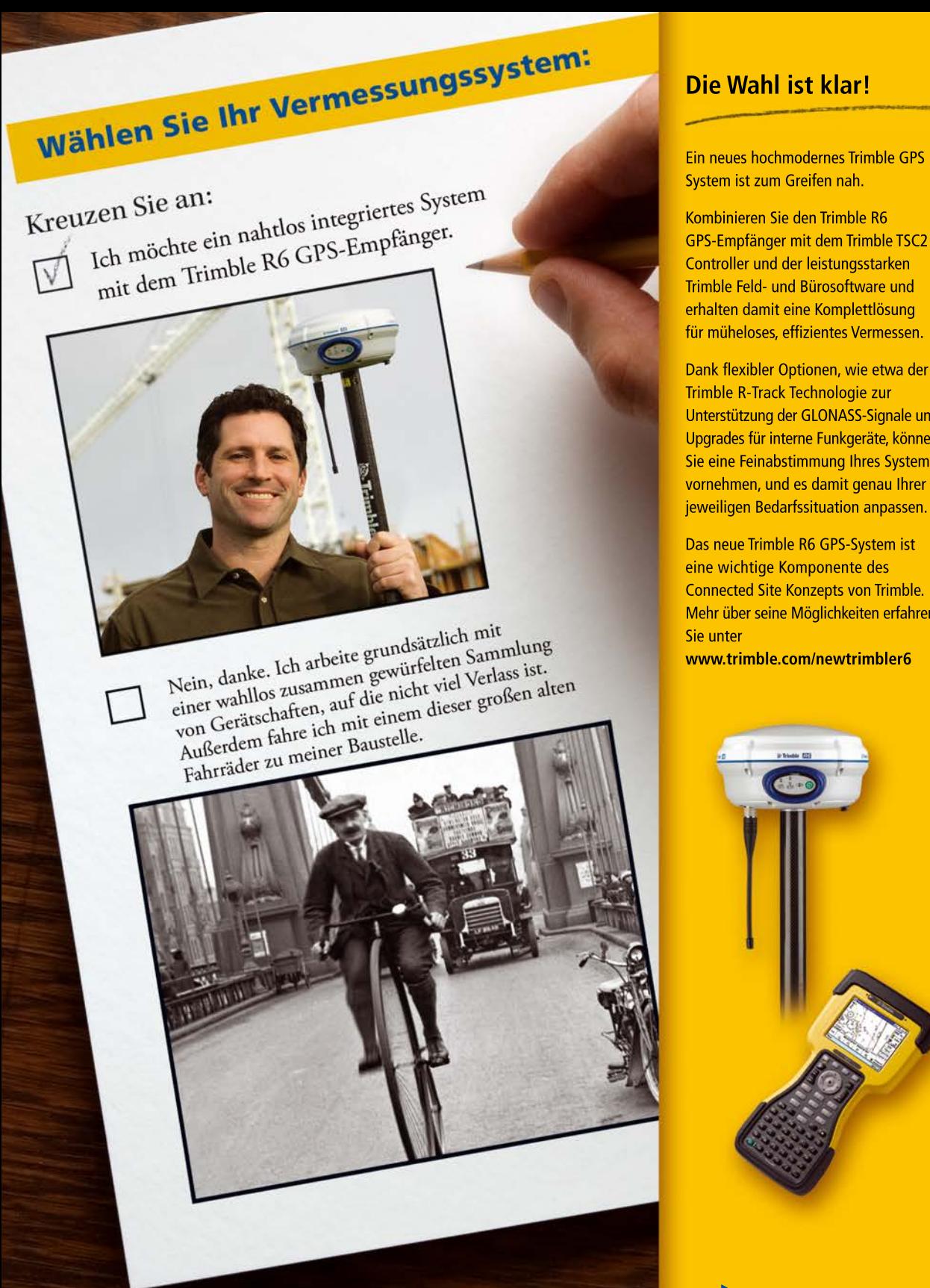

2006, Trimble Navigation Limited. Alle Rechte vorbehalten. Trimble und das Globus- & Dreieck-Logo sind beim United States Patent and Trademark Office eingetragene Warenzeichen der Trimble Navigation Limited, SUR-116

Controller und der leistungsstarken Trimble Feld- und Bürosoftware und erhalten damit eine Komplettlösung für müheloses, effizientes Vermessen.

Dank flexibler Optionen, wie etwa der Trimble R-Track Technologie zur Unterstützung der GLONASS-Signale und Upgrades für interne Funkgeräte, können Sie eine Feinabstimmung Ihres Systems vornehmen, und es damit genau Ihrer

jeweiligen Bedarfssituation anpassen. Das neue Trimble R6 GPS-System ist eine wichtige Komponente des

**Connected Site Konzepts von Trimble.** Mehr über seine Möglichkeiten erfahren

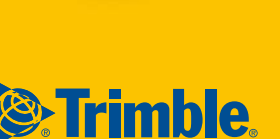